# Messverfahren zur Ermittlung von Schüttgutparametern für den Einsatz in der "Diskrete-Elemente-Simulation"

Diplomarbeit

von

Leopold Weitersberger

erstellt am

Lehrstuhl für Fördertechnik und Konstruktionslehre

an der Montanuniversität Leoben

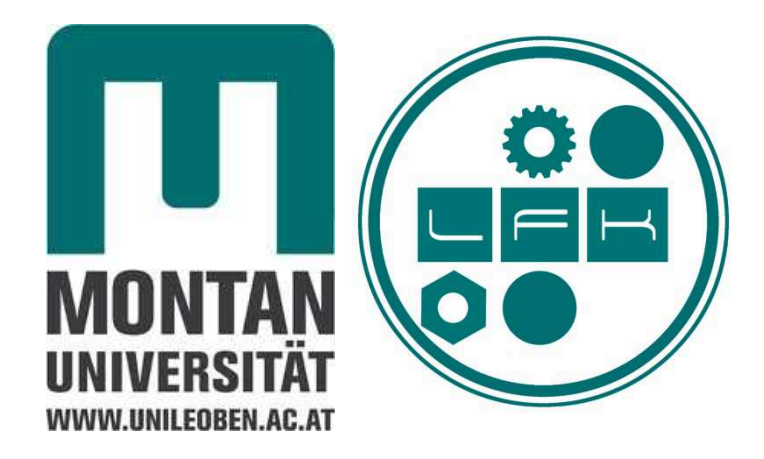

Betreuer

Univ.-Prof. Dipl.-Ing. Dr.mont. Franz Kessler

Dipl.-Ing. Dr.mont. Michael Prenner

# Danksagung

Im Rahmen dieser Danksagung möchte ich mich für die bei der Diplomarbeit und im Studium erhaltene Unterstützung bei allen bedanken, die mir dabei geholfen haben. Ein schönes Kapitel meines Lebens geht nun zu Ende und es eröffnen sich spannende und herausfordernde Perspektiven für die Zukunft

Bei Herrn Professor Kessler möchte ich mich dafür bedanken, dass er mir die Möglichkeit gegeben hat mein Studium am Lehrstuhl für Fördertechnik und Konstruktionslehre abzuschließen. Ist sein Fachwissen gefragt, oder auch in studientechnischen Angelegenheiten, hat er mir stets geholfen und seine Zeit zur Verfügung gestellt.

Ein besonderer Dank gilt Herrn Michael Prenner, der viel Zeit und Geduld aufgebracht hat, um mich bei der Erstellung der Arbeit zu unterstützen. Immer war er bereit einen guten Ratschlag zu erteilen und im Laufe der Diskussionen wurden viele Konzepte erarbeitet, die sich jetzt in der Diplomarbeit wiederfinden. Die Gewissenhaftigkeit, mit der er meine Ideen überprüft hat, war eine große Hilfe. Zusätzlich hat er sich dafür eingesetzt, dass ich die Arbeit direkt am Institut durchführen konnte, was hinsichtlich der kurzen Kommunikationswege sehr vorteilhaft war.

Meiner Tante, Anneliese Katzenschläger, habe ich die Aufgabe der Textkorrektur vermacht, die sie mit größter Gewissenhaftigkeit erledigt hat. Eine schwierige Aufgabe, die hohe Konzentration über lange Zeit erfordert. Dennoch achtete sie von der ersten bis zur letzten Seite selbst auf kleinste Details.

Ohne die Unterstützung meiner Eltern, die mir all dies ermöglicht haben, wäre ich heute nicht an diesem Punkt angelangt. Es ist viel wert eine intakte Familienstruktur im Hintergrund zu wissen. In dieser Hinsicht gilt mein Dank auch meinen Geschwistern für das gute Verhältnis.

Zu guter Letzt möchte ich mich noch bei all meinen Freunden bedanken, die mich auf meinem Weg begleitet haben. Ausgelassene Feste aber auch schwierige Zeiten wurden gemeinsam bewältigt.

Danke<sup>l</sup>

# Eidesstattliche Erklärung

Ich erkläre an Eides statt, dass ich diese Arbeit selbstständig verfasst, andere als die angegebenen Quellen und Hilfsmittel nicht benutzt und mich auch sonst keiner unerlaubten Hilfsmittel bedient habe.

# Affidavit

I declare in lieu of oath, that I wrote this thesis and performed the associated research myself, using only literature cited in this volume.

Datum Unterschrift

# Inhaltsverzeichnis

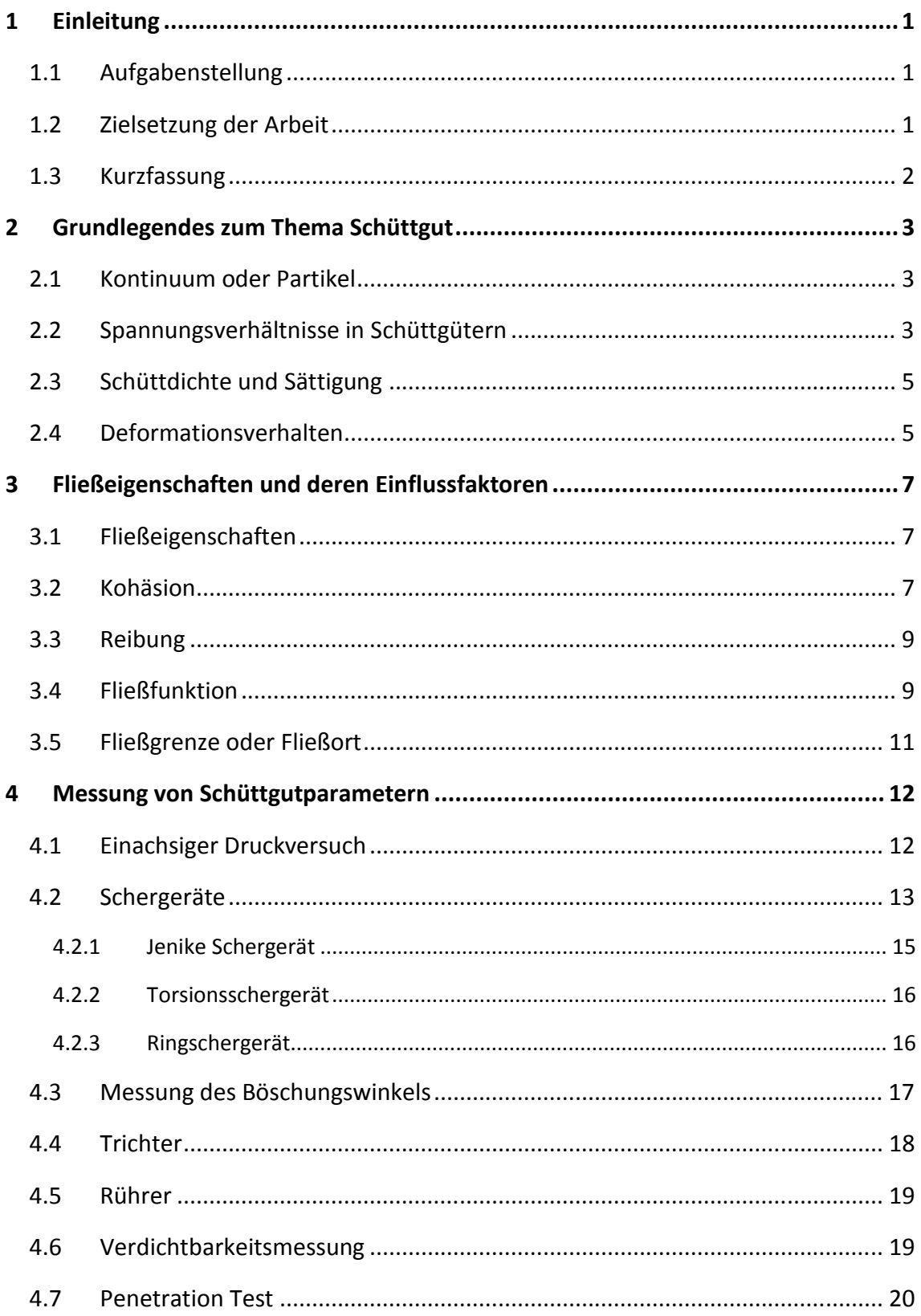

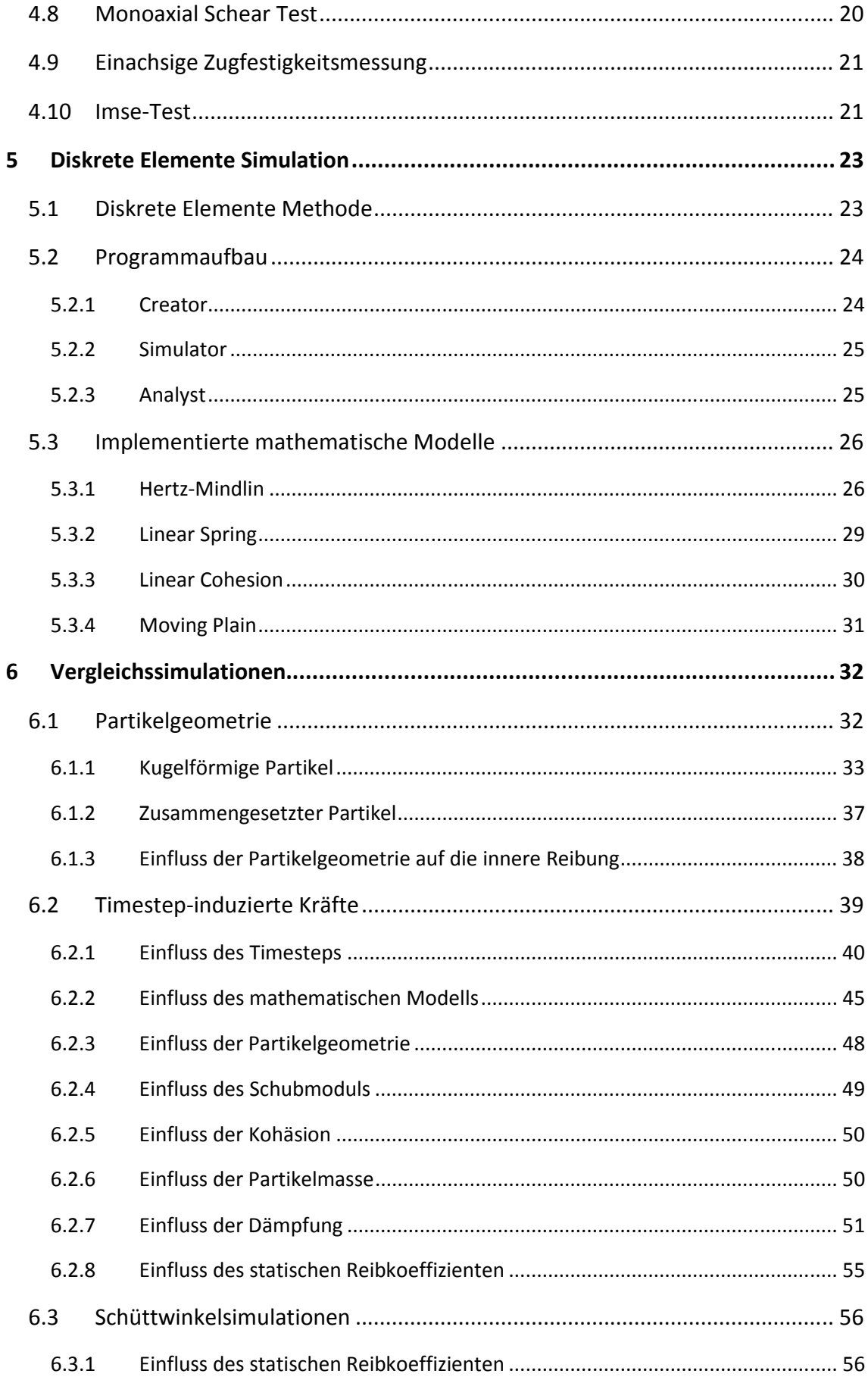

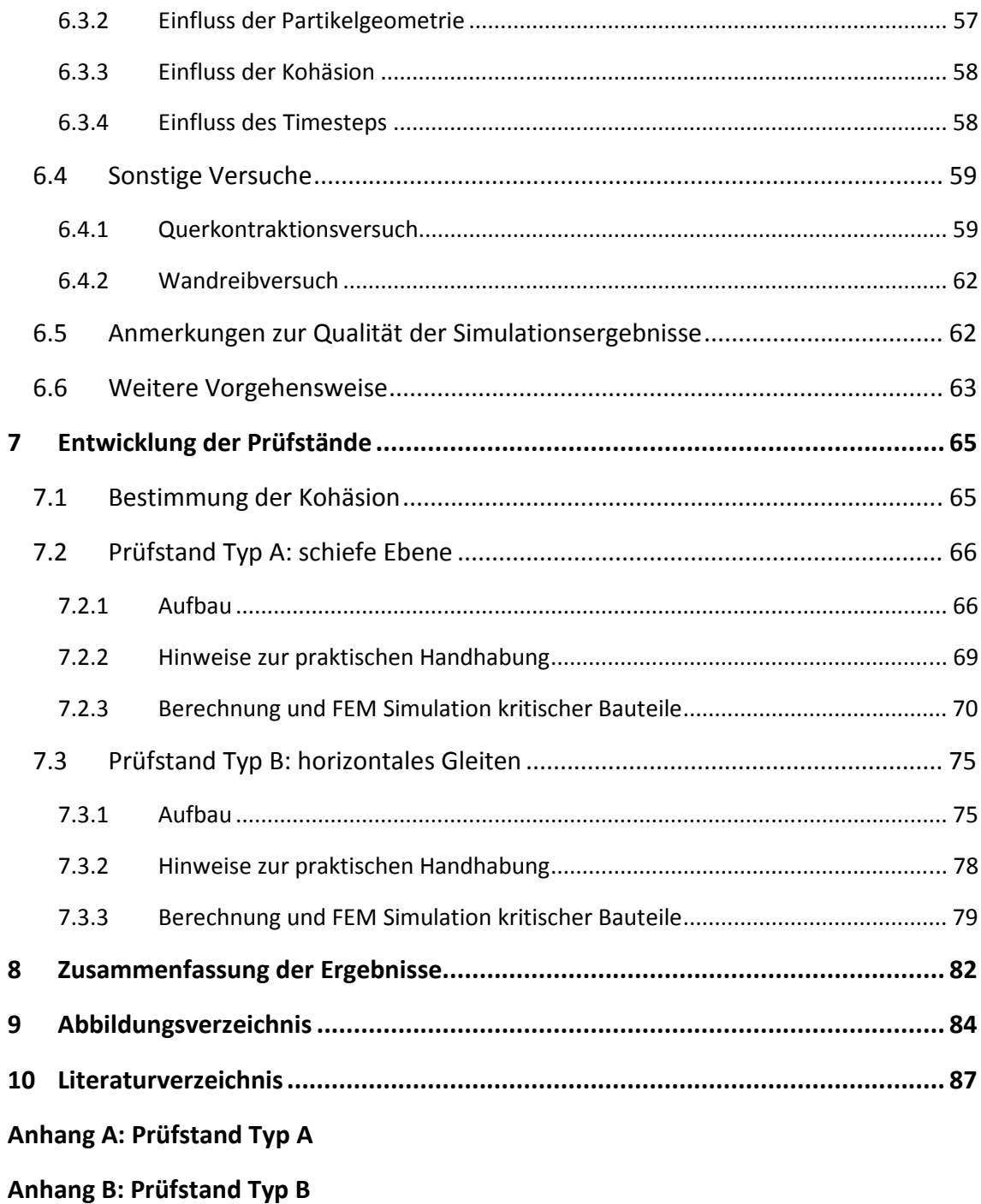

# **1 Einleitung**

# **1.1 Aufgabenstellung**

Für Diskrete Elemente Simulation ist es zwingend erforderlich, die Materialeigenschaften der zu simulierenden Materialien zu kennen. Diese materialspezifischen Parameter müssen experimentell ermittelt werden. Die Diplomarbeit befasst sich mit der Auffindung von möglichen Messmethoden. Nach einer intensiven Literaturrecherche werden für die benötigten Parameter Messeinrichtungen erarbeitet.

# **1.2 Zielsetzung der Arbeit**

Ziel der Arbeit ist die Entwicklung einer Messeinrichtung, die auf die Aufnahme von Schüttgutparametern für die Diskrete Elemente Simulation optimiert ist und folgende Kriterien erfüllen soll:

- Die Messung der Parameter soll genau und zuverlässig sein, sodass die Qualität der Simulationsergebnisse nicht schwankt.
- Die Eigenschaften der zu untersuchenden Schüttgüter können sich sehr stark unterscheiden. Die Messeinrichtung muss dafür ausgelegt sein.
- In der Regel ist es schwierig eine ausreichende Schüttgutprobe an den Standort der Messeinrichtung zu verbringen. Aus- und Einfuhrbestimmungen sowie lange Lieferzeiten, falls die Lieferung per Flugzeug zu kostspielig oder umständlich ist, sind zu berücksichtigen. Aus diesem Grund ist es sinnvoller die Messungen vor Ort durchzuführen. Dazu muss die Messeinrichtung klein und flexibel genug sein um vernünftig transportiert werden zu können.
- Möglichst alle für die Simulation benötigten Parameter sollen mit einer einzigen Messeinrichtung gemessen werden können. Im Hinblick auf die im Punkt zuvor geforderte Flexibilität ist es nicht praktikabel für jeden Parameter eine eigene Messeinrichtung zu entwickeln, außer es ist für die Qualität des Ergebnisses unerlässlich.

Können diese Kriterien erfüllt werden, so ist von einer Qualitätssteigerung der Simulationsergebnisse auszugehen.

#### **1.3 Kurzfassung**

Die Diskrete Elemente Simulation ist eine Methode, die sich neben der herkömmlichen Schüttgutmechanik zunehmend auf dem Gebiet der Fördertechnik etabliert. Bei der Auslegung fördertechnischer Anlagen kann die Simulation dazu beitragen, konstruktive Mängel frühzeitig zu erkennen und zu vermeiden.

In der Diskreten Elemente Simulation wird das Schüttgut nicht als Kontinuum sondern als Masse, zusammengesetzt aus einzelnen Partikeln, betrachtet. Jeder Kontakt zwischen den Partikeln wird einzeln berechnet. Zur Berechnung ist eine Reihe von Parametern nötig, mit denen sich die physikalischen Bedingungen an der Kontaktstelle beschreiben lassen. Theoretisch ist es bei exakter Kenntnis aller Parameter möglich, das Schüttgutverhalten realistisch wiederzugeben, praktisch jedoch aufgrund der benötigten Rechenleistung nicht durchführbar. Das bestmögliche erzielbare Ergebnis ist folglich ein Kompromiss aus Realismus und Rechenzeit.

Um den jeweiligen Einfluss der Parameter zu identifizieren, wurde im Simulationsprogramm EDEM eine Parameteranalyse durchgeführt. Das Ergebnis dieser Analyse ist, dass sich die Qualität der Simulation am besten über die Parameter Dämpfung, Kohäsion und statischer Reibkoeffizient beeinflussen lässt.

Ausgehend davon wurden zwei Prüfstände mit unterschiedlichen Messprinzipien entwickelt, um besagte Parameter zu messen. Bei der Entwicklung der Prüfstände wurde zusätzlich auf kleine Abmessungen und geringes Gewicht geachtet, um die Prüfstände gegebenenfalls leicht transportieren zu können. Ein portables Messsystem bietet den Vorteil die Messung vor Ort durchführen zu können und die Schüttgutprobe nicht an den Standort des Prüfstands transportieren zu müssen. Der Transport einer Probe kann aufgrund von Ausfuhrbestimmungen schwierig sein.

# **2 Grundlegendes zum Thema Schüttgut**

Schüttgüter verhalten sich klar unterschiedlich zu Festkörpern oder Flüssigkeiten. In diesem Kapitel werden die Eigenschaften thematisiert, anhand derer sie sich unterscheiden. Inhaltlich basieren die folgenden Seiten auf den Arbeiten von D. Schulze (Schulze, 2006) und O. Molerus (Molerus, 1985).

#### **2.1 Kontinuum oder Partikel**

In der klassischen Vorgehensweise wird Schüttgut wie ein Kontinuum behandelt. Dies bedeutet, dass nicht jeder einzelne Schüttgutpartikel für sich betrachtet wird, sondern Volumenelemente und die auftretenden Kräfte an deren Grenzflächen. Diese Volumenelemente sollen ausreichend groß gewählt werden, damit örtliche Vorgänge an den Kontaktflächen der Partikel nicht berücksichtigt werden müssen. Für statische Betrachtungen und Fließen mit geringen Schergeschwindigkeiten unter erhöhter Druckspannung ist dieses Modell ausreichend, doch bei der Berechnung der Fließeigenschaften eines Schüttguts in oberflächennahen, schnellfließenden Schichten ist diese Methode kaum anwendbar.

Ein Konzept, das sich mit Voranschreiten der Computertechnologie zunehmend etabliert, ist die Betrachtung eines Schüttguts als Masse, die sich aus einzelnen Partikeln zusammensetzt. Eingesetzt werden hierfür sogenannte "Diskrete Elemente Simulationen". Der erforderliche mathematische Aufwand ist jedoch ungleich höher, da die Anzahl der zu berechnenden Partikel je nach Partikel- beziehungsweise Korngröße viel größer ist als die Anzahl der oben genannten Volumenelemente. Leistungsfähige Rechner werden benötigt, um die so geschaffenen Datenmengen zu verarbeiten. Derzeit ist es noch nicht möglich, Schüttgut in einer Simulation exakt darzustellen. Neben der noch nicht vorhandenen Rechenleistung, sind die Beschreibung und Modellierung der Partikelgrößenverteilung und die Beschreibung der physikalischen Vorgänge an den Kontaktflächen der Partikel die größten ungelösten Probleme. Folglich basieren Simulationen gegenwärtig auf Näherungs- und Durchschnittswerten.

#### **2.2 Spannungsverhältnisse in Schüttgütern**

In Schüttgütern sind Druckspannungen vorherrschend. Zugspannungen sind nur in Einzelfällen bei sehr gut verdichtbaren Schüttgütern messbar. Das Verhalten von Schüttgütern hinsichtlich ihres inneren Spannungsaufbaus lässt sich nicht mit dem einer newtonschen Flüssigkeit vergleichen, jedoch auch nicht mit einem Festkörper, sondern stellt eine Mischform dar.

- In einer newtonschen Flüssigkeit in ruhendem Zustand sind Vertikal- und Horizontalspannung gleich groß. In einem Schüttgut jedoch führt die innere Reibung zu einer geringeren tatsächlichen Horizontalspannung. Das Verhältnis zwischen Vertikalspannung  $\sigma_v$  und Horizontalspannung  $\sigma_h$  wird als Horizontalspannungsverhältnis λ bezeichnet, das üblicherweise in einem Bereich von 0,3 bis 0,6 liegt.
- Die Vertikalspannung (Druck) einer newtonschen Flüssigkeit in einem Behälter ist in Ruhe nur von deren Dichte, Höhe der Flüssigkeitssäule und den Druckverhältnissen über der Flüssigkeit abhängig. Bei einem Schüttgut hingegen kommt es zusätzlich zur Abstützung des Schüttgutes an nicht reibungsfreien Behälterwänden. Dies bedeutet, dass der Druck nicht linear mit der Füllhöhe zunimmt und ab einem gewissen Wert konstant bleibt.

Die Druckverhältnisse im Inneren von Schüttgütern lassen sich mithilfe von Mohrschen Spannungskreisen darstellen. Für diesen Zweck werden die Hauptnormalspannungen benötigt.

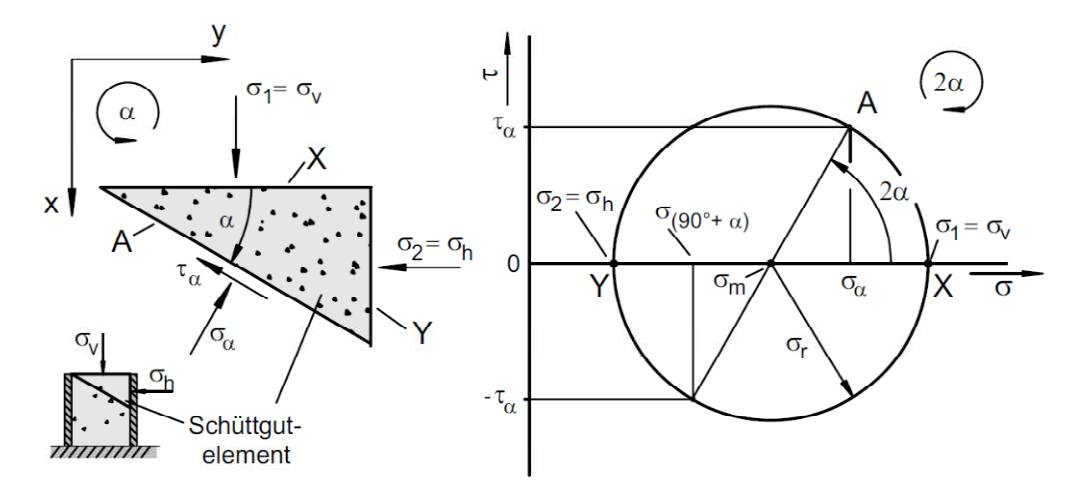

**Abb. 2.1** Mohrscher Spannungskreis für ein Schüttgutelement unter Druckspannung (Schulze, 2006)

Die Horizontal- und Vertikalspannung werden auf der Abszisse aufgetragen. Der Mittelwert der Spannungen ist der Mittelpunkt für den Mohr'schen Spannungskreis, mit dessen Hilfe man für eine beliebige Ebene innerhalb des Schüttguts das Spannungsverhältnis ablesen kann.

#### **2.3 Schüttdichte und Sättigung**

Aufgrund von Hohlräumen im Schüttgut ist die Schüttdichte geringer als die Feststoffdichte. Sie wird angegeben in kg/m<sup>3</sup>. Die Porosität ε beschreibt das Verhältnis von Holraumvolumen  $V_H$ zum Gesamtvolumen  $V$ 

$$
\varepsilon = \frac{V_H}{V} \tag{2.1}
$$

 $\varepsilon$  Porosität

 $V_H$  Holraumvolumen

Gesamtvolumen

Über die Porosität wird die Schüttdichte  $\rho_b$  berechnet, wobei  $\rho_s$  die Feststoffdichte und  $\rho_f$  die Dichte des Fluides in den Hohlräumen sind.

$$
\rho_b = (1 - \varepsilon)\rho_s + \varepsilon\rho_f \tag{2.2}
$$

 $\rho_b$  Schüttgutdichte

 $\rho_{\rm s}$ Feststoffdichte

 $\rho_{\rm s}$ Dichte des Fluides

Hohlräume können entweder mit Gas oder Flüssigkeit gefüllt sein. In ersterem Fall kann der zweite Term der Gleichung vernachlässigt werden, da die Dichte von Gasen gegenüber der Dichte des Feststoffes gering ist. Im Falle von Flüssigkeitseinschluss in den Hohlräumen spricht man von Sättigung S, die den Anteil des Volumens der Flüssigkeit  $V_f$  am Volumen der Gesamthohlräume angibt.

$$
S = \frac{V_f}{\varepsilon \cdot V} \tag{2.3}
$$

Sättigung

 $V_f$  Flüssigkeitsvolumen

Die Sättigung eines Schüttgutes mit einer Flüssigkeit ist ein wesentlicher Einflussfaktor für dessen Fließfähigkeit.

#### **2.4 Deformationsverhalten**

Das elastische Verhalten oder Rückfederung eines Schüttgutes spielt in der Praxis keine große Rolle, da sie - verglichen zu den plastischen Verformungen - in der Regel zu vernachlässigen ist. Unter plastischer Verformung oder Fließen bei Schüttgütern versteht man die Bewegung der Partikel zueinander und nicht plastische Verformungen der Partikel selbst an deren Kontaktflächen. Je nach Belastung führt das Fließen des Schüttguts zu unterschiedlichen Ergebnissen.

• Durch Druckbelastung verdichtet das Schüttgut. Hohlräume im Schüttgut werden geschlossen und die Schüttdichte steigt. Mit steigender Schüttdichte nimmt der Fließwiderstand zu. Die Verdichtung bleibt nach Wegnahme der Belastung, mit Ausnahme der geringfügigen elastischen Rückfederung, bestehen, wie in Abb. 2.2 dargestellt. Ein Schüttgut verfestigt umso schlechter, je besser die Fließeigenschaften sind.

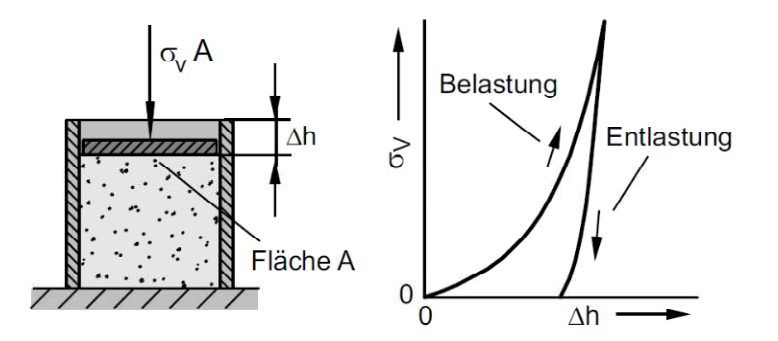

Abb. 2.2 Spannungs-Weg (σ<sub>V</sub>-Δh) Diagramm eines Belastungs-Entlastungszyklus. (Schulze, 2006)

- Bei teilweise gesättigten Schüttgütern kann es zu einem besonderen Verhalten kommen: Durch Kompression entweichen die Gase zwischen den Partikeln und lediglich das Fluid bleibt im Schüttgut zurück, bis ein gesättigter Zustand erreicht wird. Wenn das Schüttgut zu diesem Zeitpunkt noch weiter verdichtet werden kann, erhöht sich der Druck des Wassers in den Poren, sodass es zu entweichen beginnt. Der Wasserdruck lässt die Partikel zueinander den Kontakt verlieren und der Fließwiderstand des Schüttguts nimmt stark ab.
- Unter Scherbelastung beginnt ein Schüttgut zu fließen, sobald die Belastung größer wird als die innere Reibung des Schüttgutes. Bei verdichteten Schüttgütern ist zu beobachten, dass die Fließspannung anfangs höher liegt, das Schüttgut in der Fließzone jedoch aufgelockert wird und in weiterer Folge die Fließspannung abnimmt. Diese Auflockerung führt zur Abnahme der Schüttdichte.

# **3 Fließeigenschaften und deren Einflussfaktoren**

Die Fließeigenschaften eines Schüttguts sind kritisch für die praktische Handhabung, sowohl in der Lagerung, als auch in der Förderung. Dieses Kapitel ist Teil der Literaturrecherche und basiert auf den Arbeiten von D. Schulze (Schulze, 2006) und O. Molerus (Molerus, 1985).

#### **3.1 Fließeigenschaften**

Prinzipiell hängen die Fließeigenschaften von einer Vielzahl von Einflüssen ab, wie der Partikelgrößenverteilung, der Partikelform, der Partikeloberfläche, der Schüttgutfeuchte oder dem Material aus dem das Schüttgut besteht, um nur einige wenig zu nennen. Da es zusätzlich zu Wechselwirkungen zwischen diesen Parametern kommt, ist es nicht möglich einen theoretischen Ansatz zu finden, der in der Lage ist, die Fließeigenschaften korrekt wiederzugeben.

All diese Einflüsse wirken sich jedoch auf die Kohäsion und die innere Reibung eines Schüttgutes aus. Die Fließfähigkeit eines Schüttguts ist besser, je kleiner innere Reibung und Kohäsionskräfte sind. Folglich fließen trockene, grobkörnige Schüttgüter mit glatten und harten Partikeloberflächen sehr gut, während dies bei komplementären Eigenschaften nicht gilt. Gute Fließeigenschaften bedingen, dass sich die einzelnen Partikel wenig blockieren und sich automatisch eine relativ hohe Dichte einstellt, weshalb ein derartiges Schüttgut nur geringfügig weiter verdichtet werden kann. Kompressibilität und die davon abhängige Fließgrenze kann also als Maß für die Fließfähigkeit herangezogen werden. Manche Schüttgüter weisen eine Zeitverfestigung auf, sodass ihre Fließfähigkeit zusätzlich von der Lagerzeit abhängt.

#### **3.2 Kohäsion**

Kohäsionskräfte zwischen den Partikeln spielen bei sehr feinen Schüttgütern, oder Schüttgütern mit einem hohen Feinkornanteil eine wichtige Rolle für die Fließeigenschaften. Es gibt verschiedene Mechanismen die dazu führen, dass sich diese Kräfte ausbilden.

• Van-der-Waals-Kräfte: Diese Kräfte werden durch Wechselwirkungen zwischen elektrischen Dipolen von Atomen und Molekülen hervorgerufen. Die Stärke dieser Bindung nimmt mit der sechsten Potenz der Entfernung zwischen den Wechselwirkungspartnern ab. Neben der Entfernung ist die Stoffkombination der Bindungspartner maßgeblich für die Bindungsstärke.

Als geometrische Einflussgröße ist zusätzlich die Größe der Kontaktfläche zwischen den Kontaktpartnern zu erwähnen. Kommt es aufgrund einer großen Flächenpressung zu plastischen und elastischen Verformungen an der Kontaktstelle und damit zur Kontaktflächenvergrößerung, so steigen dementsprechend die Kräfte. Treten jedoch an der Kontaktstelle große Rauheitsspitzen auf, so verringern sich die Kontaktfläche und somit auch die Kräfte.

- Flüssigkeitsbrücken: Voraussetzung für das Ausbilden von Flüssigkeitsbrücken ist, dass die Partikel durch die Flüssigkeit benetzbar und die Adhäsionskräfte (Grenzflächenspannung) aufgrund der Benetzung größer als die Oberflächenspannung sind. Andernfalls würden sich Tropfen ausbilden. Die Flüssigkeit bildet einen konkaven Meniskus, der dazu führt, dass die Oberflächenspannung anziehend auf die Partikel wirkt. Zusätzlich herrscht in der Flüssigkeitsbrücke ein Unterdruck der die Kraft der Oberflächenspannung noch verstärkt.
- Elektrostatische Kräfte: Durch elektrostatische Aufladung entstehende elektrische Felder können zu Kräften zwischen Partikeln führen. Diese Kräfte sind stark von den elektrischen Eigenschaften der Partikel und der Materialpaarung abhängig.

Die Stärke der ausgebildeten Kräfte, in Abb. 3.1 dargestellt, ist für jeden dieser Mechanismen abhängig vom Abstand der Partikel, jedoch unterschiedlich stark.

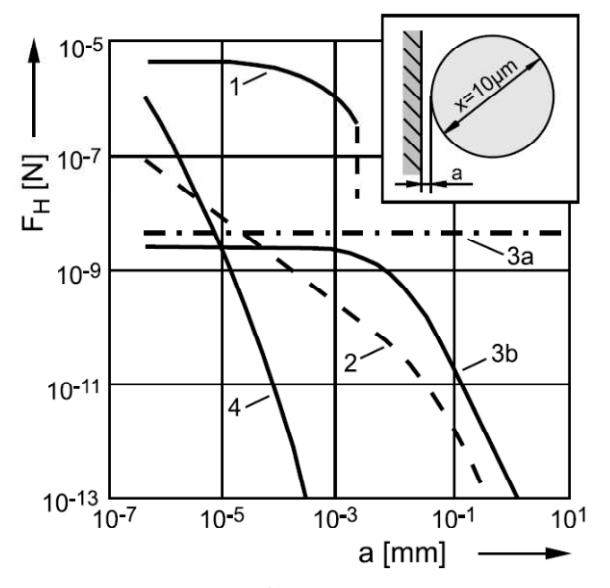

**Abb. 3.1** Haftkraft  $F_H$  zwischen Partikel ( $\varnothing$ 10µm) und Oberfläche in Abhängigkeit vom Abstand  $a$ . (1) Flüssigkeitsbrücke: Brückenwinkel  $\alpha = 20^{\circ}$ , Oberflächenspannung  $\gamma = 7.2 \cdot 10^{-2}$ N/m; (2) elektrostatische Kraft für Leiter: Kontaktpotenital  $U = 0.5$ V; (3) elektrostatische Kraft für Isolator: Flächenladungsdichte  $\sigma = 10^2$  e/µm<sup>2</sup>, 3a: Kugel-Halbraum, 3b: Kugel-Ladungsfleck; (4) Van-der-Waals-Kraft: Lifschitz-Vander-Waals-Konstante  $\hbar \bar{\omega} = 8 \cdot 10^{-19}$  J. (Schulze, 2006)

Die Anzahl der Kontakte zwischen den Partikeln und einer bestimmten Fläche nimmt indirekt proportional mit dem Quadrat des Partikeldurchmessers ab, während das Eigengewicht der Partikel mit der dritten Potenz des Durchmessers zunimmt. Die Kohäsionskräfte nehmen mit der Partikelgröße zwar ebenfalls zu, allerdings nicht im selben Ausmaß. Das Eigengewicht der Partikel wird daher sehr rasch groß gegenüber den Kohäsionskräften. Folglich ist der Einfluss dieser Kohäsionskräfte umso größer, je feiner die Partikel sind.

Unter besonderen Bedingungen kann es zu zusätzlichen Kohäsionskräften aufgrund von stoffschlüssigen Verbindungen zwischen den Partikeln kommen.

- Bei der Trocknung von Schüttgut können in der Flüssigkeit gelöste Stoffe an den Kontaktstellen auskristallisieren. Bei Feststoffen, die eine Löslichkeit für Wasser aufweisen, kann deshalb eine Trocknung zu einer massiven Verfestigung führen.
- Feststoffe mit sehr niedrigem Schmelzpunkt können am Partikelkontakt Sinterbrücken ausbilden.

#### **3.3 Reibung**

Die Reibung zwischen Schüttgutpartikeln beschränkt sich nicht auf die Coulombsche Reibung, da diese von ideal glatten Oberflächen ausgeht. In diesem Fall ist die Reibkraft nur von den Reibpartnern selbst abhängig. Für ein Schüttgut hingegen spielt auch die Struktur der Oberfläche eine wesentliche Rolle. Durch Verhakungen, die einen Formschluss zwischen Partikeln darstellen, wird die Reibkraft scheinbar erhöht.

#### **3.4 Fließfunktion**

Die Verdichtung eines Schüttguts ist eine verbreitete Methode um die Fließfähigkeit eines Schüttguts zu charakterisieren. Die Verdichtbarkeitsmessung, in Kapitel 4.6 beschrieben, macht sich dieses Prinzip zu nutze. Trägt man die Schüttdichte über der Verfestigungsspannung auf, so erhält man eine Fließfunktion, die den Zusammenhang beschreibt.

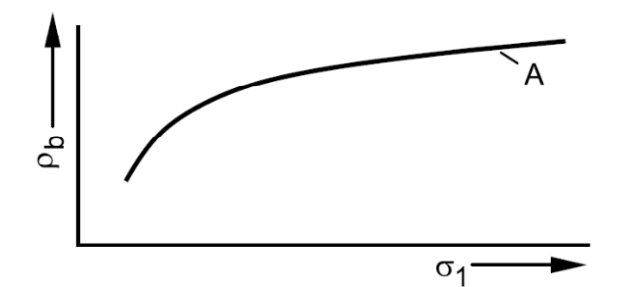

**Abb. 3.2** Schüttgutdichte  $\rho_h$  in Abhängigkeit der Verfestigungsspannung  $\sigma_1$ . (Schulze, 2006)

Trägt man die Druckfestigkeit eines verdichteten Schüttguts über der Verfestigungsspannung auf, so erhält man die Fließfunktion. Die Verfestigungsspannung ist jene Spannung, mit der zuvor das Schüttgut verdichtet wurde; die Druckfestigkeit erhält man beispielsweise aus dem einachsigen Druckversuch, der in Kapitel 4.1 beschrieben ist.

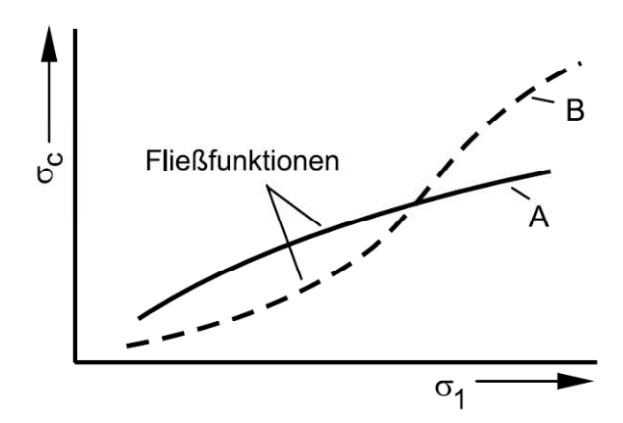

**Abb. 3.3** Fließfunktionen verschiedener Schüttgüter (A u. B) als Funktionen von Verfestigungsspannung  $\sigma_1$  über Druckfestigkeit  $\sigma_c$ . (Schulze, 2006)

Die Verfestigungsspannung  $\sigma_1$  im Verhältnis zur Druckfestigkeit  $\sigma_c$  ist eine gängige Methode um die Fließfähigkeit eines Schüttguts zu charakterisieren.

$$
ff_c = \frac{\sigma_1}{\sigma_c} \tag{3.1}
$$

 $ff_c$  Fließfähigkeit

 $\sigma_1$  Verfestigungsspannung

 $\sigma_c$  Druckfestigkeit

Ein Schüttgut fließt umso besser, je größer das Verhältnis  $ff_c$  ist, da die Verfestigungsspannung gegenüber der Druckfestigkeit groß ist und das Schüttgut folglich nur geringfügig verdichtet. Die experimentelle Bestimmung erfolgt über den einachsigen Druckversuch, der in Kapitel 4.1 beschrieben wird.

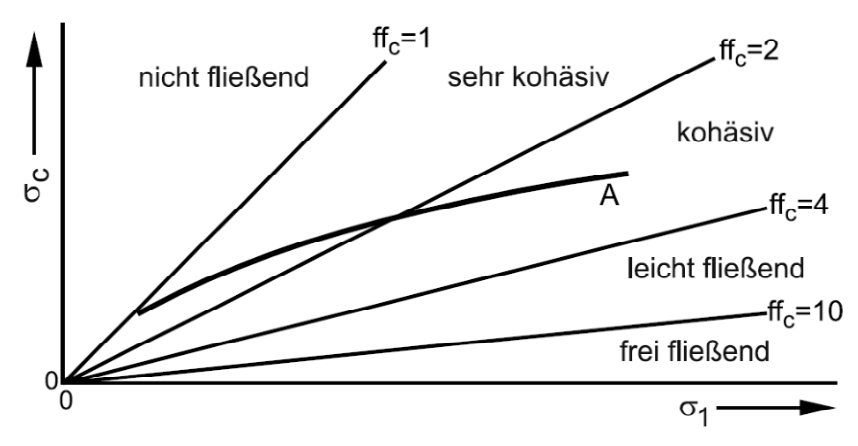

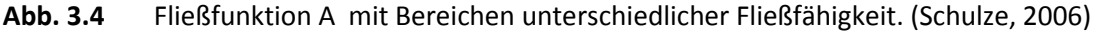

Auf den ersten Blick kann es irritierend sein, dass die Fließfähigkeit mit zunehmender Verfestigungsspannung besser wird. Der Grund dafür ist, dass sich Schüttgüter nur bis zu einer gewissen Grenze verdichten lassen und sich die Verdichtung in Annäherung dieses Punktes nicht linear zur Verfestigungsspannung verhält, sondern meist einen degressiven Verlauf aufweist. Dies wirkt sich entsprechend auch auf die Druckfestigkeit aus.

Dieses Verhalten unterscheidet sich jedoch von Schüttgut zu Schüttgut. Daher ist es nur möglich das Fließverhalten von Schüttgütern bei gleichem Spannungsniveau zu vergleichen.

## **3.5 Fließgrenze oder Fließort**

In der Schüttguttechnik wird die Fließgrenze als Fließort bezeichnet.

Die Fließfunktion sagt nichts über die tatsächlich auftretenden Spannungen an der Bruchfläche in Abhängigkeit der Vorgeschichte des Schüttguts aus. Der Fließort beschreibt für ein Schüttgut mit definierter Verfestigung den Zusammenhang zwischen der kritischen Schubspannung, die zum Fließen führt und der Druckspannung im Schüttgut. Folglich kann es pro Verfestigungsspannung nur einen Fließort geben. Üblicherweise wird er durch die in Kapitel 4.2 beschriebenen Scherversuche bestimmt, lässt sich jedoch auch mithilfe des einachsigen Druckversuchs, wie in Kapitel 4.1 beschrieben, ermitteln.

Die Bestimmung des Fließorts ist meist gut reproduzierbar, weshalb sich dieser Wert eignet um Schüttgüter hinsichtlich ihrer Fließeigenschaften zu vergleichen.

# **4 Messung von Schüttgutparametern**

Für die Schüttgutparameterfindung soll eine Prüfeinrichtung entwickelt werden, die speziell auf die Parameterfindung für die Simulation optimiert ist. Ein Überblick über bestehende Verfahren, wie er von D. Schulze (Schulze, 2006) erstellt wurde und eine Einschätzung von deren Eignung für die DEM ist daher zweckmäßig. Die folgende Aufzählung ist kein vollständiger Überblick über alle bestehenden Verfahren, sondern beschränkt sich auf die gängigsten Methoden und jene, die für die Parameterfindung herangezogen werden könnten.

## **4.1 Einachsiger Druckversuch**

Der einachsige Druckversuch ist ein einfacher Versuch zur Bestimmung der Druckfestigkeit einer verdichteten Probe. Die Methode ist die einfachste Möglichkeit zur Ermittlung der Spannungsverhältnisse im Schüttgut und folglich auch des Fließorts.

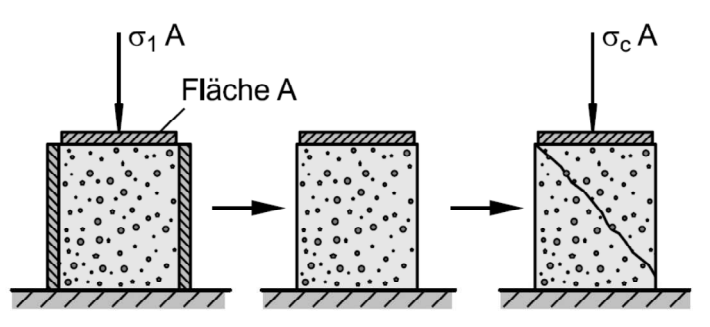

**Abb. 4.1** Einachsiger Druckversuch (Schulze, 2006)

Zur Versuchsvorbereitung wird eine Schüttgutprobe unter einachsigem Druck in einem Behälter verdichtet. Das Schüttgut ist im Behälter von allen Seiten umschlossen, wobei die Seitenwände möglichst reibungsfrei sein sollten. Dafür wird der Behälter mit einer Folie ausgekleidet und Schmiermittel zwischen Folie und Behälterwand zur Reibungsreduktion eingesetzt. Durch eine relativ geringe Probenhöhe kann der Reibungseinfluss zusätzlich verringert werden. Das Höhe-Durchmesser Verhältnis muss jedenfalls ausreichend sein, damit die Bruchfläche durch die gesamte Probe reicht, ansonsten stützt sich das Schüttgut an der Bodenfläche ab und die Druckfestigkeit steigt entsprechend stark an.

Ist die Verdichtung abgeschlossen werden die Seitenwände weggenommen und anschließend die Probe einachsig auf Druck belastet. Dies führt zu Schubspannungen innerhalb des Schüttguts, die bei Überschreitung der Fließgrenze zum Bruch führen. Durch das Abgleiten an der Bruchfläche wird das Schüttgut lokal aufgelockert.

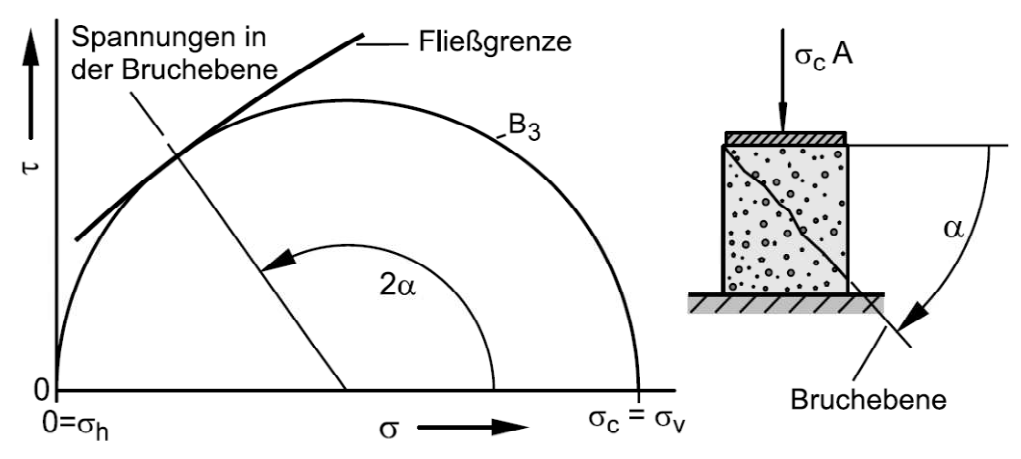

**Abb. 4.2** Darstellung des einachsigen Druckversuchs im Mohrschen Spannungskreis. (Schulze, 2006)

Die im Schüttgut herrschenden Druckspannungen sind Hauptnormalspannungen und können entsprechend Abb. 4.2 im Mohrschen Spannungskreis dargestellt werden. Trägt man den Winkel der Bruchebene ein, lässt sich am Schnittpunkt des Kreises die auftretende Schubspannung ablesen. Die Kurve die an diesen Punkt anliegt, wird gemäß Kapitel 3.5 Fließort genannt.

Da das Schüttgut nur einachsig verdichtet werden kann und eine Inhomogenität der Verdichtung möglich ist, werden im Schnitt zu geringe Druckfestigkeiten gemessen. Gut einsetzbar ist der einachsige Druckversuch jedoch zur Bestimmung der Zeitverfestigung.

Eignung für die Diskrete Elemente Methode (DEM): Mithilfe der Kohäsion ist es in der Simulation möglich einen stabilen Schüttgutkörper zu erschaffen. Es ist jedoch nicht gelungen eine Bruchebene dazustellen. Folglich ist der Druckversuch nicht für die Aufgabenstellung geeignet, da die in der Praxis erzielten Resultate auch in der Simulation nachgestellt werden müssen, um diese kalibrieren zu können.

## **4.2 Schergeräte**

Schergeräte dienen der experimentellen Ermittlung des Fließortes. Es wird zwischen Translationsschergeräten und Rotationsschergeräten unterschieden. Schergeräte sind die in der Industrie am häufigsten eingesetzten Messverfahren zur Bestimmung von Fließeigenschaften bei Schüttgütern. Der Vorteil dieser Geräte gegenüber vielen anderen Verfahren ist, dass die Ergebnisse gut reproduzierbar sind und es daher möglich ist verschiedene Schüttgüter hinsichtlich ihrer Fließeigenschaften untereinander zu vergleichen.

Eine vorverdichtete Probe wird durch horizontale Schubspannung zum Fließen gebracht, wobei die dafür nötige Schubspannung gemessen wird. Der Messweg muss groß genug sein, damit der Bereich des stationären Fließens erreicht werden kann, also jenem Punkt ab dem die Schubspannung konstant bleibt. Anfangs wird die Probe unter einem bestimmten Normalspannungsniveau belastet, bis stationäres Fließen eintritt. Dieser Vorgang wird Anscheren genannt. Das Anscheren dient dem Homogenisieren der Verdichtung. Wird ein Schüttgut nur einachsig verdichtet, kommt es zu Anisotropie innerhalb des Schüttguts, die sich auf diese Weise vermeiden lässt. Anschließend wird ein Teil der Normalspannung weggenommen und dieselbe Probe abermals bis zur Fließgrenze belastet, auch Abscheren genannt. Die so erhaltenen Messpunkte werden anschließend in das  $\sigma$ - $\tau$ Diagramm zur Bestimmung des Fließortes übertragen.

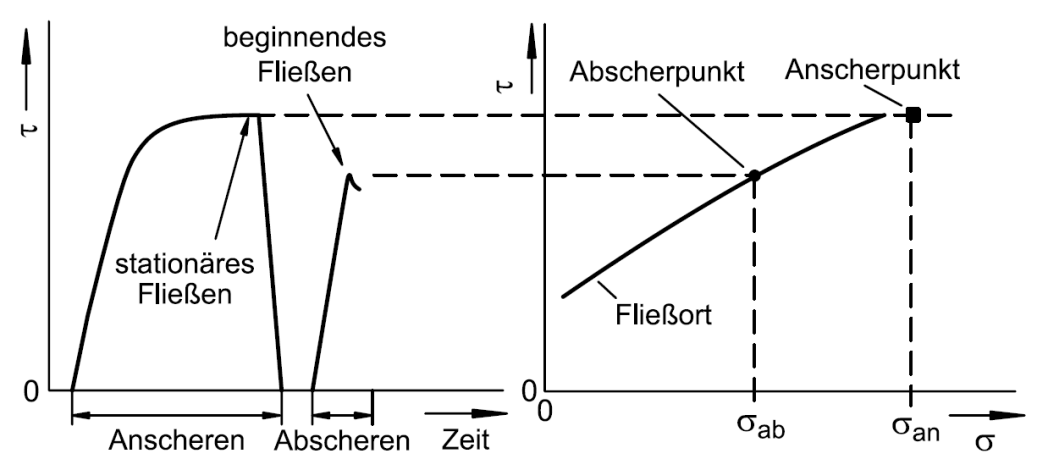

**Abb. 4.3** Ermittlung des Fließorts durch Anscheren und Abscheren. (Schulze, 2006)

Zur Ermittlung weiterer Punkte des Fließorts wird die Prozedur wiederholt, wobei das Spannungsniveau beim Anscheren unverändert bleibt und nur die Spannung beim Abscheren verändert wird.

Eignung für die DEM: Prinzipiell lässt sich eine Scherzelle gut simulieren. Ob jedoch die Aufnahme eines zutreffenden Fließorts gelingt, ist aus demselben Grund wie für den einachsigen Druckversuch fraglich. Sollte es möglich sein, so bedeutet dies eine gute Übereinstimmung der Simulation sowohl in dynamischer als auch in statischer Hinsicht.

#### **4.2.1 Jenike Schergerät**

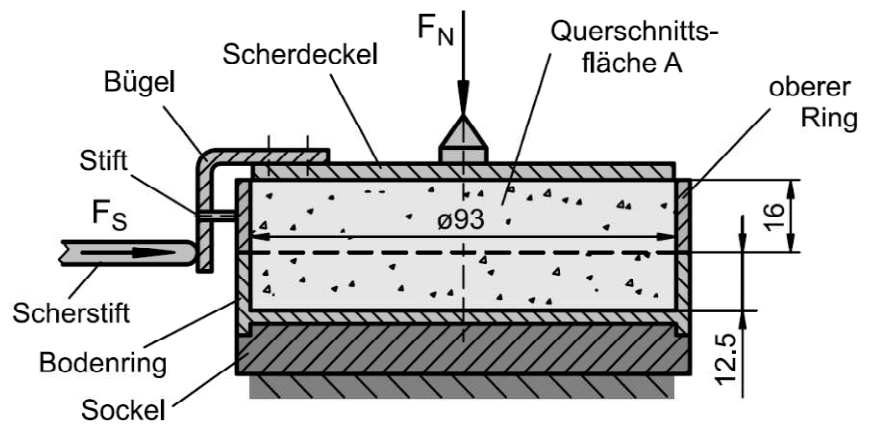

**Abb. 4.4** Prinzipskizze des Jenike Schergeräts. (Schulze, 2006)

Das Jenike Schergerät zählt zu den Translationsschergeräten. Das Schüttgut wird entlang der Ebene der Gehäuseteilung zwischen Bodenring und oberem Ring linear geschert. Der Scherweg ist sehr beschränkt, da die beiden Ringe des Gehäuses an keiner Stelle den Kontakt zueinander verlieren dürfen. Durch versetztes Aufsetzen des oberen Rings erreicht man zumindest einen Scherweg, der der doppelten Wandstärke des Gehäuses entspricht. Damit die Schüttgutprobe trotz dieser Einschränkung den Bereich des stationären Fließens erreicht, muss das Schüttgut vor Messbeginn sorgfältig verdichtet werden. Die Verdichtung erfolgt durch sogenanntes Twisten. Dazu wird eine Vorrichtung auf das Schüttgut in der Scherzelle aufgesetzt, belastet und abwechselnd links- und rechtsherum gedreht. Die Volumenabnahme wird durch Nachfüllen kompensiert.

Die Messung mit dem Jenike Schergerät ist aufwendig und stellt einige Anforderungen an den Bediener.

- Die Aufnahme einer Messreihe dauert oft 2 bis 3 Stunden, da das Schüttgut nach jedem Durchlauf neu eingefüllt und verdichtet werden muss.
- Bei unzureichender Verdichtung reicht der Messweg nicht aus, um den Bereich des stationären Fließens zu erreichen
- Es ist darauf zu achten, dass Bodenring und oberer Ring nach dem Verdichten nicht zueinander verschoben werden, da dies zur Auflockerung des verdichteten Schüttguts führt.
- Die Handhabung ist folglich schwierig und es kann zu Bedienfehlern kommen.

## **4.2.2 Torsionsschergerät**

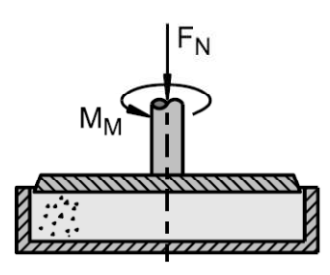

**Abb. 4.5** Torsionsschergerät (Schulze, 2006)

Das Torsionsschergerät aus der Gruppe der Rotationsschergeräte ist eine Alternative zum Jenike Schergerät. Die Scherverformung wird durch Rotation des Deckels hervorgerufen. Die Innenoberfläche des Deckels ist rau, damit er nicht am Schüttgut abgleitet und fälschlicherweise eine Wandreibung gemessen wird.

Die Handhabung ist einfacher als beim Jenike Schergerät, da prinzipbedingt ein unendlich langer Messweg zur Verfügung steht und daher das Schüttgut auch nicht vorverdichtet werden muss. Der Messvorgang kann direkt nach dem Befüllen mit dem Anscheren beginnen. Die Schüttgutprobe wird durch eine Normalkraft belastet und das zum Drehen des Deckels benötigte Moment gemessen.

Ein weiterer Vorteil ist, dass nach dem Abscheren unmittelbar wieder mit dem Anscheren begonnen werden kann. Die Probe muss nicht getauscht, oder aufgelockert und neu verdichtet werden. Dadurch kann die Messung automatisiert werden und auch der Zeitaufwand pro Messung sinkt stark.

Problematisch ist die Schergeschwindigkeitsverteilung innerhalb des Geräts, da die Schergeschwindigkeit zum Mittelpunkt hin gegen null geht. Dadurch kann es im inneren Bereich zu unzureichender Verfestigung der Probe kommen. Abweichende Ergebnisse vom Jenike Schergerät sind somit möglich.

## **4.2.3 Ringschergerät**

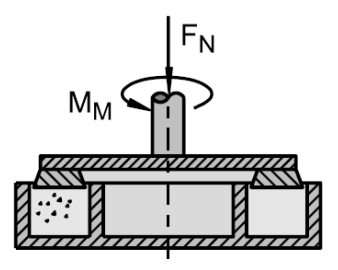

#### **Abb. 4.6** Ringschergerät (Schulze, 2006)

Ringschergeräte stellen eine Weiterentwicklung der Torsionsschergeräte dar. Durch Weglassen des durch die Rotationsbewegung am schwächsten verformten Bereichs wird der

Einfluss von unterschiedlichen Scherverformungen im Schüttgut minimiert. Prinzipiell besteht das Problem zwar weiterhin, doch Untersuchungen zeigen, dass Messwerte mit denen des Jenike Schergeräts vergleichbar sind. Ansonsten ist das Ringschergerät in seiner Handhabung und seinen Vorteilen mit dem Torsionsschergerät weitgehend vergleichbar.

#### **4.3 Messung des Böschungswinkels**

Die Messung des Böschungswinkels eines Schüttguts ist ein sehr einfach durchzuführender Versuch. Maßgeblich für den Böschungswinkel sind die inneren Reibungsverhältnisse sowie die Kohäsionskräfte. Es gibt verschiedene Möglichkeiten der Böschungswinkelbestimmung.

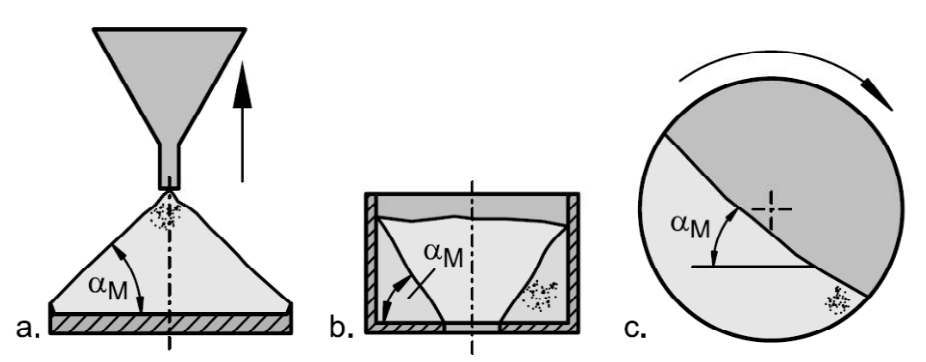

**Abb. 4.7** Methoden der Schüttwinkelbestimmung: (a) Schüttkegel; (b) Restmenge im Behälter; (c) dynamischer Böschungswinkel. (Schulze, 2006)

Der Schüttwinkel ergibt sich aufgrund der Eigenschaften des Schüttguts unter sehr kleinen Spannungen, wie sie nahe der Oberfläche herrschen. Auch dynamische Effekte, da ein Fließen des Schüttguts fast ausschließlich an der Oberfläche stattfindet, spielen dabei eine Rolle. Für Anwendungen, bei denen Schüttgut unter erhöhten Spannungen steht wie beispielsweise in Siloanlagen, ist diese Methode daher nicht zweckmäßig. Auch über das Verfestigungsverhalten lassen sich anhand eines Schüttversuchs keine Rückschlüsse ziehen, da sich der Schüttwinkel im unverfestigten Zustand ausbildet.

Ein weiterer Nachteil besteht darin, dass versuchsabhängig verschiedene Böschungswinkel zu messen sind:

- Je kohäsiver ein Schüttgut ist, desto weniger gleichmäßig bildet sich der Böschungswinkel aus. An der Stelle, an der das Schüttgut auftrifft, kann es zur lokalen Verdichtung und Beeinflussung des Winkels kommen.
- Lawinenbildung ist ein Phänomen eines kohäsiven Schüttguts und führt zu Ungenauigkeiten.
- Der Schüttwinkel ist geometrieabhängig. Längshalden sind steiler als Schüttkegel.

Die Bestimmung des Böschungswinkels ist folglich keine geeignete Methode um die Fließeigenschaften eines Schüttguts zu charakterisieren. Dennoch wird er als einfacher Vergleichstest verwendet.

Für die Schüttgutparameterfindung eignet sich die Bestimmung des Böschungswinkels gut, da sich die verschiedenen Versuchsaufbauten leicht in der Simulation nachstellen lassen. Auch Effekte die zu Ungenauigkeiten oder Ungleichmäßigkeiten führen und somit die Beschreibung der Reibverhältnisse im Versuch erschweren sind für die Simulation weniger gravierend, da diese ebenso auftreten sollten, falls das Simulationsmodell in der Lage ist, die Wirklichkeit gut wiederzugeben. Die Ermittlung des Böschungswinkels ist eine gängige Methode zur Kalibrierung von Schüttgutsimulationen. (Weiler, et al., 2009)

## **4.4 Trichter**

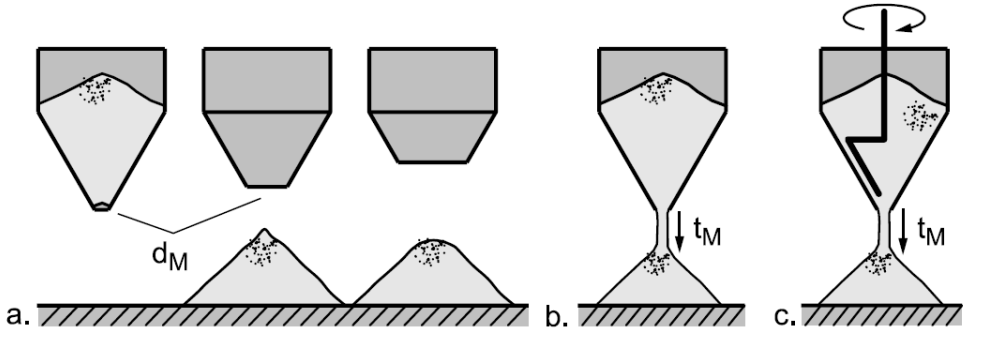

**Abb. 4.8** (a) Trichter mit verschiedenen Auslaufdurchmessern; (b) Messung der Auslaufzeit; (c) Auslaufzeit unter Zuhilfenahme eines Rührers als Austragshilfe. (Schulze, 2006)

Trichter dienen der Charakterisierung der Fließeigenschaften von Schüttgütern. Entweder kann der kleinste Durchmesser der Trichteröffnung, der noch zum Ausfließen des Schüttguts führt ermittelt werden, oder es wird die Auslaufzeit aus einem Trichter gemessen, wobei bei sehr kohäsiven Schüttgütern auch Rührer eingesetzt werden. Ein kleinerer Durchmesser oder eine kürzere Auslaufzeit wird als besseres Fließverhalten interpretiert.

Das Auslaufen eines Schüttguts aus einem Trichter ist ein einfacher Vergleichstest. Die Ergebnisse sind stark von der Versuchsapparatur abhängig, da Reibverhältnisse und Geometrie eine wichtige Rolle spielen. Kommt ein Rührer zum Einsatz, ist auch dessen Ausführung und Betriebsart zu berücksichtigen. Beim Ausfließen aus dem Trichter bildet sich im Schüttgut ein Unterdruck und dementsprechend eine Kraft, die dem Ausfließen entgegenwirkt. Ist das Schüttgut gut für Luft durchströmbar, wirkt sich dieser Umstand weniger stark aus.

Eignung für die DEM: Ausflussversuche lassen sich leicht in der Simulation darstellen und über die Ausflusszeit ist es möglich die Dynamik eines Schüttguts zu kalibrieren, falls die Reibverhältnisse an der Behälterwand bekannt sind.

#### **4.5 Rührer**

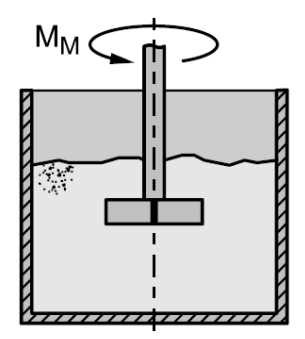

#### **Abb. 4.9** Rührer (Schulze, 2006)

Schüttgut wird in einen nach oben offenen Behälter gefüllt. In den Behälter reicht von oben ein Rührer, dessen Drehmoment gemessen wird. Das Schüttgut wird nach dem Befüllen nicht verdichtet und die gesamte Messung an einem aufgelockerten Schüttgut durchgeführt.

Die Drehmomentmessung an einem Rührer ist ein einfacher Vergleichstest ohne quantitative Aussage, da die genauen physikalischen Verhältnisse in der Messebene nicht ermittelt werden können. Für die DEM könnte sich ein solcher Versuchsaufbau dennoch eignen, um dynamisches Verhalten zu kalibrieren.

## **4.6 Verdichtbarkeitsmessung**

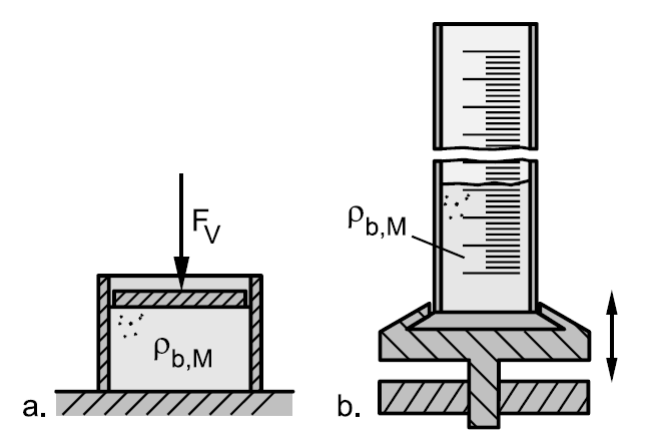

**Abb. 4.10** (a) Prinzip der Verdichtbarkeitsmessung; (b) Stampfvolumeter. (Schulze, 2006)

Für diesen Versuch wird die Dichte des Schüttguts in Abhängigkeit von einer zunehmenden Verfestigungsspannung gemessen. Wie bereits unter Kapitel 3.4 erwähnt kann die Verdichtbarkeit eines Schüttguts als Fleißfähigkeit interpretiert werden. In der praktischen Durchführung wird das Schüttgut häufig mittels Stößen verdichtet.

Problematisch sind Einflüsse, die sich aus der Versuchsdurchführung ergeben. Der Durchmesser des Messzylinders und die Beschleunigungen beim Stoß, die aus der Steifigkeit des Schüttguts resultieren, beeinflussen das Ergebnis.

Eignung für die DEM: Es gilt das Selbe wie für den einachsigen Druckversuch.

## **4.7 Penetration Test**

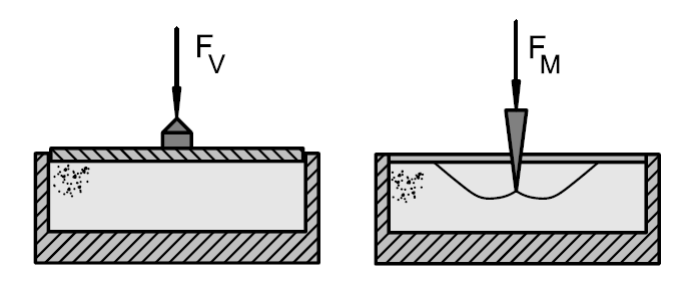

**Abb. 4.11** Funktionsprinzip des Penetration Tests. (Schulze, 2006)

Eine in vertikaler Richtung verfestigte Schüttgutprobe wird durch einen Dorn belastet. Die durch die Belastung im Schüttgut auftretenden Spannungen führen zum Bruch entlang gekrümmter Linien. Die Kraft, die zum Bruch führt wird gemessen und in eine Druckfestigkeit umgerechnet, aus der sich wiederum die Fließfähigkeit bestimmen lässt.

Der Penetration Test ist ein einfacher qualitativer Vergleichstest für Fließfähigkeit und Zeitverfestigung, da die Spannungsverhältnisse an der Bruchfläche unbekannt sind.

Eignung für die DEM: Die Fließfähigkeit wird über den Umweg der Druckfestigkeit bestimmt. Die Berechnung der Druckfestigkeit selbst beruht dabei auf vereinfachenden Annahmen, weshalb Ungenauigkeiten nicht auszuschließen sind. Auch das Problem der ungenügenden Darstellung von Verdichtbarkeit in der Simulation ist ein Grund, der den Penetration Test unattraktiv für die Anwendung in der Schüttgutsimulation macht.

## **4.8 Monoaxial Schear Test**

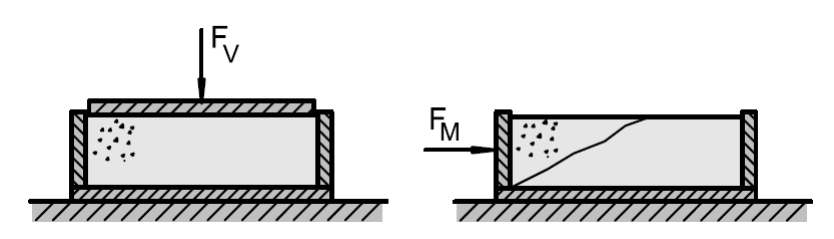

**Abb. 4.12** Funktionsprinzip des Monoaxial Shear Tests. (Schulze, 2006)

Der Monoaxial Schear Test ist eine Abwandlung des einachsigen Druckversuchs. Das Schüttgut wird Vertikal verdichtet und anschließend horizontal auf Druck belastet. Aufgrund der durch die einachsige Verdichtung entstandenen Anisotropie sind die Ergebnisse abweichend von denen des einachsigen Druckversuchs. Ansonsten deckt sich das Verfahren hinsichtlich Anwendung und auch was die Eignung mit der DEM betrifft mit dem einachsigen Druckversuch.

## **4.9 Einachsige Zugfestigkeitsmessung**

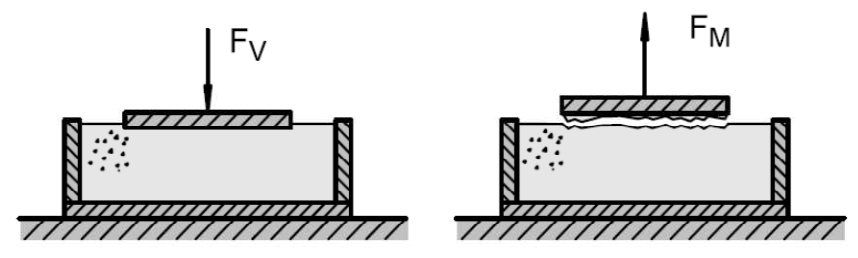

**Abb. 4.13** Funktionsprinzip der einachsigen Zugfestigkeitsmessung. (Schulze, 2006)

Das Schüttgut wird über eine Platte oder einen Stempel vertikal verfestigt, anschließend entlastet und der Druckkörper vorsichtig angehoben. Die Zugkraft, die nötig ist um den Druckkörper vom Schüttgut zu lösen wird gemessen. Wichtig ist dabei, dass Schüttgut an diesem haften bleibt um die Zugfestigkeit innerhalb des Schüttguts zu messen und nicht die Kohäsion zwischen Schüttgut und der Oberfläche des Druckkörpers.

Die einachsige Zugfestigkeitsmessung ist die prinzipielle Umkehrung des einachsigen Druckversuchs. Es wird angenommen, dass die auftretenden Zugkräfte ein Maß für die Verdichtbarkeit und somit für die Fließfähigkeit eines Schüttguts herangezogen werden können.

## **4.10 Imse-Test**

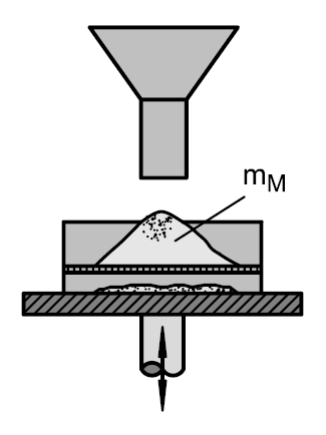

**Abb. 4.14** Funktionsprinzip des Imse Tests. (Schulze, 2006)

Schüttgut wird in einen Trichter gegeben, der auf ein Sieb aufgesetzt ist. Nach dem Einfüllen wird der Trichter angehoben und das Sieb für eine bestimmte Zeit und mit bestimmter Intensität angeregt. Die Menge des auf dem Sieb verbleibenden Schüttguts wird als Maß für die Fließfähigkeit genommen.

Der Imse-Test ist ein einfacher qualitativer Vergleichstest für feinkörnige Schüttgüter.

# **5 Diskrete Elemente Simulation**

Ausgehend von den Grundlagen der Diskreten Elemente Methode wird die Funktionsweise des Simulationsprogramms EDEM erklärt. EDEM ist ein Produkt des Softwareherstellers DEM Solutions mit Sitz in Edinburgh. Insbesondere die implementierten mathematischen Modelle werden genauer betrachtet, da sie essentiell für das Verständnis sind.

## **5.1 Diskrete Elemente Methode**

Die Diskrete Elemente Methode dient der Berechnung des dynamischen Verhaltens einer großen Anzahl von Partikeln. Für jeden Partikel werden die durch Kollisionen und Kontakte auf ihn wirkenden Kräfte berechnet, woraus sich Geschwindigkeit und Richtung ergeben. Aufgrund des enormen Rechenaufwands hat sich diese Methode erst mit voranschreiten der Computertechnologie in den letzten 25 Jahren etabliert. Diskrete Elemente Simulationen sind prinzipiell darauf ausgelegt eine große Menge an Partikeln berechnen zu können. Die grundlegenden Ideen und Konzepte dieser Methode stammen von P. A. Cundall und O. D. L. Strack. (Cundall, et al., 1979)

Prinzipiell gibt es zwei verschiedene Anwendungsfälle:

- 1) Steife Partikel, einfache Partikelgeometrie: Bei jedem Partikelzusammenstoß werden die Richtungen und Geschwindigkeiten nach der Kollision basierend auf den Werten davor berechnet. Der Rechenschritt der Simulation reicht von Partikelkontakt zu Partikelkontakt. Die Partikel selbst werden als ideal steif und die Kontaktzeit als infinitesimal klein angenommen. Bei hohen Partikeldichten nimmt die Anzahl der Kollisionen stark zu und die erforderliche Rechenleistung ebenfalls. Folglich eignet sich diese Methode nicht zur Simulation von sich berührenden Partikeln wie in der Schüttguttechnik. Eingesetzt wird sie hauptsächlich zur Simulation von Gasdynamik und Molekulardynamik. (Bićanić, 2007)
- 2) Elastische Partikel von beliebiger Geometrie: Die Berechnung der Kontaktkräfte ergibt sich aus dem Deformationsvermögen der Partikel. Jeder Partikel ist mathematisch gesehen ein gedämpftes Masse-Feder System. Wirkt eine äußere Kraft, so kommt es zur Deformation, der die Partikelsteifigkeit entgegenwirkt. Aus der daraus resultierenden Kraft ergeben sich Geschwindigkeit, Beschleunigung und die dazugehörenden Richtungsvektoren des Partikels. Die Berechnung der Kontaktkräfte muss in einem gewissen Zeitschritt (Timestep) durchgeführt werden, da die Kontaktzeit nicht infinitesimal klein ist, wie bei ideal steifen Partikeln. Bei Kontakt

verformen sich die Partikel, wodurch sich wiederum die Kontaktkräfte ändern. Um eine gute Näherung des Kontaktvorgangs zu bekommen, müssen daher die Kontaktbedingungen während jedes Kontaktvorgangs mehrmals neu berechnet werden. Die einfachste Möglichkeit dies sicherzustellen ist, die Berechnung für alle Partikel periodisch, mit konstanter Periodendauer, beziehungsweise Timestep, zu widerholen. Diese Methode ist geeignet zur Berechnung von sich permanent berührenden Partikeln mit mehreren, simultanen Kontakten. (Bićanić, 2007)

Die zur Anwendung kommende Software basiert auf letzterem Prinzip.

#### **5.2 Programmaufbau**

#### **5.2.1 Creator**

Im Creator werden das mathematische Modell, die Materialparameter, die Geometriedaten für die Partikelinteraktion, die Partikelgeometrie, die Partikeleigenschaften und der Erzeugungsort mit den Erzeugungsbedingungen der Partikel festgelegt. Diese werden im Folgenden als Systemparameter bezeichnet.

- Globals: Festlegung des mathematischen Interaktionsmodells und Erstellung eines Sets von Materialparametern, die einer Geometrie oder einem Partikel zugewiesen werden können. Auch die Einstellung der Gravitation erfolgt unter diesem Punkt.
- Particles: Festlegung der Partikelgröße und Form. Der einfachste Partikel ist eine Kugel, komplexere Partikel werden aus mehreren starr miteinander verbunden Kugeln zusammengesetzt. Jedem Partikel müssen Materialeigenschaften zugewiesen werden. Die Importierfunktion für Geometrie dient lediglich dazu die Optik der Partikel zu verändern.
- Geometry: Die Domain legt den Berechnungsraum fest. Nur innerhalb dieses Raumes werden Partikelinteraktionen berechnet. Partikel, welche die Domain verlassen, werden aus der Berechnung entfernt. Die Geometrie der Interaktionspartner der Partikel, etwa Anlagenkomponenten, kann entweder direkt erstellt oder aus einer externen Quelle importiert werden. Auch deren Materialparameter werden hier festgelegt. Zusätzlich kann jedem Einzelteil der Geometrie eine translatorische, rotatorische oder schwingende Bewegung zugewiesen werden.
- Factory: Die Factory ist die Pforte für Partikel ins System. Eine beliebige Fläche, die zuvor unter "Geometry" erstellt wurde, dient dabei als Erzeugungsort. Die Menge oder Masse an generierten Partikeln ist einstellbar. Unter "Parameters" wird der

Partikeltyp zusammen mit einigen zusätzlichen Bedingungen wie Anfangsgeschwindigkeit oder Rotation festgelegt.

#### **5.2.2 Simulator**

Im Simulator findet die eigentliche Berechnung statt, wobei zuvor noch einige Programmspezifische Einstellungen getroffen werden müssen. Diese werden fortan als Programmparameter bezeichnet.

- Timestep: Ausgehend vom Rayleigh Timestep, der aus den Materialparametern berechnet wird, kann hier die Zeitschrittweite verändert werden. Je kleiner der Timestep, desto exakter ist das Simulationsergebnis. Eine genauere Erklärung folgt in Kapitel 6.2.1.
- Simulation Time: Ist die Summe aller Timesteps. Ist sie erreicht, wird die Simulation beendet.
- Data Save: Einstellung, wie oft pro Sekunde ein komplettes Abbild aller Simulationsdaten gespeichert werden soll. Diese Daten werden bei der anschließenden Analyse verwendet.
- Simulator Grid: Einstellung der Zellengröße, innerhalb der das Simulationsprogramm nach möglichen Kontaktpartnern zwischen Partikeln sucht. Eine große Zellengröße sorgt dafür, dass viele Partikel als mögliche Kontaktpartner zueinander in Frage kommen und alle diese möglichen Kontakte vom Programm überprüft werden müssen. Eine kleine Zellengröße erhöht die Gesamtzahl der Zellen, was ebenfalls zu einem höheren Rechenaufwand führt. Wenn die Zellengröße in etwa dem größten im System auftretenden Partikel entspricht ist das Verhältnis am günstigsten. (Bićanić, 2007)

## **5.2.3 Analyst**

Der Analyst dient der Datenauswertung. Es gibt verschiedene Möglichkeiten, die Ergebnisse grafisch oder auch tabellarisch aufzubereiten. Prinzipiell können alle vom Programm berechneten Werte auch angezeigt werden. Die Handhabung ist einfach und leicht verständlich, ohne dass man auf Besonderheiten achten müsste, die die Qualität der Ergebnisse beeinflussen. Es ist jedenfalls empfehlenswert die Definitionen der als Ergebnis ausgegebenen Parameter im Handbuch nachzulesen, um diese richtig interpretieren zu können.

## **5.3 Implementierte mathematische Modelle**

Wie bereits erwähnt basiert das grundlegende mathematische Modell auf einem gedämpften Masse-Feder System.

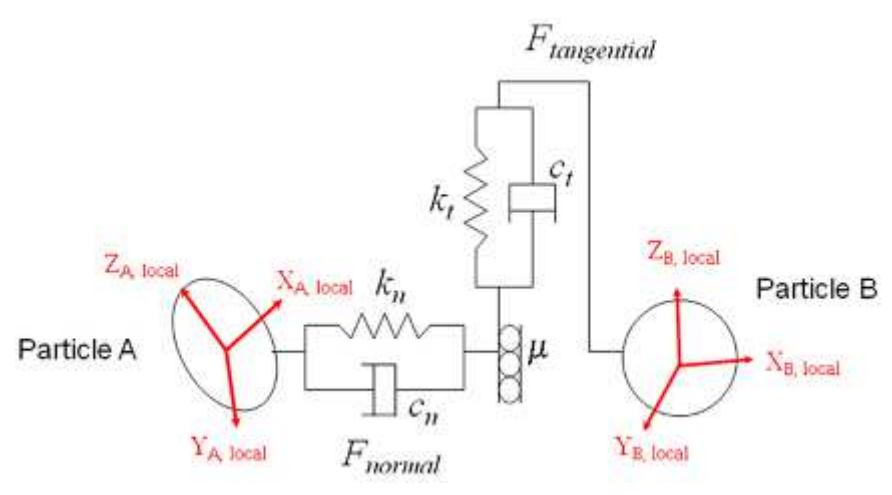

Abb. 5.1 Schematische Darstellung des Masse-Feder Systems<sup>1</sup>

Am Prinzip ändert sich bei den verschiedenen Berechnungsmethoden nichts, der Unte Unterschied liegt lediglich darin, wie ausgehend von der Partikelsteifigkeit die aus der Deform Deformation resultierende Kraft berechnet wird. Diese Deformation tritt jedoch nur scheinbar auf, tion resultierende Kraft berechnet wird. Diese Deformation tritt jedoch nur scheinbar auf,<br>da die Partikel selbst nicht deformiert werden, sondern die auftretenden Kräfte zu Überschneidungen, im Programm als Overlap bezeichnet, der Oberflächen führen. Aus der Überschneidung ergibt sich der Federweg und aus den Materialparametern die Federsteifigkeit.

Prinzipiell gilt: Die resultierende Kraft  $F$  ist die Summe aus Federkraft  $F_s$  und der Dämpfunskraft  $F_d$ , sowohl für Normal- als auch für Tangentialkräfte.

$$
F = F_s + F_d \tag{5.1}
$$

Resultierende Kraft

 $F_{\rm c}$ Federkraft

 $F_d$  Dämpfungskraft

## **5.3.1 Hertz-Mindlin**

j

.

Das Hertz-Mindlin Verfahren beruht auf der Arbeit von R.D. Mindlin, der ausgehend von<br>der Hertz'schen Theorie ein Kontaktmodell für das elastische Verhalten zweier Körper an<br>der Kontaktfläche entwickelte. (Mindlin, 1949) der Hertz'schen Theorie ein Kontaktmodell für das elastische Verhalten zweier Körper an der Kontaktfläche entwickelte.

 $^1$  Quelle: DEM Solutions: http://www.dem-solutions.com/company/newstory.php?id=114 (01.07.11)

Schubmodul, E-Modul, Masse und Radius werden in Äquivalenzwerte umgerechnet, die als harmonische Mittelwerte bei Kontaktpartnern mit unterschiedlichen Parametern zum Einsatz kommen. Über diesen Mittelwert kann das Programm rechnen, als ob die Kontaktpartner idente Eigenschaften hätten.

Alle Äquivalenzwerte werden mit Hilfe desselben mathematischen Zusammenhangs berechnet, weshalb dieser exemplarisch anhand des Radius beschrieben wird:

$$
\frac{1}{R^*} = \frac{1}{R_1} + \frac{1}{R_2} \tag{5.2}
$$

 $R_1$  Radius Partikel 1

 $R_2$  Radius Partikel 2

Für die Berechnung der Normalkräfte gilt:

$$
F_{n,s} = \frac{4}{3} E^* \sqrt{R^*} \delta_n^{\frac{3}{2}}
$$
 (5.3)

 $F_{n,s}$ Normalkomponente der Federkraft

- $E^*$ äquivalenter E-Modul
- $R^*$ ∗ äquivalenter Radius
- $\delta_n$  Überschneidung normal zur Oberfläche

$$
F_{n,d} = -2\sqrt{\frac{5}{6}} \beta \sqrt{S_n m^*} \vec{v}_{n,rel}
$$
\n(5.4)

- $F_{n,d}$  Normalkomponente der Dämpfungskraft
- $\beta$  beschreibt den Einfluss der Stoßzahl
- $S_n$  normale Steifigkeit
- $m^*$  äquivalente Masse

 $\vec{v}_{n,rel}$  normale Relativgeschwindigkeit zwischen Kontaktpartnern

$$
\beta = \frac{\ln(e)}{\ln(e)^2 + \pi^2} \tag{5.5}
$$

e Stoßzahl

$$
S_n = 2E^* \sqrt{R^*} \tag{5.6}
$$

Die Stoßzahl lässt sich unter anderem über den Fallversuch bestimmen:

$$
e = \sqrt{\frac{h'}{h}} \tag{5.7}
$$

e Stoßzahl (Restitutionskoeffizient)

ℎ Fallhöhe

 $h$ <sup> $\prime$ </sup> Rücksprunghöhe

In einem ungedämpften System springt ein Körper im Fallversuch wieder bis zur ursprünglichen Höhe zurück. ( $e = 1$ , vollkommen elastischer Stoß) Bei idealer Dämpfung bleibt er an der Stelle des Auftreffens liegen. ( $e = 0$ , vollkommen plastischer Stoß)

Für die Berechnung der Tangentialkräfte gilt:

$$
F_{t,s} = -S_t \delta_t \tag{5.8}
$$

- $F_{t,s}$ Tangentialkomponente der Federkraft
- $S_t$ tangentiale Steifigkeit
- $\delta_t$  Überschneidung tangential zur Oberfläche

$$
S_t = 8G^* \sqrt{R^* \delta_n} \tag{5.9}
$$

 $G^*$ ∗ äquivalenter Schubmodul

$$
F_{n,s} = -2\sqrt{\frac{5}{6}}\beta\sqrt{S_t m^*} \vec{v}_{t,rel}
$$
\n(5.10)

 $v_{t,rel}$  tangentiale Relativgeschwindigkeit zwischen Kontaktpartnern

Die Tangentialkraft ist durch die Reibkraft limitiert, da ab diesem Zeitpunkt die Partikel aneinander abzugleiten beginnen. Es gilt:

$$
F_{t,max} = \mu F_n \tag{5.11}
$$

 $\mu$  statischer Reibkoeffizient

Die Berechnung der Rollreibung erfolgt über einen eigenen Zusammenhang und die daraus resultierende Kraft wird zu den übrigen Ergebnissen addiert. Die folgende Gleichung gilt dabei nicht nur für das Hertz-Mindlin Verfahren.

$$
\tau_i = -\mu_r F_n R_i \omega_i \tag{5.12}
$$

 $\tau_i$  Torsion an der Kontaktfläche verursacht durch Rollreibung

 $\mu_r$  Rollreibungskoeffizient

 $R_i$  Abstand zwischen Kontaktpunkt und Massenmittelpunkt des Partikels

 $\omega_i$  Winkelgeschwindigkeit des Partikels am Kontaktpunkt

Das Hertz-Mindlin Verfahren ist ein quantitatives Verfahren, da es auf physikalisch korrekten Grundlagen aufbaut. Im Allgemeinen liefert es sehr gute Ergebnisse und ist deshalb als das Standardmodell für Simulationen in EDEM. (DEM Solutions, 2010)

#### **5.3.2 Linear Spring**

Bei diesem Verfahren ist die Federkraft  $F_s$  linear abhängig von der Überschneidung  $\delta$  und die Dämpfungskraft  $F_d$  linear abhängig von der Überschneidungsgeschwindigkeit  $\delta$ . Es basiert auf der Arbeit von P. A. Cundall und O. D. L. Strack. (Cundall, et al., 1979)

Die Normalkraftkomponente ergibt sich aus:

$$
F_n = k_n \delta_n + c_n \dot{\delta}_n \tag{5.13}
$$

 $F_n$  Normalkraft

 $k_n$  normale Federsteifigkeit

 $\delta_n$  Überschneidung Normal zur Oberfläche

 $c_n$  normale Dämpfungskonstante

 $\dot{\delta}_n$ / Überschneidungsgeschwindigkeit Normal zur Oberfläche

Die Federsteifigkeit  $k$  erhält man, indem man die Hert'sche Formänderungsenergie mit der maximalen Kontaktenergie gleichsetzt. Durch Umformen erhält man:

$$
k = \frac{16}{15} \sqrt{R^*} E^* \left( \frac{15m^* \nu^2}{16 \sqrt{R^*} E^*} \right)^{\frac{1}{5}}
$$
(5.14)

 $R^*$ ∗ äquivalenter Radius

 $Y^*$ äquivalenter E-Modul

- $m^*$  äquivalente Masse
- $v$  charakteristische Geschwindigkeit

Daraus ergibt sich unter Zuhilfenahme der Stoßzahl auch die Dämpfungskonstante  $c$ :

$$
c = \sqrt{\frac{4m^*k}{1 + \left(\frac{\pi}{\ln(e)}\right)^2}}
$$
(5.15)

e Stoßzahl

Die Tangentialkräfte werden simultan den Normalkräften berechnet:

$$
F_t = k_t \delta_t + c_t \dot{\delta}_t \tag{5.16}
$$

- $F_t$  Tangentialkraft
- $k_t$ tangentiale Steifigkeit
- $\delta_t$  Überschneidung normal zur Oberfläche
- $c_t$ tangentiale Dämpfungskonstante
- $\dot{\delta}_t$ <sup>E</sup> Überschneidungsgeschwindigkeit tangential zur Oberfläche

Für die Berechnung wird angenommen, dass die tangentiale Steifigkeit der normalen Steifigkeit entspricht, woraus analog zur normalen Dämpfungskonstante aus Gleichung (5.15) die tangentiale Dämpfungskonstante berechnet wird. (DEM Solutions, 2010)

Als Benutzereingabe wird die charakteristische Geschwindigkeit  $v$  benötigt. Diese soll in etwa der maximalen Geschwindigkeit entsprechen mit der Partikel entweder mit sich selbst oder mit einer Geometrie kollidieren können. Eine Abschätzung der maximalen im System auftretenden Geschwindigkeit ist somit nötig und kann zu Ungenauigkeiten in der Berechnung führen. (DEM Solutions, 2010)

Der Berechnungsaufwand ist im Vergleich zu Hertz-Mindlin geringer, da das Berechnungsmodell einfacher ist. Zusätzlich ist auch die maximale Kraft zwischen den Partikeln etwas geringer, wodurch ein größerer Timestep gewählt werden kann und der Berechnungsaufwand zusätzlich verringert wird. Andererseits basiert das Linear Spring Modell nicht auf physikalisch korrekten Annahmen, da die Kontaktfläche, beziehungsweise die Überschneidung zweier Kugeln unter Belastung, nicht konstant bleibt. Die Ergebnisse sind also von qualitativer Natur wodurch die Vergleichbarkeit aus wissenschaftlicher Sicht nicht gewährleistet ist. (DEM Solutions, 2010)

#### **5.3.3 Linear Cohesion**

Dieses Modell fügt eine zusätzliche Normalkraft an der Kontaktfläche hinzu, die zur Normalkraft, die sich aus der Kontaktberechnung ergibt, addiert wird. Die Reibkraft erhöht sich analog gemäß Formel (5.11). Schüttgüter, die auch in der Realität ein sehr kohäsives Verhalten zeigen, können dadurch realitätsnäher simuliert werden. (DEM Solutions, 2010)
Als Eingabeparameter benötigt das Programm die Energiedichte am Partikelkontakt. Es gibt jedoch keine Richtlinie für die Eingabe dieser Energiedichte. Laut Programmbeschreibung ist der korrekte Wert im Versuch zu bestimmen.

$$
F_{n,c} = kA \tag{5.17}
$$

 $F_{n,c}$  Kohäsionskraft als Normalkraftkomponente

 $k$  Energiedichte

A Kontaktfläche

# **5.3.4 Moving Plain**

Um unbegrenzte lineare Bewegungen von Oberflächen zu simulieren, wird dieses Modell benötigt. Dabei wird nicht die Geometrie verschoben, sondern die Relativbewegung an der Geometrieoberfläche simuliert. Dieses Modell ist nötig, um beispielsweise die Bewegung von Förderbändern darzustellen.

# **6 Vergleichssimulationen**

Dieses Kapitel beschäftigt sich mit den Auswirkungen auf Qualität und Aussagekraft der Simulationsergebnisse durch Variation der System- und Programmparameter. Es sollen die Grenzen der Anwendbarkeit festgestellt und daraus geschlussfolgert werden, welche Parameter für die Qualität kritisch sind. Ziel ist letztlich eine noch bessere Übereinstimmung der Ergebnisse mit der Wirklichkeit.

# **6.1 Partikelgeometrie**

In den durchgeführten Simulationen werden zwei verschiedene Partikelgeometrien verwendet. Der einfachste mögliche Partikel ist eine Kugel, jedoch lassen sich auch komplexere Partikel erstellen, indem mehrere Kugeln starr miteinander verbunden werden. Kugeln werden als Grundgeometrie für die mathematischen Zusammenhänge des Programms benötigt. Kugeln und aus Kugeln zusammengesetzte Partikel haben jeweils einige spezifische Vor- und Nachteile, die in diesem Kapitel erörtert werden sollen.

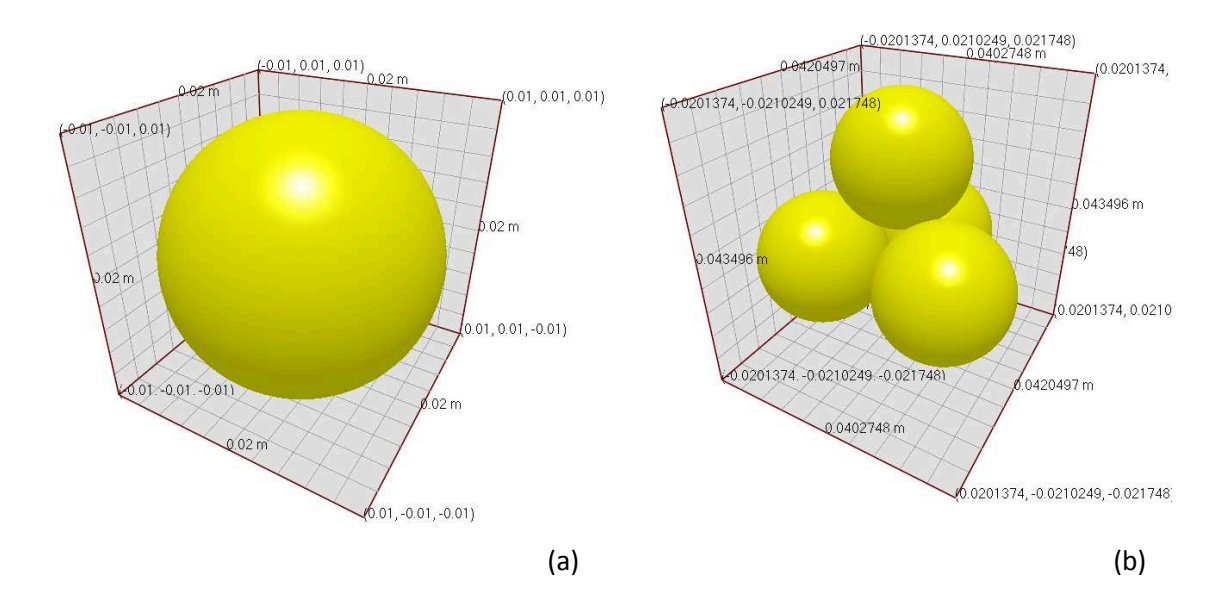

Abb. 6.1 Partikelgeometrien: (a) Kugel, Durchmesser 20 $mm$ ; (b) Tetraeder, zusammengesetzt aus 4 Kugeln, Durchmesser der Kugeln jeweils  $20mm$ .

Zur Erklärung der Unterschiede im Verhalten der verschiedenen Partikeln werden Ergebnisse aus Simulationen herangezogen, die mit den folgenden grundlegenden Parametern durchgeführt wurden.

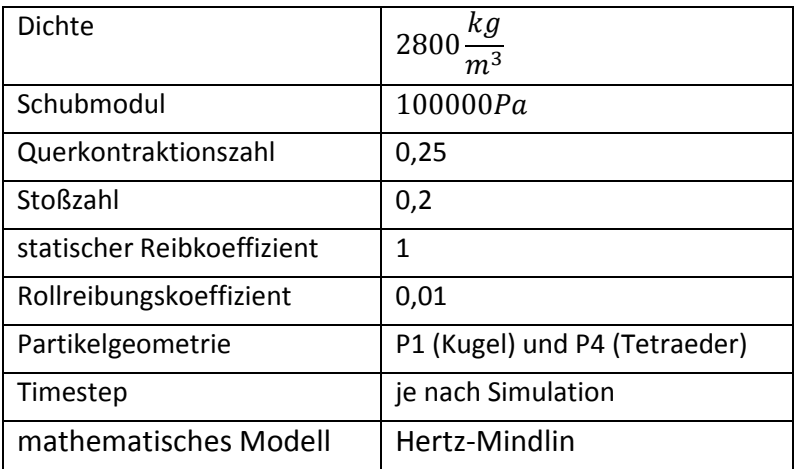

### Anmerkungen:

- Der Schubmodul wurde auf den niedrigsten möglichen Wert eingestellt, um schneller rechnen zu können. (Kapitel 6.4.1)
- Der Timestep ist nicht festgelegt, da er der jeweiligen Simulation angepasst wird.
- Hertz-Mindlin wurde als Standardmodell gewählt, da es physikalisch korrekt ist (Kapitel 5.3.1), bei niedrigem Timestep die Unruhe in der Simulation geringer ist (Kapitel 6.2.2), und bei Simulationen, bei denen der Einfluss des Timesteps gezeigt werden soll, die Ergebnisse eindeutiger sind (Kapitel 6.1.2).

Die graphische Darstellung der Ergebnisse erfolgt über den Analyst des Simulationsprogramms EDEM. Für ein besseres Verständnis der Ergebnisse ist es nötig die programminternen Definitionen der berechneten Größen zu kennen.

- Compressive Force: Summe aller auf einen Partikel wirkenden Kräfte, die auf umliegende Partikel oder Oberflächen übertragen werden können.
- Total Force: Summe aller Kräfte, die nicht an umliegende Partikel übertragen werden können und somit eine Positionsänderung des Partikels verursachen.
- Velocity: Absolutgeschwindigkeit der Partikel

# **6.1.1 Kugelförmige Partikel**

Kugeln, wie Partikel (a) aus Abb. 6.1, besitzen den Nachteil, dass sie rollfähig sind und ein aus Kugeln zusammengesetztes Schüttgut folglich keinen Schüttwinkel ausbildet, sondern sich eher wie eine viskose Flüssigkeit verhält. Simulationen mit kugelförmigen Partikeln machen nur dann Sinn, wenn entweder die Schüttgutpartikel selbst kugelförmig sind oder aber die rotatorischen Freiheitsgrade gesperrt werden. Da Kugeln durch das Simulationsprogramm sehr einfach berechnet werden können, ist das Sperren der Rotation weit ver-

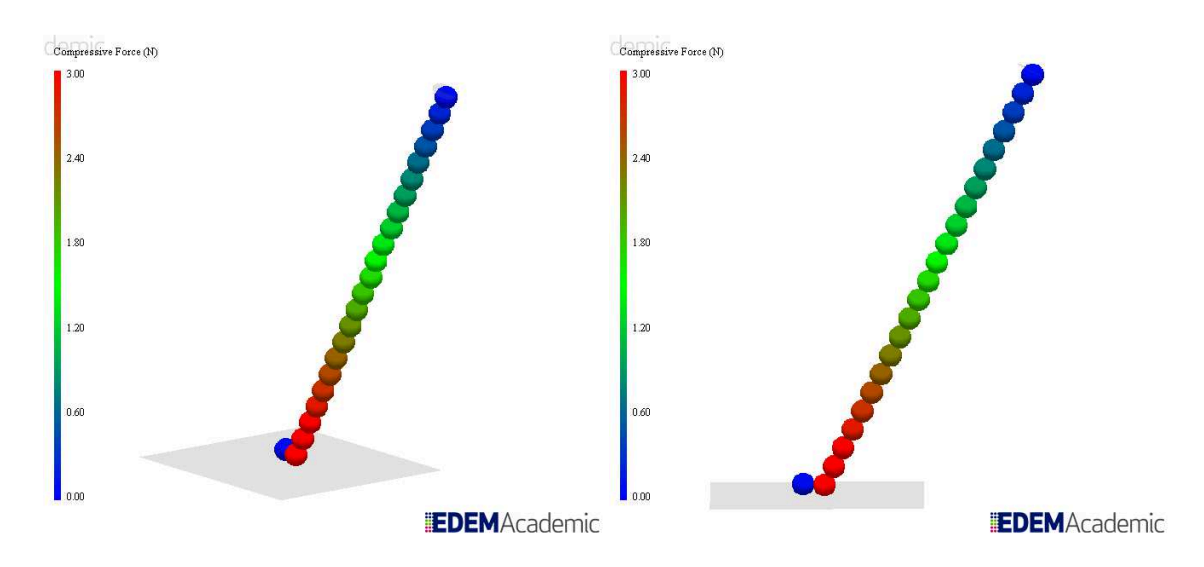

breitet, auch wenn dies in Einzelfällen zu ungewöhnlichem Schüttgutverhalten führen kann.

#### **Abb. 6.2** Stapeln von Kugeln bei gesperrter Rotation

Der in Abb. 6.2 gezeigte Partikelturm bleibt so stehen, weil zwischen den Partikeln nur Gewichtskräfte, aber kein aus der Schwerpunktlage resultierendes Moment übertragen wird, da die Rotation deaktiviert ist. Der minimale Winkel des Partikelturms bezogen auf die Horizontale ist 90°. Die Partikel lassen sich auch dann übereinander stapeln, wenn der Kontakt reibungsfrei ist, solange die Schwerpunkte der Partikel exakt übereinander liegen.

Ein Effekt, der daraus abgeleitet werden kann, ist, dass bei gesperrter Rotation Schüttwinkel größer als 90° rein über den Reibkoeffizienten auftreten. Bei höherer Reibung kann ein Partikelkontakt größere Tangentialkräfte aufnehmen. Der Bereich in dem ein Partikel auf einem anderen liegen bleibt vergrößert sich, weshalb sich der Winkel des Turms auf Werte über 90° steigern lässt, wie gut an Abb. 6.2 zu sehen ist.

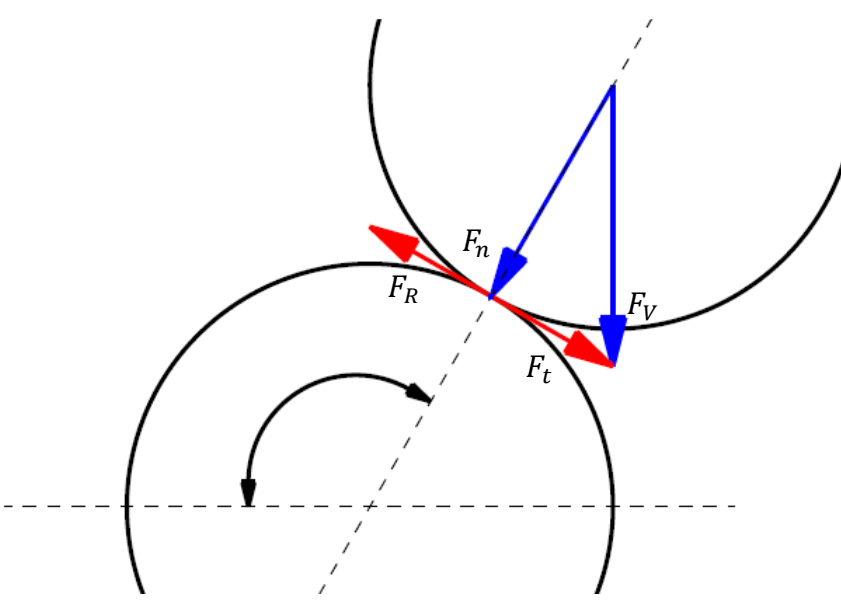

**Abb. 6.3** Kräfte am Partikelkontakt

In Abbildung Abb. 6.3 ist das in Abb. 6.2 herrschende Kräfteverhältnis graphisch, für einen Winkel von 120° abweichend zur Horizontalen, vereinfacht dargestellt. Vereinfacht deshalb, weil die Partikelüberschneidung (Overlap) nicht eingezeichnet wurde. Aus der Vertikalkraft  $F_v$  resultieren Normalkraft  $F_n$  und Tangentialkraft  $F_t$ . Durch Normalkraft und Reibkoeffizienten ergibt sich eine tangentiale Reibkraft  $F_R$ , die der Tangentialkraft entgegen gerichtet ist. Abgleiten erfolgt, sobald die Tangentialkräfte die Reibkräfte übersteigen.

Für ein simuliertes Schüttgut gilt prinzipiell das Selbe, jedoch ist der Schüttwinkel immer kleiner als der Winkel des Partikelturms. Verantwortlich dafür ist, dass die Lage der Partikel zueinander innerhalb einer größeren Masse nicht definiert ist. Alle Partikel, deren Lage zu einem Abgleiten führen würde, dies jedoch aufgrund benachbarter Partikel nicht können, verursachen eine Horizontalkraft. Die Horizontalkraft wird solange von Partikel zu Partikel übertragen, bis ein Partikel die resultierenden Kräfte nicht mehr aufnehmen kann und abgleitet.

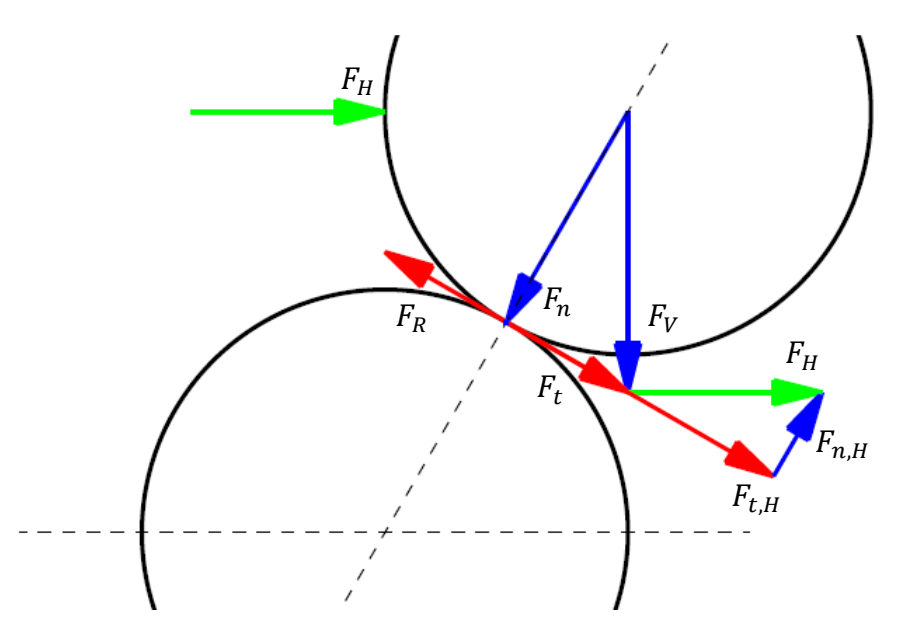

**Abb. 6.4** Kräfte am Partikelkontakt bei zusätzlicher Horizontalkraft

In Abb. 6.4 ist der geometrische Zusammenhang für eine zusätzliche Horizontalkraft  $F_H$ graphisch dargestellt. Die Horizontalkraft lässt sich in eine Normalkomponente  $F_{n,H}$ , die der Normalkraft  $F_n$  entgegenwirkt und eine Tangentialkomponente  $F_{t,H}$  aufteilen.  $F_t$  und  $F_{t,H}$  summieren sich zur resultierenden tangentialen Gesamtkraft, die der Reibkraft entgegenwirkt.

Zusätzlich wird der Schüttwinkel noch von der Lage der Partikel selbst beeinflusst. Wo genau sich Partikel berühren, ist zufällig. Der extremste Punkt, an dem gerade noch kein Abgleiten eintritt, ist nur eine von vielen möglichen Positionen des Partikelkontakts. Anhand des Partikelturms lässt sich dies veranschaulichen: Der Partikelturm wie er in Abb. 6.2 zu sehen ist, ist ein Extremfall, er ist jedoch für alle Winkel zwischen 90° und maximalem Winkel stabil.

Auch die Bildung von Partikeltürmen selbst ist in Simulationen beobachtbar: Gibt es in einer Geometrie vorstehende Kanten, so bilden sich darauf Partikeltürme. Im schlimmsten Fall kann dies soweit führen, dass sich eine Wand aus Partikeln aufbaut. Vorbeifließende Partikel gleiten an dieser Wand und nicht an der Geometrie ab. An der betroffenen Stelle herrscht also ein Partikel-Partikel Kontakt vor und nicht wie vorgesehen ein Partikel-Geometrie Kontakt. In den meisten Fällen sind die physikalischen Eigenschaften der Geometrie unterschiedlich zu denen der Partikel, weshalb die Simulationsergebnisse beeinflusst werden können, wenn dieser Effekt großflächig auftritt.

Prinzipiell gilt das beschriebene Verhalten für jeden beliebigen, aus Kugeln aufgebauten, Partikel, in dem Fall, dass keine Rotation zugelassen wird. Eine genauere Untersuchung, ob Unterschiede bestehen, macht jedoch keinen Sinn, da Partikelgeometrien abweichend von der Kugelform verwendet werden, um mit Rotation rechnen zu können.

## **6.1.2 Zusammengesetzter Partikel**

Eine Alternative ist die Verwendung eines aus mehreren Kugeln zusammengesetzten Partikels mit stabiler Auflagefläche, die mindestens drei Auflagepunkte haben muss. Ein Partikel, der dieser Bedingung genügt, ist ein aus vier einzelnen Kugeln aufgebauter Tetraeder wie Partikel (b) aus Abb. 6.1. Ein solcher Partikel ist zwar prinzipiell rollfähig, kippt allerdings erst, wenn der Schwerpunkt außerhalb der Auflagefläche liegt. Die Lage des Schwerpunkts ist winkelabhängig. Dies bedeutet, dass ab einem gewissen Böschungswinkel ein Partikel nicht mehr an der Oberfläche liegen bleibt, sondern abrollt. Daraus ergibt sich für jede Partikelgeometrie ein maximaler, geometrieabhängiger Schüttwinkel.

Der Vorteil von kippfähigen Partikeln ist die Vermeidung von unphysikalischem Verhalten wie in Abb. 6.2. Dies wirkt sich jedoch stark auf die Rechenzeit aus:

- Die rotatorischen Geschwindigkeitskomponenten müssen berechnet werden. In jedem Timestep fällt somit zusätzlicher Rechenaufwand an.
- Wird ein Moment zwischen zwei Partikeln übertragen, führt dies zu zusätzlichen Kräften an der Kontaktfläche. Für einzelne Partikel sind wesentlich höhere Kräfte möglich und der Timestep muss niedriger gewählt werden. Der Einfluss der Kontaktkraft ist in Kapitel 6.2 nachzulesen. Abb. 6.5 veranschaulicht den Unterschied der durch den Timestep verursachten Kräfte mit und ohne rotatorische Freiheitsgrade.

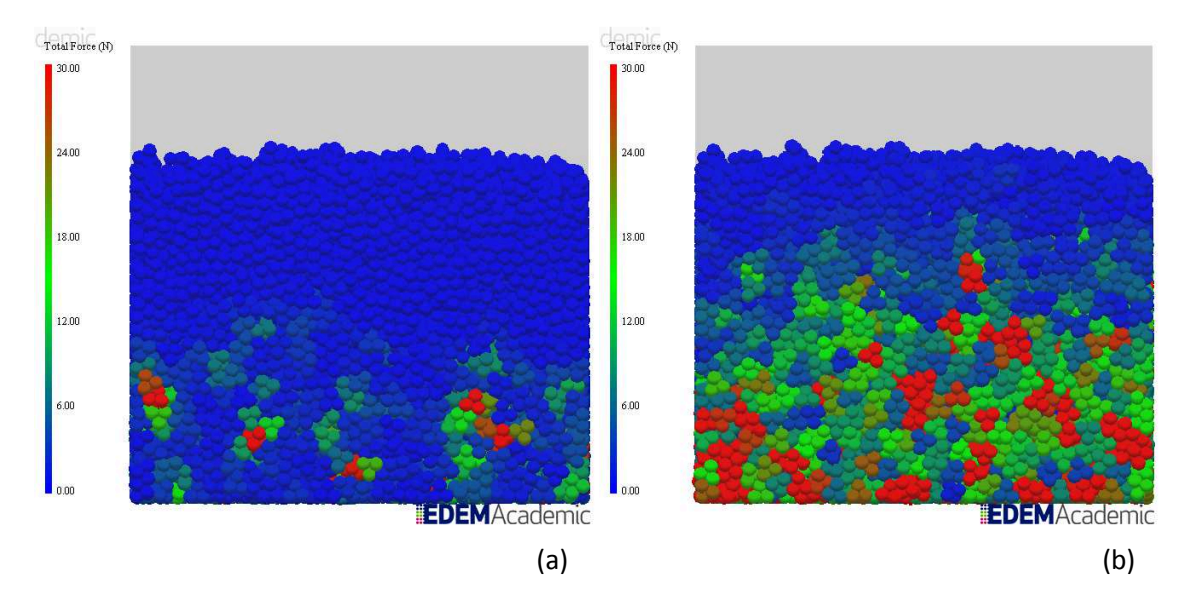

**Abb. 6.5** Aus Timestep resultierende Kräfte bei 30% des Rayleigh-Timesteps für den Partikel P4: (a) Rotation deaktiviert; (b) Rotation zugelassen.

### **6.1.3 Einfluss der Partikelgeometrie auf die innere Reibung**

Die innere Reibung ist hauptverantwortlich für die Ausbildung des Schüttwinkels. Nimmt man ein kohäsionsloses Schüttgut an, so lässt sie sich über folgenden Zusammenhang beschreiben:

$$
\mu = \tan(\alpha) \tag{6.1}
$$

 $\mu$  Reibkoeffizient

 $\alpha$  Schüttwinkel

Verwendet man dieses Wissen um im Programm mithilfe des Systemparameters "statischer Reibkoeffizient" den Schüttwinkel einzustellen, stellt man fest, dass die simulierten Werte generell größer sind, als von der Formel vorhergesagt. Die Ursache liegt darin begründet, dass die Partikelgeometrie einen starken Einfluss auf den Schüttwinkel hat. Dies gilt sowohl für kugelförmige, als auch für komplexere Partikel und darf nicht mit dem zuvor beschriebenen Einfluss auf den maximalen Schüttwinkel verwechselt werden.

Dazu folgendes Gedankenexperiment: Klebt man drei Kugeln auf eine Oberfläche, so dass sie sich gegenseitig berühren, sich aber nicht verschieben können, befindet sich zwischen den Kugeln eine Vertiefung, in die man eine weitere Kugel legen kann. Diese wird dort liegen bleiben, selbst wenn der Kontakt zu den anderen Kugeln völlig reibungsfrei ist. Es ist eine bestimmte Horizontalkraft nötig um den so gefangenen Partikel aus der Vertiefung herauszuschieben. Die Partikel bilden eine begrenzt formschlüssige Verbindung aus, was daran zu erkennen ist, dass auch bei Reibungsfreiheit eine gewisse Kraft benötigt wird.

Dieser Formschluss tritt in der Realität ebenso auf und ist ein wesentlicher Einflussfaktor des Reibkoeffizienten. Misst man die Reibverhältnisse in einem Schüttgut, so werden alle Einflüsse, die auf einen Formschluss zwischen den Partikeln zurückzuführen sind, ebenso berücksichtigt.

Die Berechnung der Reibkräfte in der Simulation erfolgt rein kraftschlüssig entsprechend Formel (5.11). Wie jedoch mit dem Gedankenexperiment gezeigt wurde, kommt es selbst bei der einfachsten möglichen Partikelgeometrie, der Kugel, zur Ausbildung einer formschlüssigen Verbindung. Folglich wird der zuvor bereits mitgemessene Formschluss in der Simulation doppelt berücksichtigt.

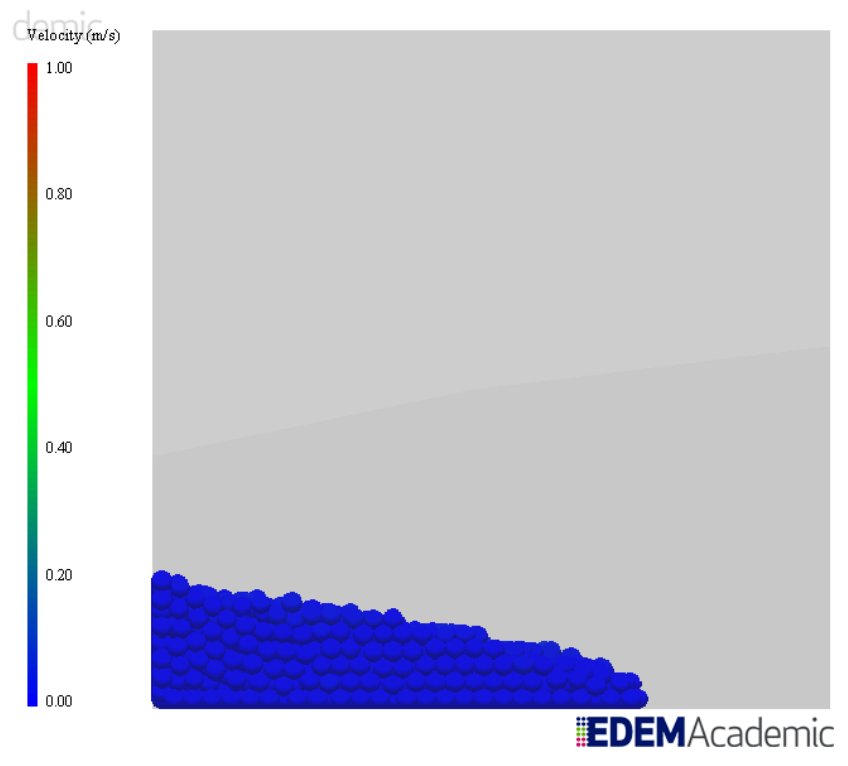

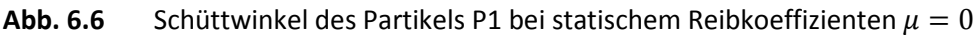

Selbst bei völliger Reibungsfreiheit bildet sich folglich ein gewisser Schüttwinkel aus, wie in Abb. 6.6 zu sehen ist.

Eine Möglichkeit dieses Problem zu umgehen, wäre zu versuchen die rein coulomb'sche Reibung zwischen den Reibpartnern zu messen, wie dies in der Tribologie versucht wird. Voraussetzung dafür ist, dass die Effekte aufgrund des Formschlusses zwischen tatsächlichem und simuliertem Partikel ähnlich sind.

# **6.2 Timestep-induzierte Kräfte**

Verwendet wurde ein einseitig, nach oben geöffneter Quader. An der Öffnung befindet sich die "Factory". Die Wände sind reibungsfrei, damit die andernfalls dort auftretenden Reibkräfte keinen Einfluss auf die Simulation haben können.

Das Schüttgut kommt in der Simulation nie gänzlich zur Ruhe, weshalb es möglich ist den Einfluss des Timesteps mit diesem Versuchsaufbau nachzuweisen. Wäre die Relativgeschwindigkeit der Partikel zueinander null, so könnte der Timestep beliebig groß sein, ohne dass es sich auf die Simulation auswirkt.

Die Simulationsparameter sind für alle folgenden Simulationen grundsätzlich gleich, wobei jeweils ein Parameter variiert wird um dessen Einfluss zu zeigen. Um eindeutigere Ergebnisse zu erzielen, werden teils unrealistisch hohe oder niedrige Werte verwendet.

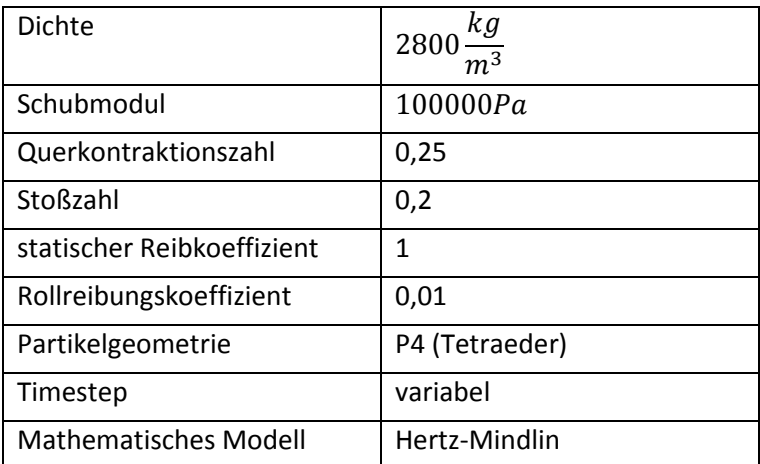

### Anmerkungen:

- Der Schubmodul wurde auf den niedrigsten möglichen Wert eingestellt, um schneller rechnen zu können. (Kapitel 6.4.1)
- Der Partikel P4 wurde gewählt, da er empfindlicher auf Veränderungen der Systemparameter reagiert und die Ergebnisse somit anschaulicher sind.
- Der Timestep ist nicht festgelegt, da er der jeweiligen Simulation angepasst wird.
- Hertz-Mindlin wurde als Standardmodell gewählt, da es physikalisch korrekt ist (Kapitel 5.3.1), bei niedrigem Timestep die Unruhe in der Simulation geringer ist (Kapitel 6.2.2), und bei Simulationen, bei denen der Einfluss des Timesteps gezeigt werden soll, die Ergebnisse eindeutiger sind. (Kapitel 6.1.2)

# **6.2.1 Einfluss des Timesteps**

Die Wahl des Timesteps ist kritisch, da einerseits durch einen kleinen Wert der Rechenaufwand stark ansteigt. Ist er jedoch zu groß gewählt leidet, die Qualität der Simulationsergebnisse massiv. Der Timestep ist maßgeblich für die numerische Stabilität der Simulation.

Die Wahl des Timesteps erfolgt im Programm ausgehend vom Rayleigh-Timestep, der aus den Systemparametern berechnet und auch als kritischer Timestep bezeichnet wird.

$$
t_{crit} = \frac{\pi \cdot r_{p,min}}{0.1631v_{max} + 0.8766}
$$
 (6.2)

 $r_{p,min}$  kleinster in der Simulation vorkommender Partikelradius

 $\rho_{s,min}$ kleineste Feststoffdichte eines Partikels

 $G_{max}$  größter Schubmodul eines Partikels

 $v_{max}$  maximale auftretende Geschwindigkeit, wobei unbekannt ist woher der Wert genommen wird.

Prinzipiell gilt: je größer die Kräfte an den Partikelkontakten sind, desto niedriger muss der Timestep gewählt werden. Mit steigender Kraft auf die Partikel nehmen die Beschleunigungen und die daraus resultierenden Geschwindigkeiten zu. Die genaue Problematik soll anhand des Kontaktes von zwei einfachen Partikeln erklärt werden: Bewegen sich zwei Partikel aufeinander zu, so legen sie in jedem Timestep eine gewisse Strecke zurück. Kommt es nun zum Kontakt so wirkt die Kraft, resultierend aus Partikelsteifigkeit und Dämpfung, der Massenträgheit entgegen und reduziert die Relativgeschwindigkeit der Partikel, wie in Abb. 6.7 dargestellt.

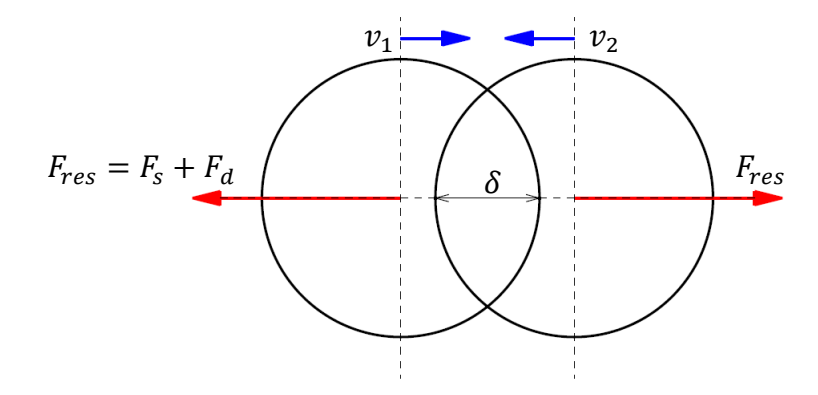

**Abb. 6.7** Kräfte während Partikelkontakt bei sich annähernden Partikeln

Die durch die Partikelsteifigkeit verursachte Kraft  $F_s$  wirkt dem Overlap und die Dämpfungskraft  $F_d$  der Partikelrelativgeschwindigkeit  $|v_1 - v_2|$  entgegen.

Position und Geschwindigkeiten der Partikel werden durch Integration der Beschleunigung über den Timestep berechnet.(Weiler, et al., 2009)

$$
v = \int_{0}^{T} a \, dt \tag{6.3}
$$

 $v$  Geschwindigkeit

a Beschleunigung

 $T$  Timestep

Ist der Timestep richtig gewählt so kommen die Partikel nahe der physikalisch korrekten Position zum Stillstand, für den die ursprüngliche relative kinetische Energie der Partikel mit der durch die Dämpfung dissipierten und durch die Verformung gespeicherten, potentiellen Federenergie ident ist.

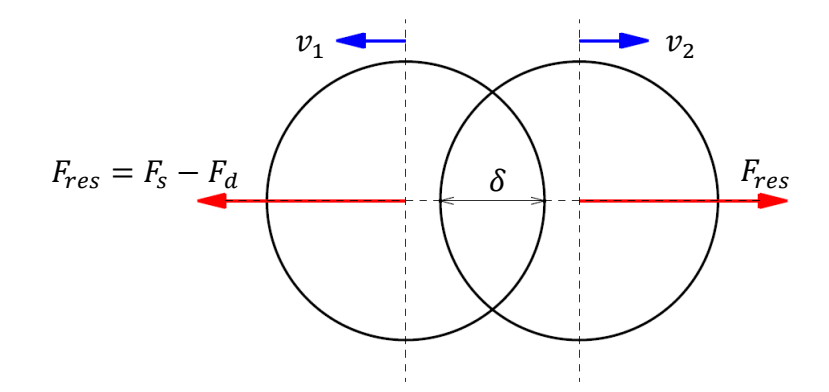

#### **Abb. 6.8** Kräfte während Partikelkontakt bei sich entfernenden Partikeln

Ist der Nullpunkt der Relativgeschwindigkeiten überschritten, hat sich die Partikelgeschwindigkeit gedreht und die Partikel entfernen sich voneinander, wie Abb. 6.8 zeigt. Die Kraftkomponente der Partikelsteifigkeit bleibt gleich und gibt die zuvor gespeicherte potentielle Federenergie wieder an die Partikel ab, während sich die Kraftkomponente der Dämpfung in der Richtung dreht und weiterhin der Partikelrelativgeschwindigkeit entgegenwirkt.

Ist der Timestep groß oder die Geschwindigkeit hoch, ist auch der zurückgelegte Weg in jedem Timestep groß. Im extremsten Fall kann dies dazu führen, dass sich zwei Partikel durchdringen, ohne miteinander in Interaktion zu treten. In einem weniger extremen Fall führen die aus dem Overlap resultierenden Beschleunigungen zu Geschwindigkeitsänderungen, die weit jenseits der physikalischen Realität liegen. Dies muss aber nicht notwendigerweise bedeuten, dass auch der Overlap unrealistisch groß ist.

Wie in Kapitel 6.2.2 noch genauer ausgeführt, steigen die Kräfte mit größer werdendem Overlap an. Ausgehend von der Betrachtung eines Partikelkontakts bei unterschiedlich großem Timestep, aber gleichem Overlap ergibt sich folgende Überlegung: Die anfänglichen aus dem Overlap resultierenden Kräfte sind für beide Partikel gleich groß und beschleunigen die Partikel. Durch Integration über den Timestep werden Geschwindigkeit und Position für den folgenden Timestep berechnet. Bei kleinem Timestep hat dieselbe Kraft folglich weniger lange Zeit zu wirken, bevor sie auf Basis des geänderten Overlaps neu berechnet wird.

In Abb. 6.9 ist die Auswirkung eines großen Timesteps anschaulich dargestellt:

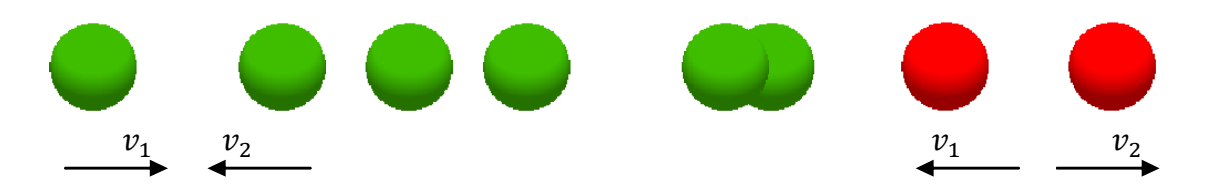

**Abb. 6.9** Partikelkollision; Serie von vier aufeinander folgenden Timesteps bei 50% des Rayleigh-Timesteps

Zwei Partikel nähern sich einander an, bis sich erstmals ein Overlap ausbildet. Bis zu diesem Zeitpunkt bleibt die Partikelgeschwindigkeit konstant. In vorliegendem Fall ist der erste Overlap so groß, dass er unphysikalisch ist. Die daraus resultierenden Beschleunigungen bewirken eine Geschwindigkeitsänderung der Partikel entgegen der Urspungsgeschwindigkeit. Die Geschwindigkeitsänderung ist wiederum so groß, dass sich die resultierende Richtung der summierten Geschwindigkeiten um 180 Grad dreht. Die resultierende Geschwindigkeit ist höher als die Angangsgeschwindigkeit, weshalb sich die Partikel bereits wieder so weit von einander entfernt haben, dass kein Overlap mehr auftritt. Diese Simulation eines einzelnen Partikelkontakts veranschaulicht gut den Effekt eines zu großen Timesteps. Wird er kleiner gewählt, so ist der erste Overlap geringer, die dadurch auftretenden Kräfte sind wesentlich kleiner und haben auch weniger Zeit zu wirken, bevor sie im nächsten Timestep aufgrund geänderter Gegebenheiten neu berechnet werden.

In der Simulation zeigt sich mit größer werdendem Timestep eine zunehmende Unruhe im Schüttgut, bis zu einer Art Explosion, die zu schlagartigem und unkontrolliertem Anwachsen der Kräfte führt.

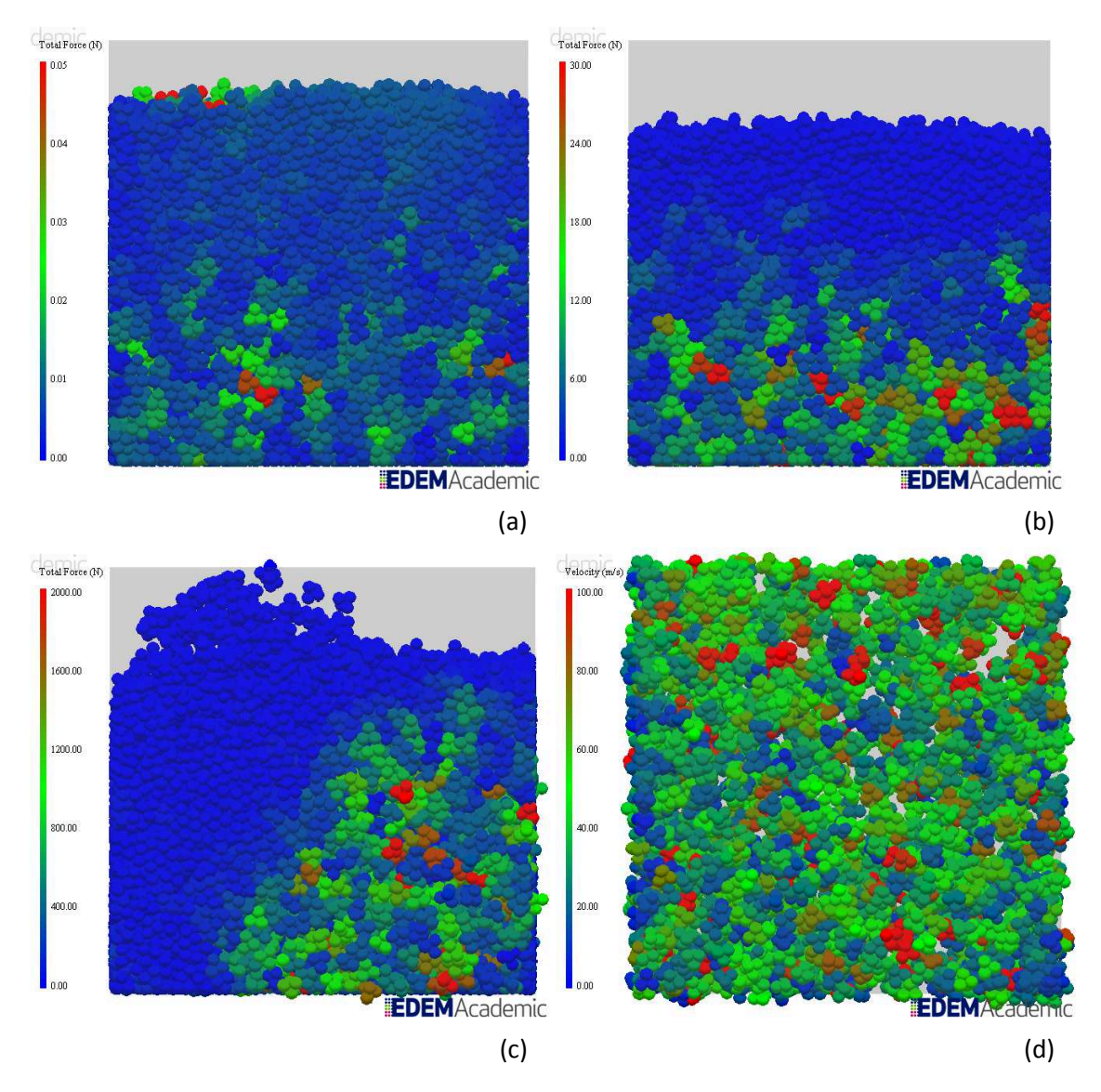

**Abb. 6.10** Entwicklung der Kräfte für schrittweise Erhöhung des Timesteps (T) in % des Rayleigh-Timesteps: (a) T=10%; (b) T=30%; (c) T=45%, beginnende Explosion; (d) T=45%, Geschwindigkeiten während Explosion;

Abb. 6.10 zeigt die Auswirkung des Timesteps auf ein ruhendes Schüttgut. Der Timestep wurde bis zur Explosion erhöht.

In den bisherigen Betrachtungen lag der Fokus auf zentrischen Stößen. Ein Effekt, der, ebenfalls mit der Größe des Timesteps zusammenhängt ist, dass bei exzentrischen Stößen die Richtung der Bewegungsvektoren nach dem Stoß eine weitere Streuung aufweist.

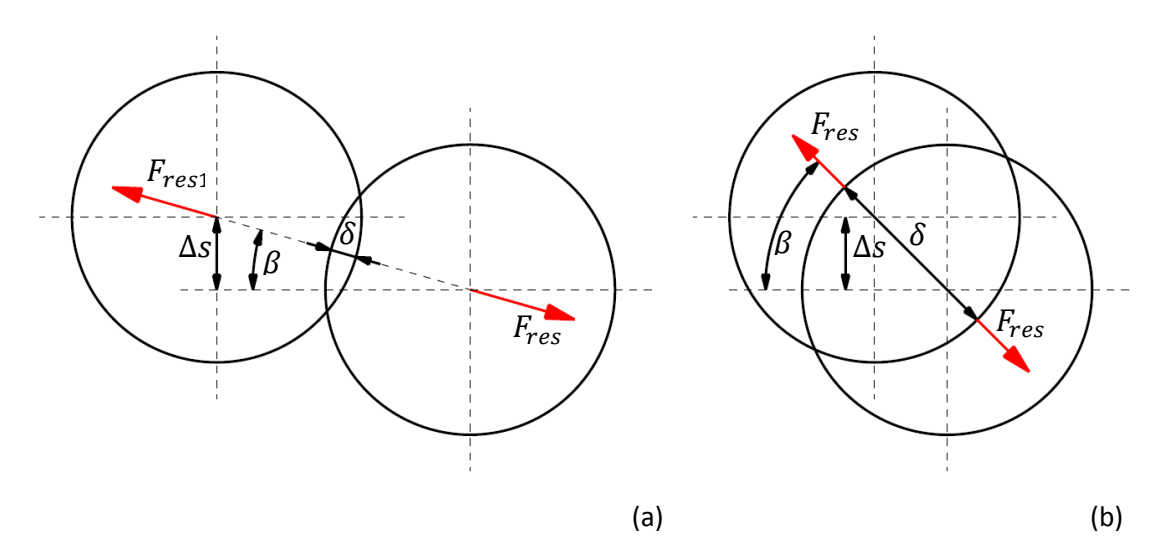

**Abb. 6.11** Position der Partikelmittelpunkte bei kleinem Overlap

Aus Abb. 6.11 ist ersichtlich, dass der Winkel  $\beta$  gleichsam mit dem Overlap  $\delta$  größer wird. Dadurch verändert sich auch die Richtung der resultierenden Kraft  $F_{res}$ . Je größer der maximal auftretende Overlap ist, desto weiter streut auch die Richtung der Geschwindigkeitsvektoren. Dieser Effekt wird nicht nur durch den Timestep verursacht, sondern tritt auch bei sehr geringer Partikelsteifigkeit auf.

# **6.2.2 Einfluss des mathematischen Modells**

Wie in Kapitel 5 bereits kurz erwähnt, sind die Maximalkräfte bei Hertz-Mindlin größer als bei Linear Spring. Betrachtet man einen Kontakt im Gleichgewichtspunkt, jenem Punkt, an dem die Summe aller Kräfte Null ergibt und somit keine Beschleunigungen auf die Partikel wirken, aber durch Kontaktkräfte ein statischer Overlap auftritt, lässt sich dies veranschaulichen:

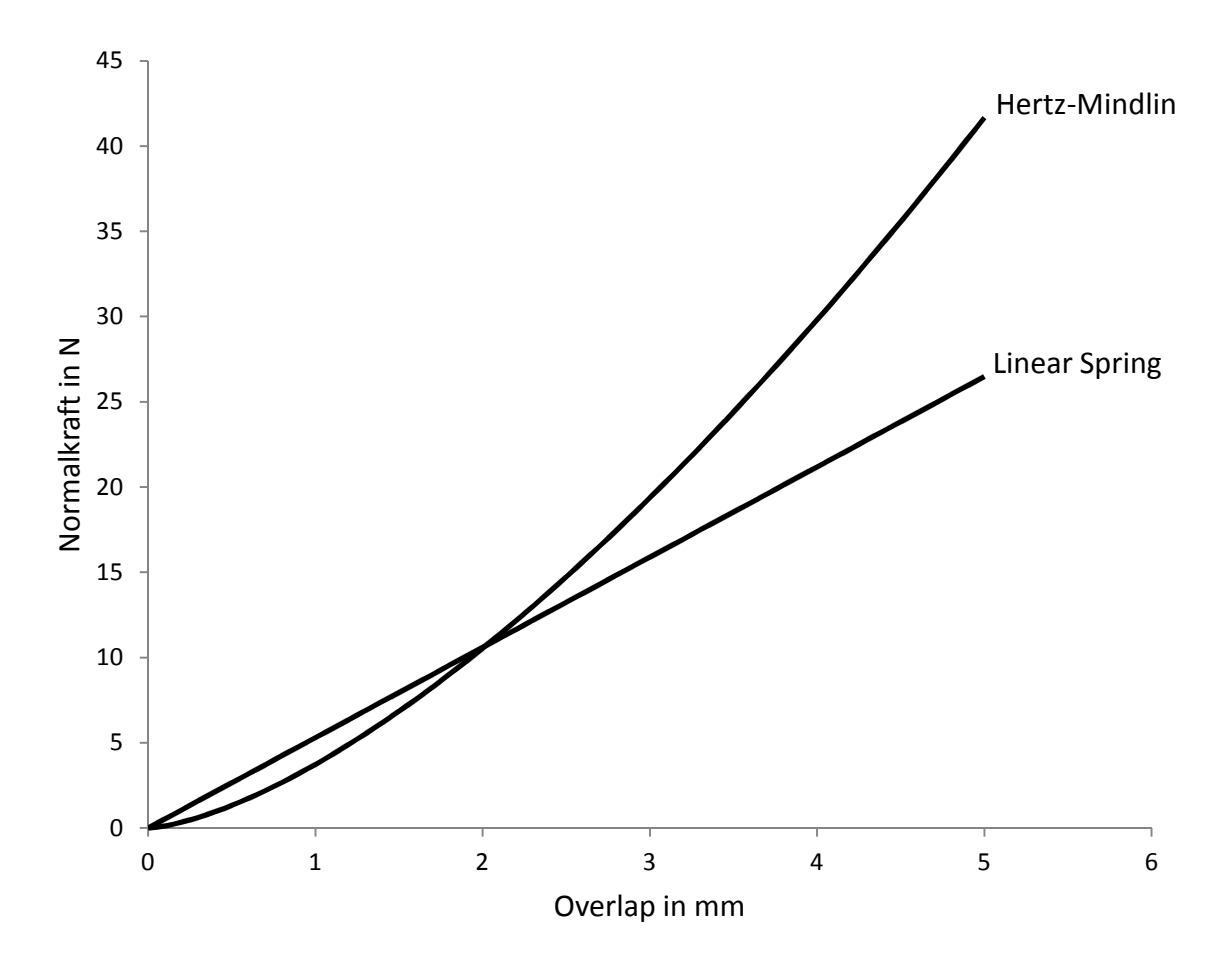

**Abb. 6.12** Abhängigkeit der Normalkraft für Hertz-Mindlin (vgl. Formel) und Linear Spring (vgl. Formel  $(5.13)$ ) vom Overlap. Partikelgröße:  $10mm$ , Schubmodul: 1000000  $\frac{N}{m^2}$ , Querkontraktionszahl: 0.5, Dichte: 2800 $\frac{kg}{m^3}$ , charakteristische Geschwindigkeit: 3 $\frac{m}{s}$ S

Die Kräfte bei kleinem Overlap sind nach Hertz-Mindlin geringer als bei Linear Spring, bei großen Kräften verhält sich dies jedoch komplementär. Anhand des Zusammenhangs von Timestep und Kontaktkraft ist dieser Effekt auch in der Simulation nachweisbar.

Durch den Timestep kommt es bekanntlich zu einer Unruhe in der Simulation. Diese Unruhe entsteht, wie bereits beschrieben dadurch, dass durch die Relativgeschwindigkeit der Partikel zueinander, sich Abweichungen vom physikalisch korrekten Overlap ergeben, wobei diese Abweichungen je nach Timestep unterschiedlich groß sind. Auf diese Weise kommt zusätzlich Energie ins System. Die Energie führt zu zusätzlichen Kräften, Beschleunigungen und Geschwindigkeiten die rein optisch als Unruhe wahrgenommen werden können. Diese kleine Wiederholung dient der Verdeutlichung des folgenden Zusammenhangs: Ein relativ kleiner Timestep führt zu kleinen Abweichungen beim Overlap. Verknüpft man dieses Wissen mit der Aussage aus Abb. 6.12, dass bei kleinem Overlap die Kräfte im Schüttgut bei Linear Spring höher sind als bei Hertz-Mindlin, so lässt sich daraus ableiten, dass es sich bei kleinem Timestep ähnlich verhält.

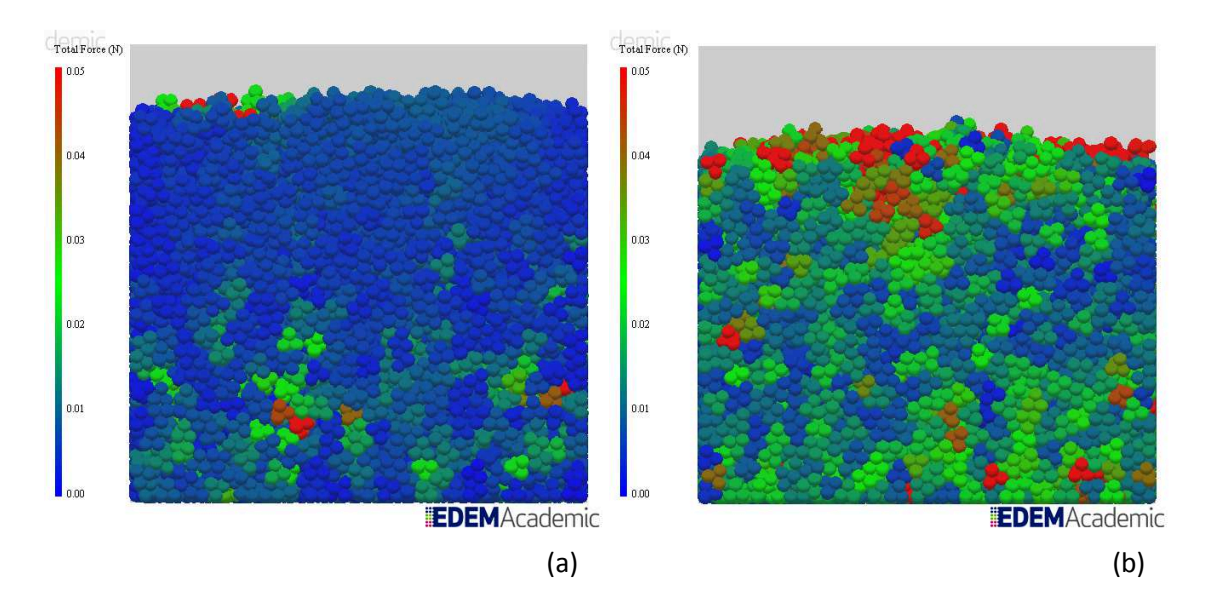

**Abb. 6.13** Vergleich Hertz-Mindlin mit Linear Spring bei niedrigem Timestep: (a) Hertz-Mindlin bei  $T = 10\%$ ; (b) Linear Spring bei  $T = 10\%$ ;

Abb. 6.13 beweist, dass bei kleinem Timestep die durch den Timestep verursachten Kräfte bei Hertz-Mindlin tatsächlich geringer sind als bei Linear Spring.

Betrachtet man die Bereiche größeren Overlaps in Abb. 6.12, so sollte sich das Verhalten ins Gegenteil verkehren, also die Unruhe bei Hertz-Mindlin größer sein als bei Linear Spring. Auch dieses Verhalten ist in der Simulation nachweisbar, wie aus Abb. 6.14 ersichtlich ist.

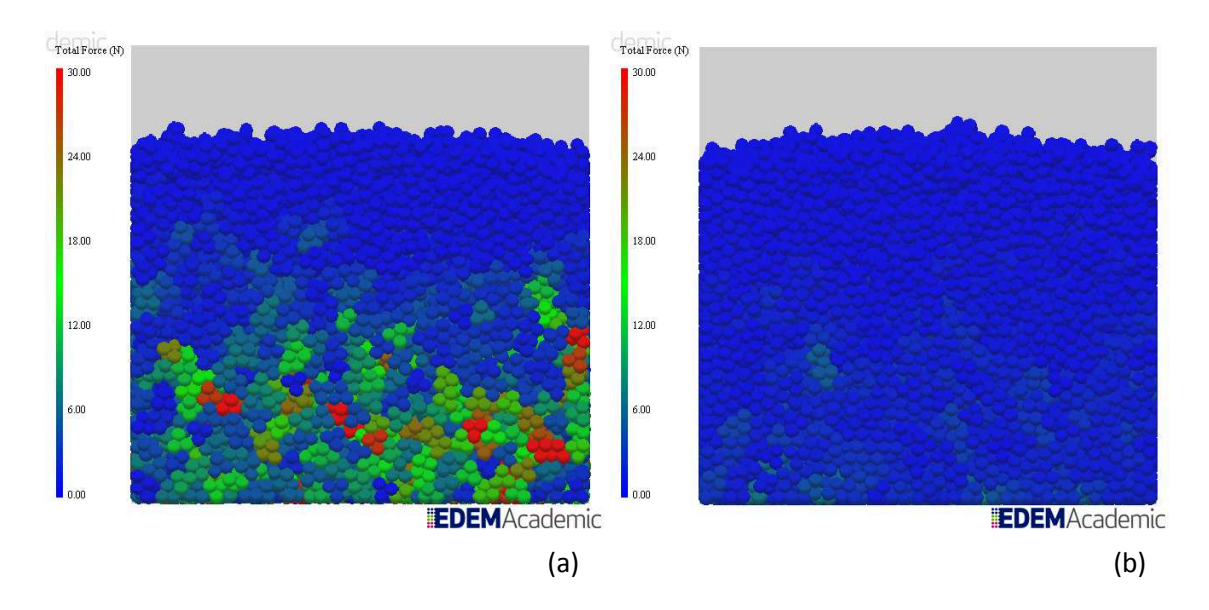

**Abb. 6.14** Vergleich Hertz-Mindlin mit Linear Spring bei einem Timestep von  $T = 30\%$ : (a) Hertz-Mindlin; (b) Linear Spring.

Die im Schüttgut auftretenden Kräfte sind im Bereich des höheren Timesteps bei Linear Spring deutlich geringer als bei Hertz-Mindlin und die beschriebene Schüttgutexplosion tritt entsprechend später auf.

Prinzipiell lässt das Linear Spring Modell einen größeren Timestep zu, bis es zur Explosion kommt. Für Anwendungen, bei denen nur sehr lokal große Kräfte auftreten, kann dies ein Vorteil sein. Andernfalls sollte der Timestep ohnehin in einem Bereich liegen, in dem die durch den Timestep selbst verursachten Kräfte bei Hertz-Mindlin geringer sind als bei Linear Spring, um diesen Einfluss gering zu halten.

# **6.2.3 Einfluss der Partikelgeometrie**

In Kapitel 6.1 wurde bereits der Einfluss der Partikelgeometrie auf die Rechengeschwindigkeit erörtert. Der Timestep ist die wichtigste Einflussgröße der Rechengeschwindigkeit. In bisherigen Vergleichen wurden jeweils nur einzelne Parameter variiert, um deren Einfluss eindeutig zu zeigen. In der Praxis macht jedoch ein zusammengesetzter Partikel mit gesperrter Rotation oder eine Kugel mit selbiger freigegeben, wenig Sinn.

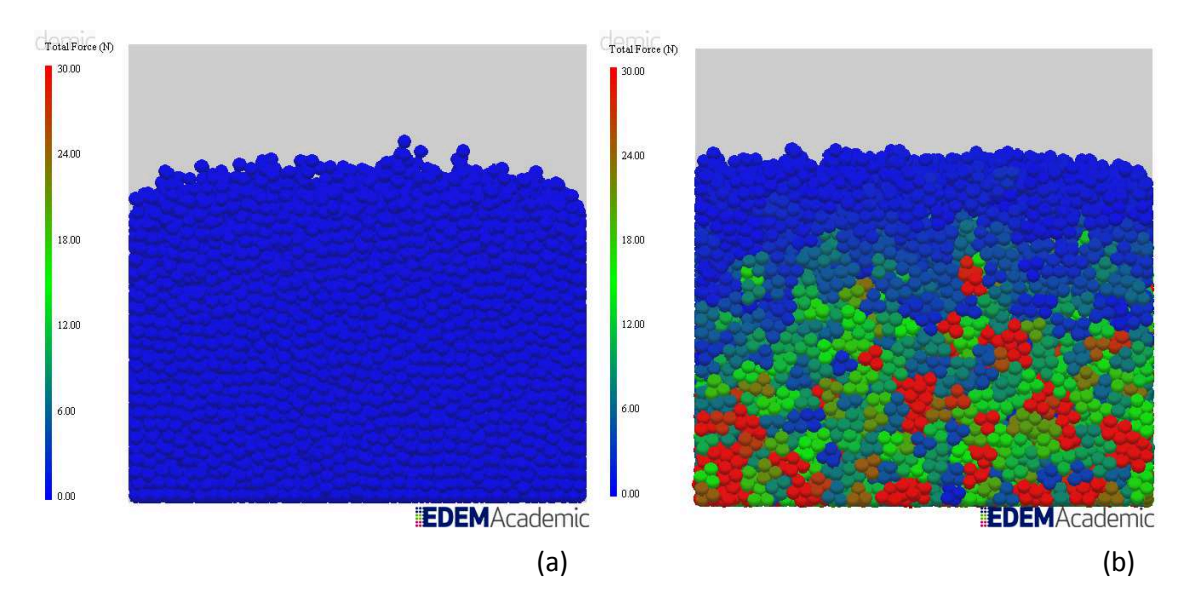

**Abb. 6.15** Vergleich von Partikelgeometrie P1 und P4 bei einem Timestep von  $T = 30\%$ : (a) Partikel P1, Rotation gesperrt; (b) P4, Rotation freigegeben.

In der Simulation zeigt sich, wie aus Abb. 6.15 ersichtlich, dass kugelförmige Partikel weit stabiler bleiben. Die in Kapitel 6.1.2 beschriebenen Nachteile zusammengesetzter Partikel summieren sich und führen zu einem sehr eindeutigen Ergebnis.

## **6.2.4 Einfluss des Schubmoduls**

Prinzipiell wird der Einfluss des Schubmoduls auf die Simulation über den Rayleigh-Timestep automatisch ausgeglichen, der in Formel (6.2) beschrieben wird.

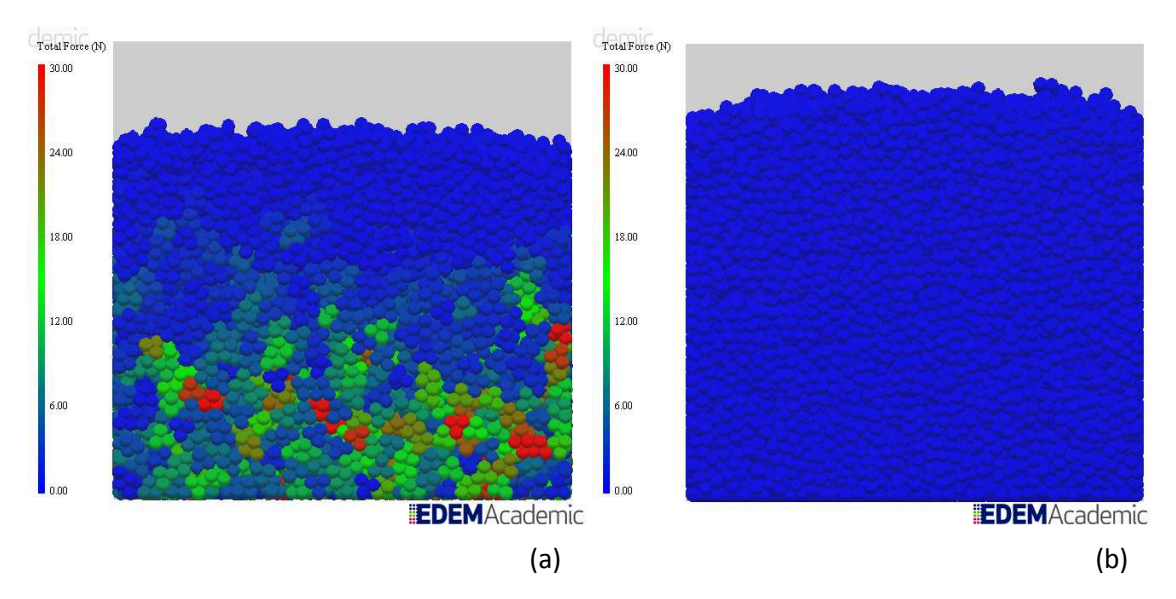

**Abb. 6.16** Einfluss des Schubmoduls (G) bei 30% des Rayleigh-Timesteps: (a)  $G = 10^6 Pa$ ; (b)  $G = 10^{10} Pa.$ 

Wie Abb. 6.16 zeigt, ist dieser Ausgleich jedoch nicht absolut exakt, beziehungsweise bleibt der Einfluss des Timesteps nicht konstant bei Veränderung des Schubmoduls. Die Unruhe im Schüttgut ist weit geringer und die maximal auftretenden Kräfte liegen bei etwa 0,01 Newton. Die in der Simulation verwendeten Parameter bewegen sich in einer Größenordnung, wie sie auch für tatsächliches Schüttgut realistisch sind. Daher ist es nicht weiter verwunderlich, dass die Simulation bei 30% des Rayleigh-Timesteps stabiler ist, da dieser dafür gedacht ist, den kritischen Timestep für Simulationen mit realistischen Parametern abzuschätzen.

#### **6.2.5 Einfluss der Kohäsion**

Die Kohäsion führt zu zusätzlichen Normalkräften, die zu mehr Unruhe im System führen.

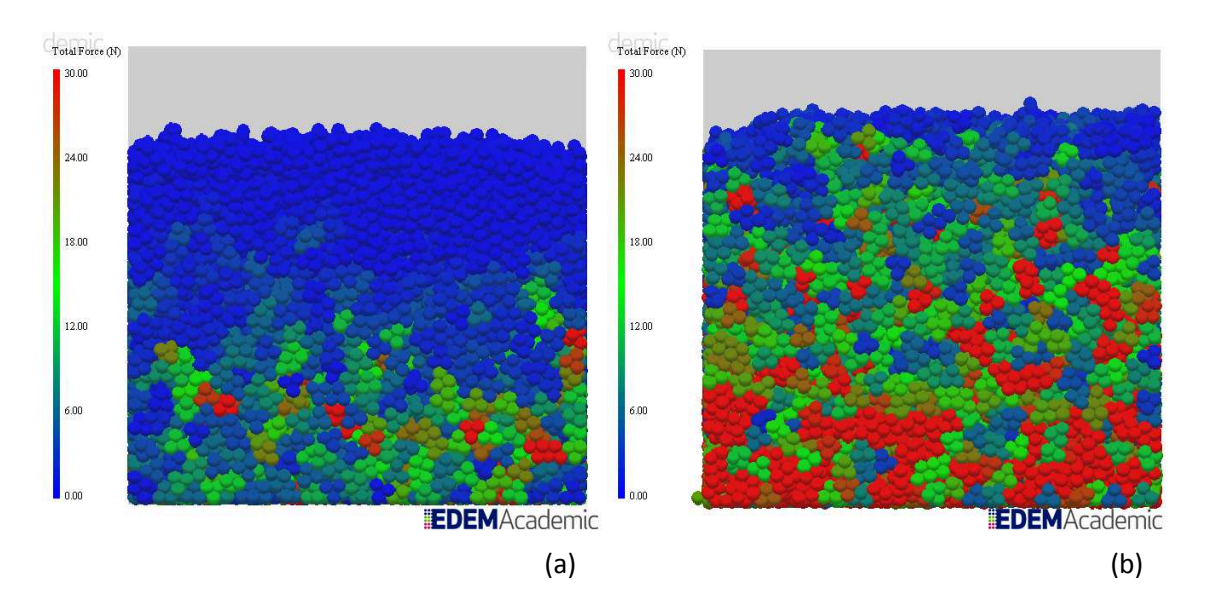

**Abb. 6.17** Einfluss der Kohäsion auf die Unruhe im Schüttgut bei 30% des Rayleigh-Timesteps: (a) ohne Kohäsion; (b) Energiedichte:  $60000 \frac{f}{m^3}$ .

Aus dem in Abb. 6.17 gezeigten Zusammenhang ist ersichtlich, dass es bei Simulationen, die ein Kohäsionsmodell verwenden, nötig sein kann, einen kleineren Timestep zu wählen.

#### **6.2.6 Einfluss der Partikelmasse**

Obwohl die Partikelmasse bei der Berechnung des Rayleigh-Timesteps berücksichtigt wird, hat sie einen starken Einfluss auf die Unruhe in der Simulation, wie Abb. 6.18 zeigt.

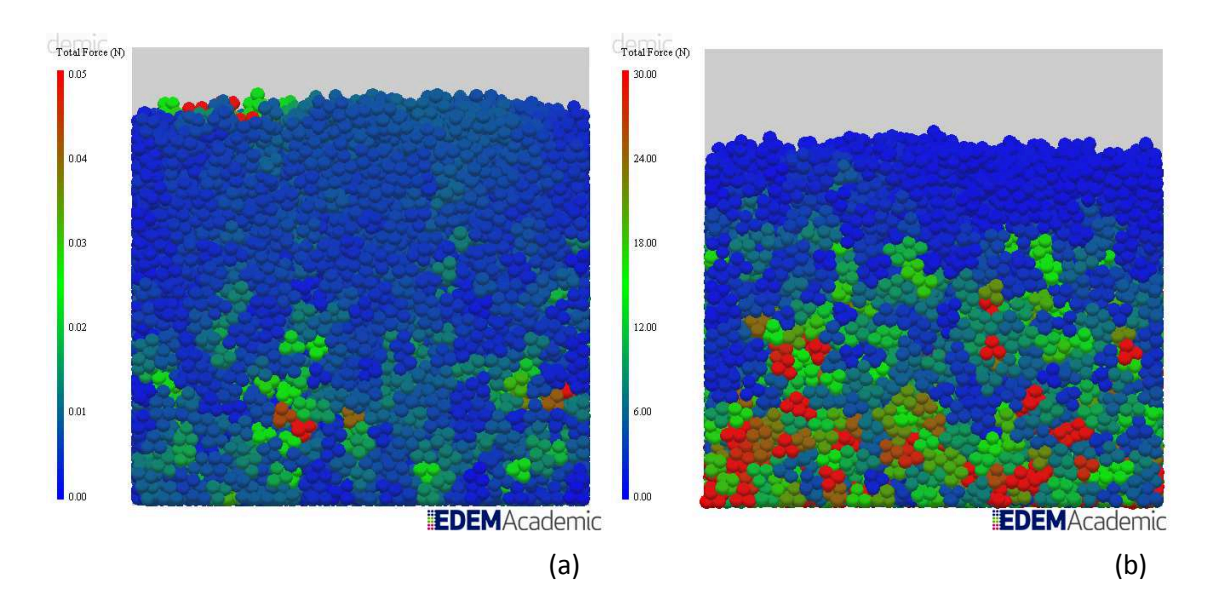

**Abb. 6.18** Einfluss der Partikelmasse auf die Unruhe im System bei 10% des Rayleigh-Timesteps: (a) Partikeldichte  $\rho = 2800 \frac{k g}{m^3}$ ; (b) Partikeldichte  $\rho = 28000 \frac{k g}{m^3}$ .

Die durch den Timestep verursachten Kräfte ändern sich bei 10% des Rayleigh-Timesteps bei 10-facher Partikelmasse in diesem Fall um den Faktor 1000. Bei kleinerem Timestep ist der Einfluss jedoch geringer, weil der gezeigte Fall im Bereich der numerischen Instabilität liegt. Der Timestep-Bereich in dem Schüttgutexplosionen auftreten verschiebt sich stark in Richtung eines niedrigeren Timesteps. Wird in einer Simulation ein Schüttgut mit hoher Dichte verwendet, kann es nötig sein dies zu berücksichtigen

#### **6.2.7 Einfluss der Dämpfung**

Die Dämpfung sollte der Logik nach den Einfluss eines zu großen Timesteps mindern, da die zusätzliche Energie aus dem System dissipiert wird. Praktisch ist dies nicht der Fall.

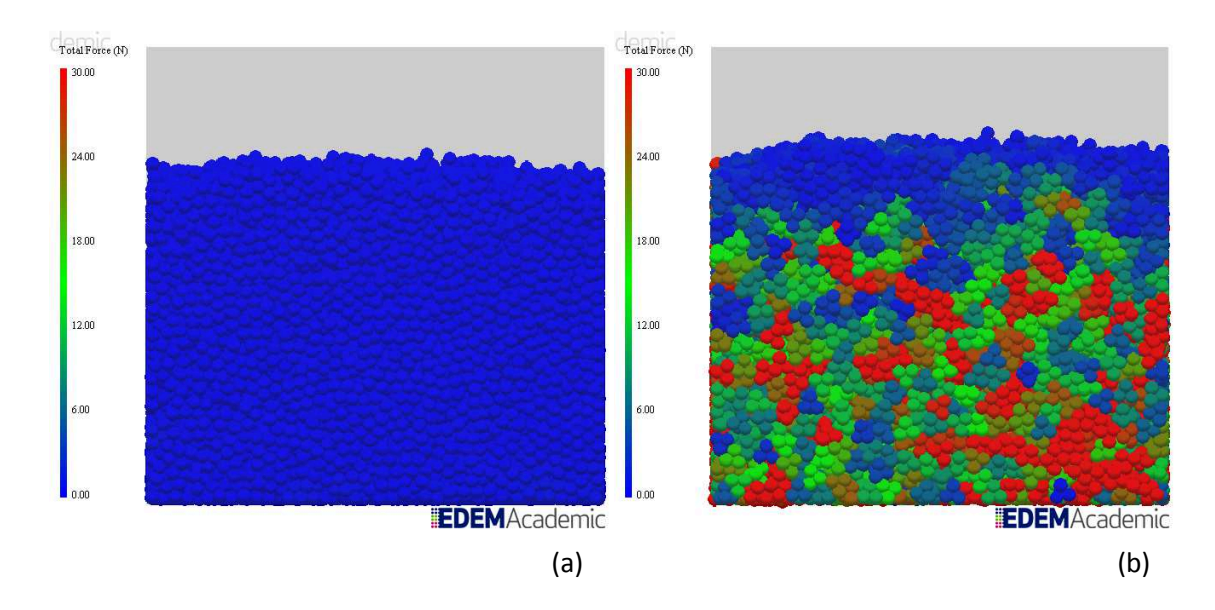

**Abb. 6.19** Einfluss der Dämpfung bei einem Timestep von 30% des Rayleigh-Timesteps: (a) Stoßzahl  $e = 1$ ; (b) Stoßzahl  $e = 0.1$ .

Der Einfluss der Dämpfung ist relativ stark. Während bei ideal elastischem Verhalten wie in Abb. 6.19, Bild (a) so gut wie keine Bewegung im Schüttgut wahrnehmbar ist, lässt sich die Stoßzahl bei gleichem Timestep nicht bis zum ideal plastischen Verhalten reduzieren, da bereits davor eine Explosion auftritt.

Zur Erklärung dieses Phänomens wird nochmals auf Abb. 6.7 zurückgegriffen:

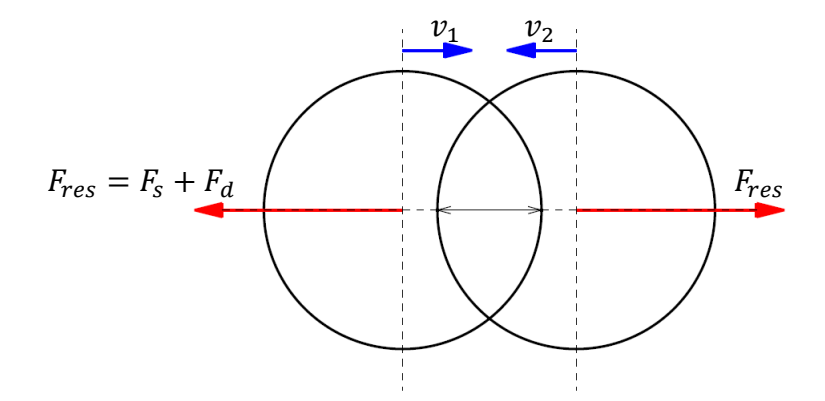

**Abb. 6.20** Kräfte während Partikelkontakt bei sich annähernden Partikeln

Zum Zeitpunkt des Auftretens des ersten Overlaps wirken die Dämpfungskraft und die aus der Partikelsteifigkeit resultierende Kraft der Partikelgeschwindigkeit entgegen. Die Partikel werden in die Gegenrichtung beschleunigt. Ausgehend von dieser Beschleunigung wird für den folgenden Timestep Position und Geschwindigkeit berechnet. Die aus der Partikelsteifigkeit resultierende Kraft ist abhängig vom Overlap, während die Dämpfungskraft von der Partikelgeschwindigkeit abhängt. Ist der erste Overlap groß, oder die Geschwindigkeit sehr hoch, so können die auftretenden Kräfte so groß werden, dass der Partikelkontakt nur einen einzigen Timestep dauert. Der Vorgang soll anhand von Abb. 6.21 erklärt werden:

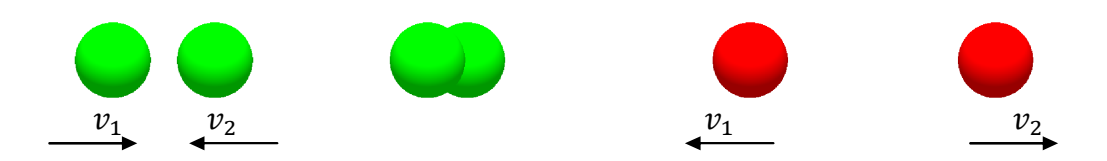

**Abb. 6.21** Partikelkollision ideal gedämpft; Serie von vier aufeinander folgenden Timesteps bei 50% des Rayleigh-Timesteps

Bewegen sich zwei Partikel aufeinander zu, legen sie in jedem Timestep eine gewisse Strecke zurück. Die Geschwindigkeit bleibt bis zum ersten Auftreten eines Overlaps konstant. Sobald ein Overlap auftritt, beginnen die Dämpfungskraft und die aus der Partikelsteifigkeit resultierende Kraft, zu wirken. Für den folgenden Timestep ergibt sich daher zusätzlich zur bestehenden Geschwindigkeit eine Beschleunigung, die zu einer Geschwindigkeitsänderung führt. Die Kräfte sind so hoch, dass sich die Richtung der Geschwindigkeit um 180° ändert und höher als ursprünglich ist. Zusätzlich haben sich die Partikel aufgrund der Geschwindigkeit wieder so weit voneinander getrennt, dass sie keinen Overlap mehr haben. Ohne Overlap treten auch keine neuen Kräfte auf und die Partikelgeschwindigkeit ändert sich nicht weiter.

Die auf den Partikel wirkenden Kräfte werden zu Beginn jedes Timesteps berechnet und bleiben für den Timestep selbst konstant Da der Kontaktvorgang nicht länger als einen einzigen Timestep gedauert hat, war auch der Einfluss der Dämpfungskraft über den Kontaktvorgang konstant. Da sich die Richtung der Dämpfungskraft nicht gedreht hat, wie dies üblicherweise der Fall ist sobald sich die Partikel wieder entfernen, wirkt sie wie eine zusätzliche Partikelsteifigkeit. Führt man denselben Versuch ohne Dämpfung durch, so sollte die Geschwindigkeit der sich wieder trennenden Partikel geringer sein.

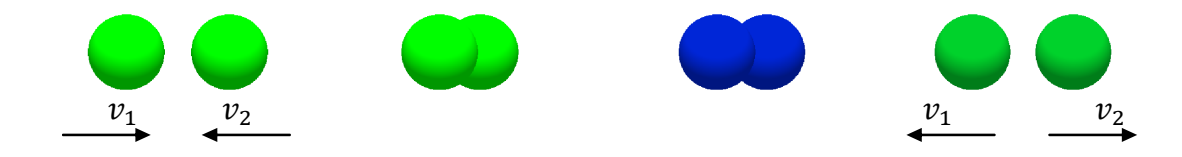

**Abb. 6.22** Partikelkollision ungedämpft; Serie von vier aufeinander folgenden Timesteps bei 50% des Rayleigh-Timesteps

Für die in Abb. 6.22 dargestellt Timestepfolge des ungedämpften Kontakts blieben alle Einstellungen bis auf die die Dämpfung selbst ident. Auch der erste auftretende Overlap ist gleich groß. Dennoch sind die auftretenden Kräfte um so viel geringer, dass der Kontaktvorgang nicht nach einem einzigen Timestep abgeschlossen ist. Die Endgeschwindigkeit liegt sogar etwas unter der Anfangsgeschwindigkeit. Das ist darauf zurückzuführen, dass die Kraft zum Zeitpunkt des ersten Overlaps so groß ist, dass sich zwar die Geschwindigkeitsrichtung umkehrt, die Geschwindigkeit selbst jedoch klein ist. Dadurch verringert sich bis zum Beginn des folgenden Timesteps der Overlap. Die im folgenden Timestep berechneten Kräfte sind aufgrund des geringeren Overlaps ebenfalls geringer, was sich weiter auf die Endgeschwindigkeit der Partikel auswirkt.

Verringert man den Timestep wird das Kontaktverhalten der Partikel zunehmend realistischer, wie Abb. 6.23 und Abb. 6.24 zeigen.

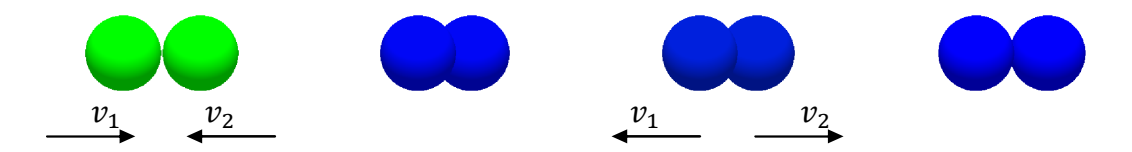

**Abb. 6.23** Partikelkollision ideal gedämpft

Bei ideal plastischem Partikelkontakt wird die gesamte Bewegungsenergie durch die Dämpfung dissipiert. Die Partikel bleiben nach dem Kontaktvorgang nebeneinander liegen.

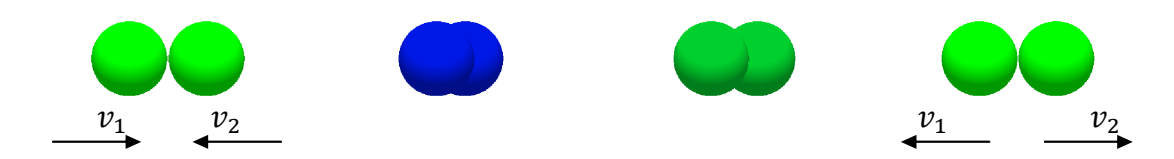

**Abb. 6.24** Partikelkollision ungedämpft

Bei ideal elastischem Partikelkontakt gibt es keinen Einfluss der Dämpfung und die Endgeschwindigkeit ist gleich der Anfangsgeschwindigkeit.

Bei niedrigerem Timestep wird der Einfluss der Dämpfung geringer. Die Ergebnisse für gedämpfte und ungedämpfte Systeme sind nicht zu unterscheiden, wie in Abb. 6.25 zeigt.

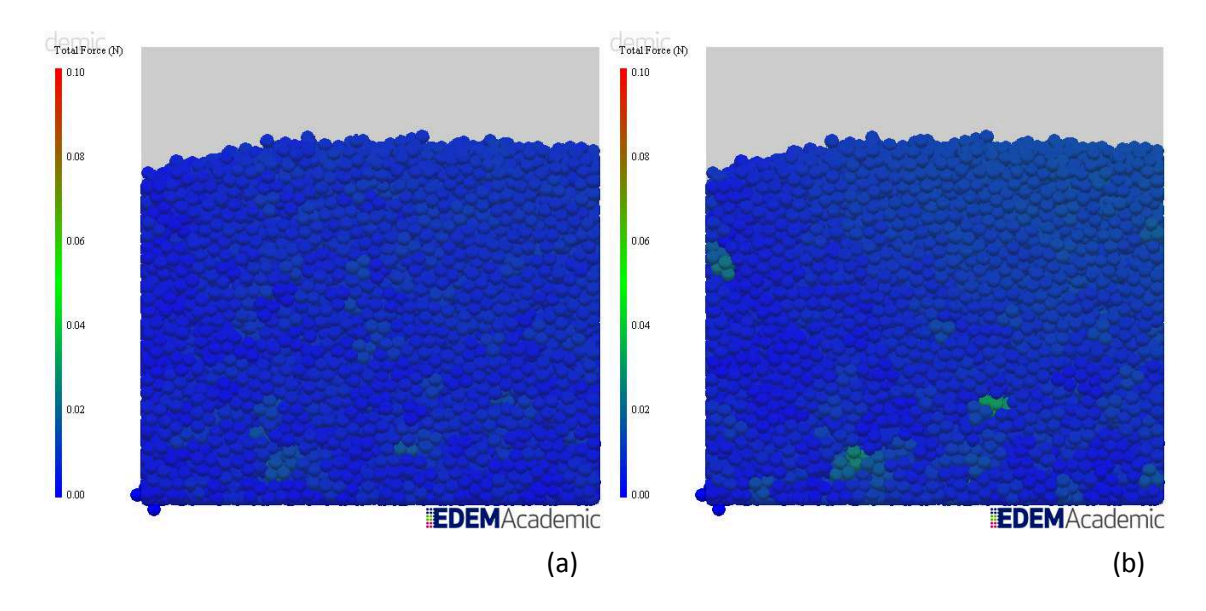

**Abb. 6.25** Einfluss der Dämpfung bei einem Timestep von 5% des Rayleigh-Timesteps: (a) Stoßzahl  $e = 1$ ; (b) Stoßzahl  $e = 0,0001$ .

Der Grund ist wohl darin zu suchen, dass bei kleinem Timestep durch die geringe Unruhe die verursachten Geschwindigkeiten ebenfalls klein sind und somit die Dämpfung kaum Einfluss haben kann.

#### **6.2.8 Einfluss des statischen Reibkoeffizienten**

Setzt man die Reibung zwischen den Partikeln auf null so hat dies einen ähnlichen Effekt wie das deaktivieren der Rotation, da an den Kontaktflächen keine Tangentialkräfte auftreten. Dadurch ist die Unruhe in der Simulation geringer.

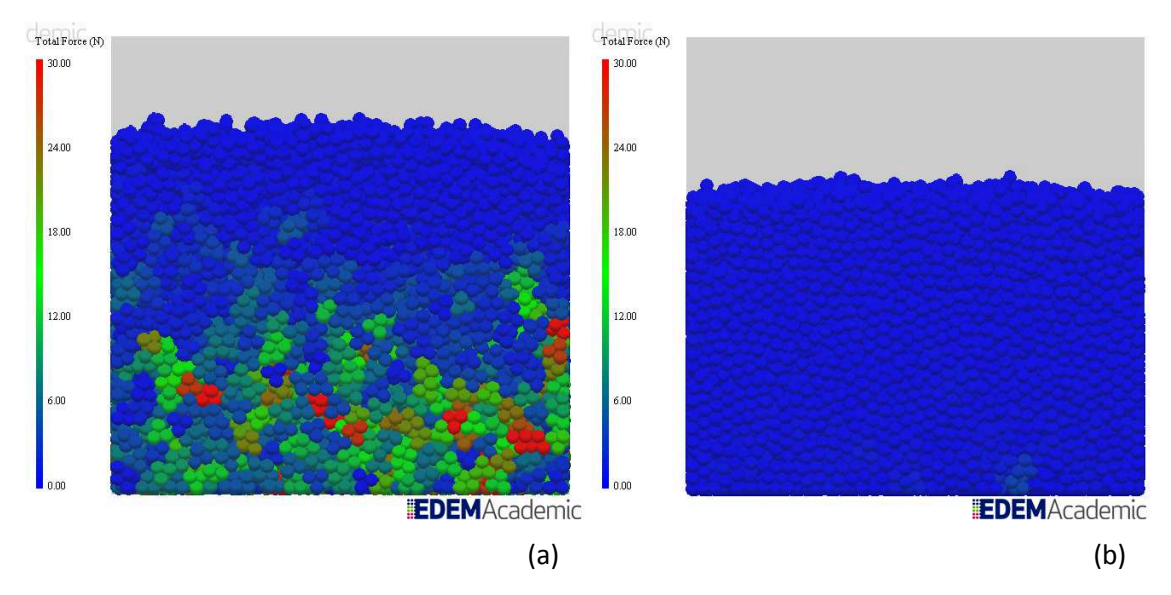

**Abb. 6.26** Einfluss des statischen Reibkoeffizienten: (a)  $\mu = 1$ ; (b)  $\mu = 0$ ;

Wie Abb. 6.26 zeigt, ist der Unterschied zwischen einem Reibkoeffizienten von  $\mu = 1$  und  $\mu = 0$  sehr eindeutig. In der Simulation kann dies eine Rolle spielen, allerdings unterscheiden sich die Reibkoeffizienten von realen Schüttgütern nicht so extrem.

# **6.3 Schüttwinkelsimulationen**

Für die Simulation des Schüttwinkels wurde dieselbe Grundgeometrie, wie im vorangegangenen Kapitel verwendet. Der Unterschied liegt darin, dass die Seitenwände mit Ausnahme der Stirnfläche nicht länger als Reibungsfrei angenommen werden. Die Stirnfläche ist jene Fläche, an deren unterem Ende die Auslassöffnung liegt.

Die Simulation wurde, ausgehend von folgenden Parametern, durchgeführt - wobei jeweils einzelne variiert wurden, um deren Einfluss zu zeigen.

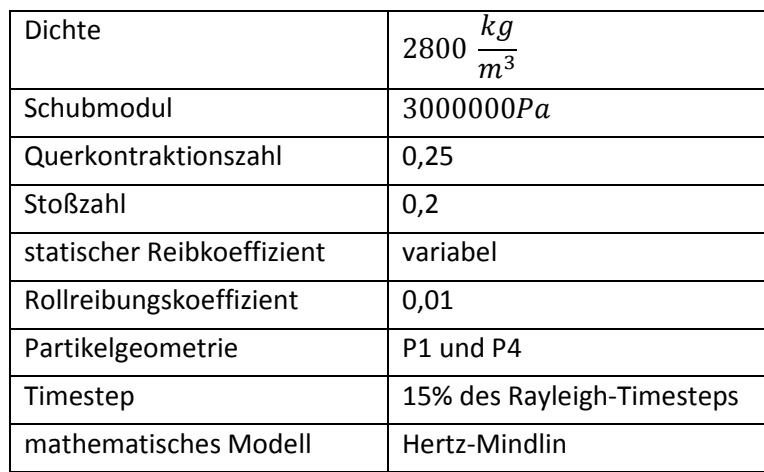

- Der Schubmodul wurde etwas höher gewählt, damit der Overlap bezogen auf die Partikelgröße klein bleibt.
- der statische Reibkoeffizient wird der jeweiligen Simulation angepasst. Dies dient vor allem der besseren Veranschaulichung der Ergebnisse.
- Bei einem Timestep von 15% des Rayleigh Timesteps ist die Unruhe noch relativ gering und gleichzeitig der Rechenaufwand nicht allzu groß.
- Hertz-Mindlin wurde als Standardmodell gewählt, da es physikalisch korrekt ist (Kapitel 5.3.1), bei niedrigem Timestep die Unruhe in der Simulation geringer ist (Kapitel 6.2.2), und bei Simulationen, bei denen der Einfluss des Timesteps gezeigt werden soll, die Ergebnisse eindeutiger sind (Kapitel 6.1.2).

# **6.3.1 Einfluss des statischen Reibkoeffizienten**

Der Reibkoeffizient ist hauptverantwortlich für die Ausbildung des Schüttwinkels und die einfachste Möglichkeit, diesen in der Simulation zu beeinflussen.

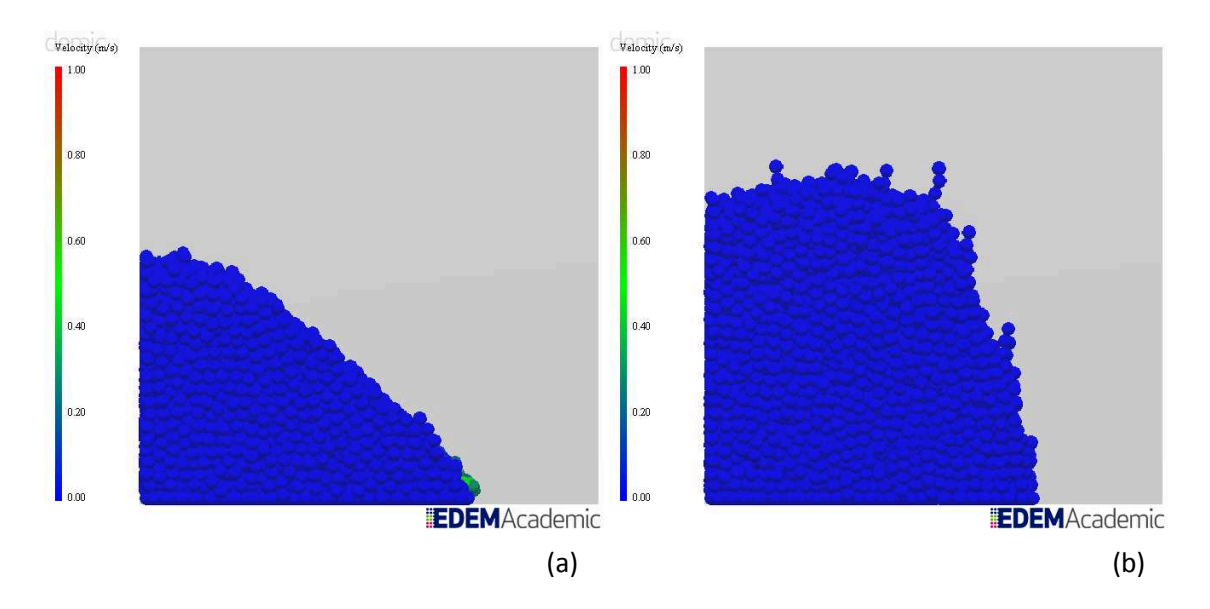

**Abb. 6.27** Einfluss des statischen Reibkoeffizienten für Partikel P1: (a)  $\mu = 0.3$ ; (b)  $\mu = 0.6$ .

Zu beachten ist lediglich, dass aufgrund des unter Kapitel 6.1.3 beschriebenen Zusammenhangs mit der Partikelgeometrie der Schüttwinkel eines realen Schüttguts nicht direkt in einen für die Simulation verwendbaren Reibkoeffizienten umgerechnet werden kann. Die Simulation muss für ein bestimmtes Schüttgut mittels Laborversuchen kalibriert werden.

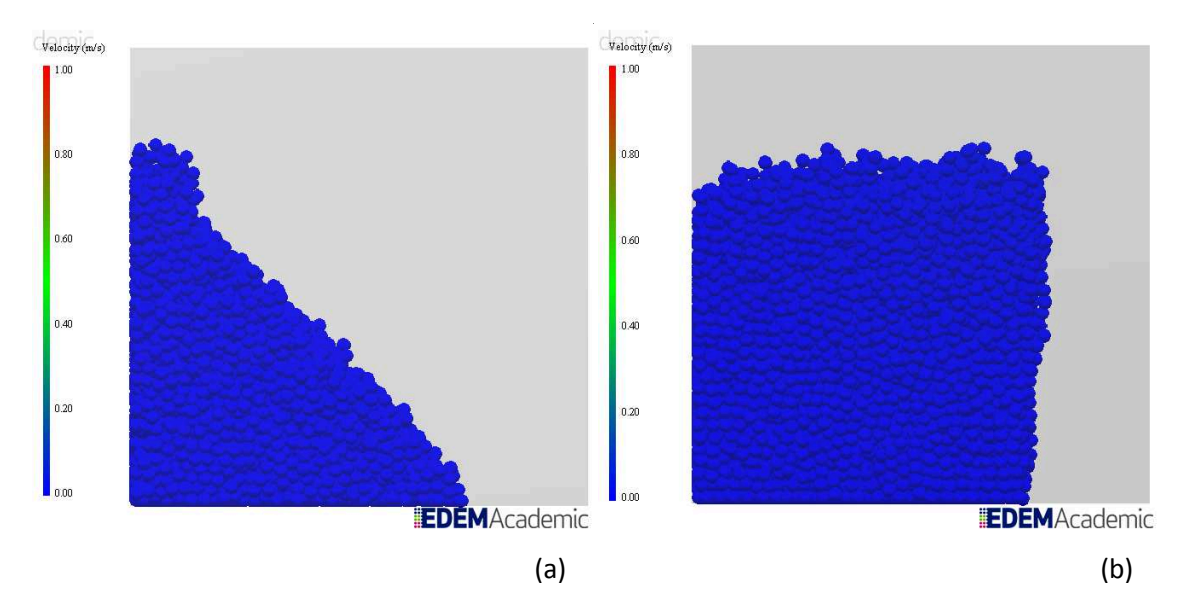

### **6.3.2 Einfluss der Partikelgeometrie**

**Abb. 6.28** Unterschiedliche Schüttwinkel bei unterschiedlicher Partikelgeometrie: (a) P4, Rotation freigeschaltet; (b) P1, Rotation gesperrt.

Obwohl alle anderen Einstellungen zwischen den Simulationen ident sind, sind die Ergebnisse dennoch sehr unterschiedlich. Dies liegt vor allem daran, dass die komplexen Partikel abzurollen beginnen, sobald der Schwerpunkt außerhalb der Auflagefläche liegt. Daraus ergibt sich ein maximaler, von der Partikelgeometrie abhängiger Schüttwinkel. Auch wenn man den Reibkoeffizienten weiter erhöht, bleibt der Winkel konstant. Ist die Rotation gesperrt, gibt es keinen maximalen Schüttwinkel und selbst Werte größer 90° sind möglich.

#### **6.3.3 Einfluss der Kohäsion**

Die Kohäsion dient der Simulation von zusätzlichen Normalkräften, wie sie durch Feuchtigkeit, oder bei sehr kleinen Partikeln auftreten. Bei den Simulationen sind abgesehen vom Timestep-Zusammenhang keine Besonderheiten aufgefallen.

Ab einer Energiedichte von ca.  $20000 \frac{J}{m^3}$  ist die Auswirkung der Kohäsion deutlich am Schüttwinkel und auch am Fließverhalten zu erkennen. Die Auswirkung für eine Energiedichte von  $60000 \frac{J}{m^3}$  zeigt Abb. 6.29.

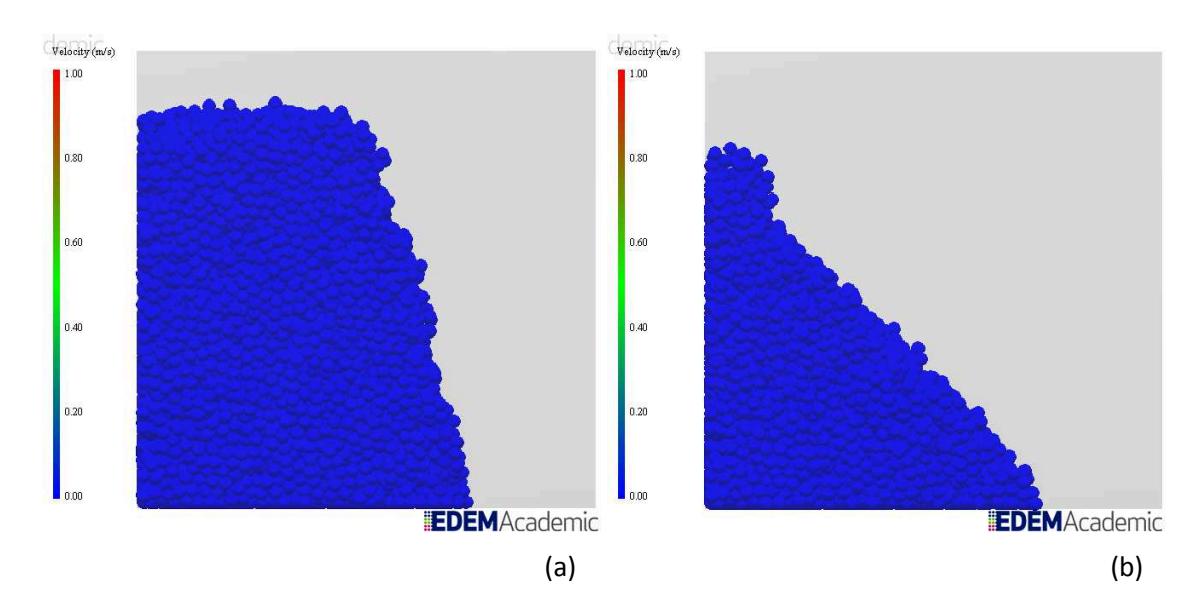

**Abb. 6.29** Einfluss der Kohäsion auf den Schüttwinkel; (a) Energiedichte:  $60000 \frac{J}{m^3}$ ; (b) Energiedichte:  $0\frac{J}{m}$  $\frac{f}{m^3}$ .

# **6.3.4 Einfluss des Timesteps**

Der Schüttwinkel wird stark beeinflusst, da die zusätzlichen Kräfte wirken, als befände sich das simulierte Schüttgut auf einer Rüttelplatte. Es stellt sich kein definierter Schüttwinkel ein, das Schüttgut kommt niemals gänzlich zur Ruhe sondern zerfließt mit der Zeit.

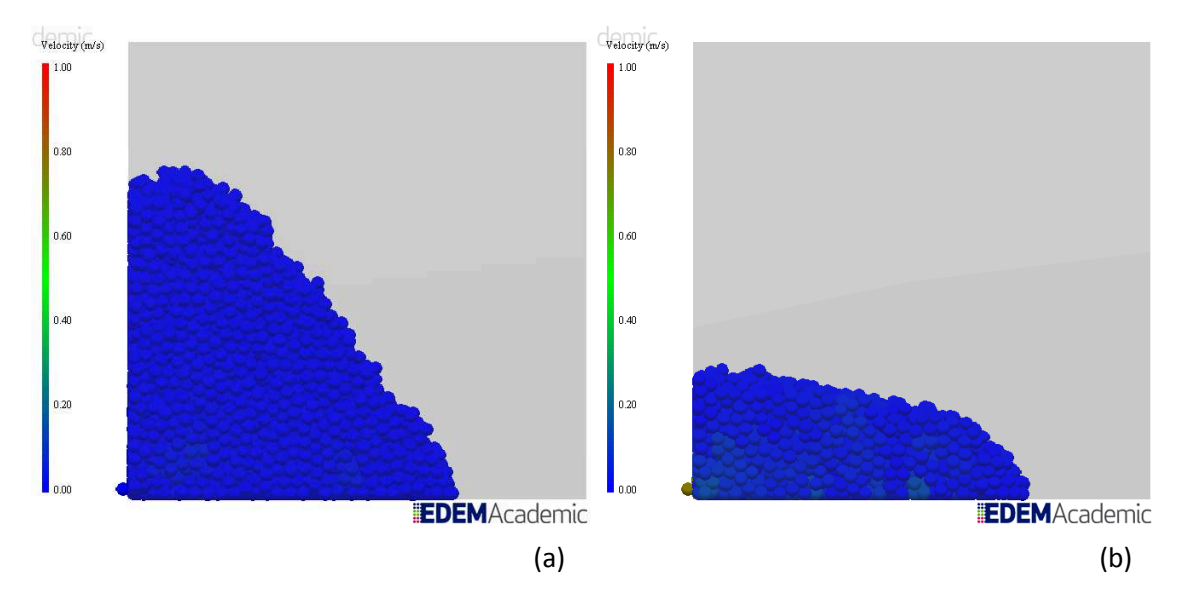

**Abb. 6.30** Einfluss des Timesteps auf den Schüttwinkel: (a) Schüttwinkel bei 15% des Rayleigh-Timesteps; (b) Schüttwinkel bei 30% des Rayleigh-Timesteps.

Wie Abb. 6.30 zeigt, kann ein zu großer Timestep eine Simulation entscheidend verfälschen. Gerade in Fällen, in denen große Kräfte oder hohe Partikelgeschwindigkeiten auftreten, kann es sinnvoll sein, den Timestep etwas kleiner zu wählen, wobei oft bereits eine geringfügige Veränderung einen großen Unterschied in der Simulation ausmachen kann.

Auch Kohäsion lässt sich kaum mehr simulieren, da die Kohäsionskräfte zwischen den Partikeln eher klein sind und durch die scheinbare Kraft überlagert werden. Die durch die Kohäsion gebildeten Verklumpungen werden dadurch gelöst.

Über den indirekten Einfluss des Timesteps können alle Simulationsparameter den Schüttwinkel verfälschen. Kommt es in einer Simulation zu unerklärlichen Ergebnissen ist es jedenfalls ratsam, zuerst den Timestep zu überprüfen.

# **6.4 Sonstige Versuche**

Um spezielle Effekte zu überprüfen, wurden einzelne Versuche durchgeführt, ohne die Einflussparameter zu variieren.

# **6.4.1 Querkontraktionsversuch**

Der Schubmodul dient der Berechnung der Partikelsteifigkeit. Die Umrechnung zwischen Schubmodul und Elastizitätsmodul erfolgt über die Querkontraktionszahl nach folgendem Zusammenhang:

$$
E = 2G(1+\nu) \tag{6.4}
$$

- 2 Elastizitätsmodul
- G Schubmodul
- $\nu$  Querkontraktionszahl (Poissonzahl)

Für einen realen Körper führt eine Längenänderung zu einer entsprechenden Dickenänderung, wobei das Verhältnis durch die Querkontraktionszahl beschrieben ist.

$$
\nu = -\frac{\Delta d/d}{\Delta l/l} \tag{6.5}
$$

 $d$  Dicke

l Länge

Für die Simulation wird die Querkontraktionszahl jedoch nur für die Umrechnung von Schubmodul zu E-Modul benötigt. Eine Breitung der Kugeln erfolgt nicht. Um dies zu verifizieren wurde folgender Versuch durchgeführt:

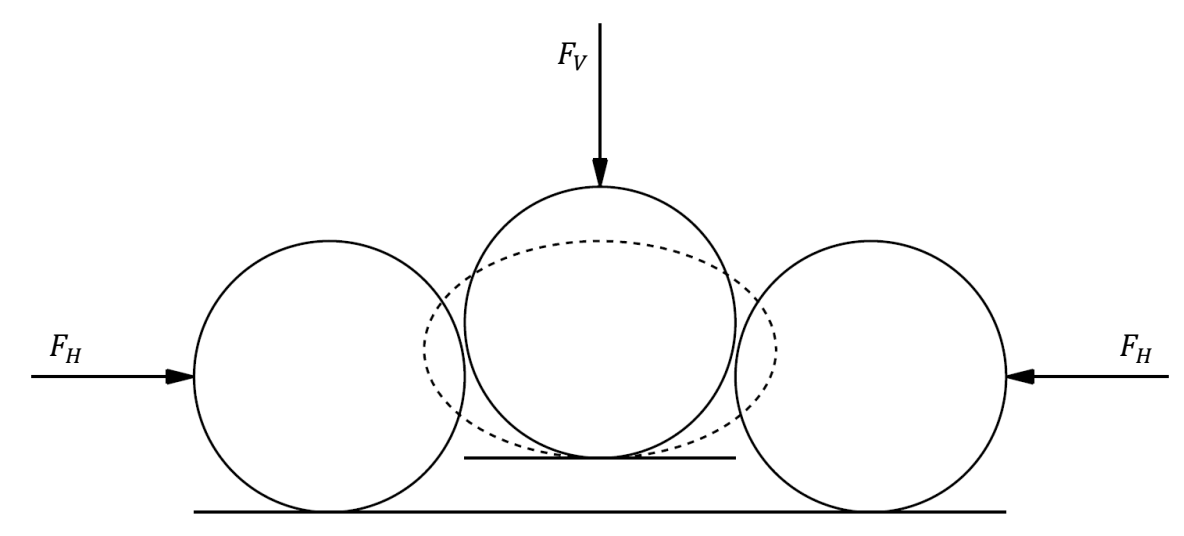

**Abb. 6.31** Simulationsaufbau

Der Versuch soll zeigen, ob die Druckbelastung einer Kugel eine Breitenänderung verursacht. Sollte dies der Fall sein, so bewirkt der in Abb. 6.31 dargestellte Versuchsaufbau eine Verformung der Kugel zu einem Ellipsoid. Gleichzeitig führt jedoch eine Druckbelastung zu einem Overlap am Auflagepunkt. Der Mittelpunkt des deformierten Körpers verschiebt sich unter den Mittelpunkt der umliegenden Kugeln. Dadurch liegt der Berührungspunkt der Oberflächen ebenfalls unterhalb der Mittelpunkte. Da die Kontaktkräfte normal zur Oberfläche am Kontaktpunkt sind, ergibt sich für jeden Kontaktpunkt, der unter- oder oberhalb des Kugelmittelpunkts liegt, eine Vertikalkraftkomponente. Die umliegenden Kugeln können nicht nach außen oder unten ausweichen, da sie in einem nach oben offenen Gefäß liegen. Nach oben ist es eine Ausweichbewegung jedoch möglich.

Daher ist es sinnvoll sicherzustellen, dass kein Fall eintritt, bei dem Vertikalkräfte auftreten, die die Kugeln anheben könnten. Die einfachste Methode, dies sicherzustellen, ist die mittlere Kugel leicht erhöht zu lagern. Die auftretenden Vertikalkräfte würden somit in Richtung des Behälterbodens wirken. Ausgehend von diesen Überlegungen wurde eine Simulation durchgeführt:

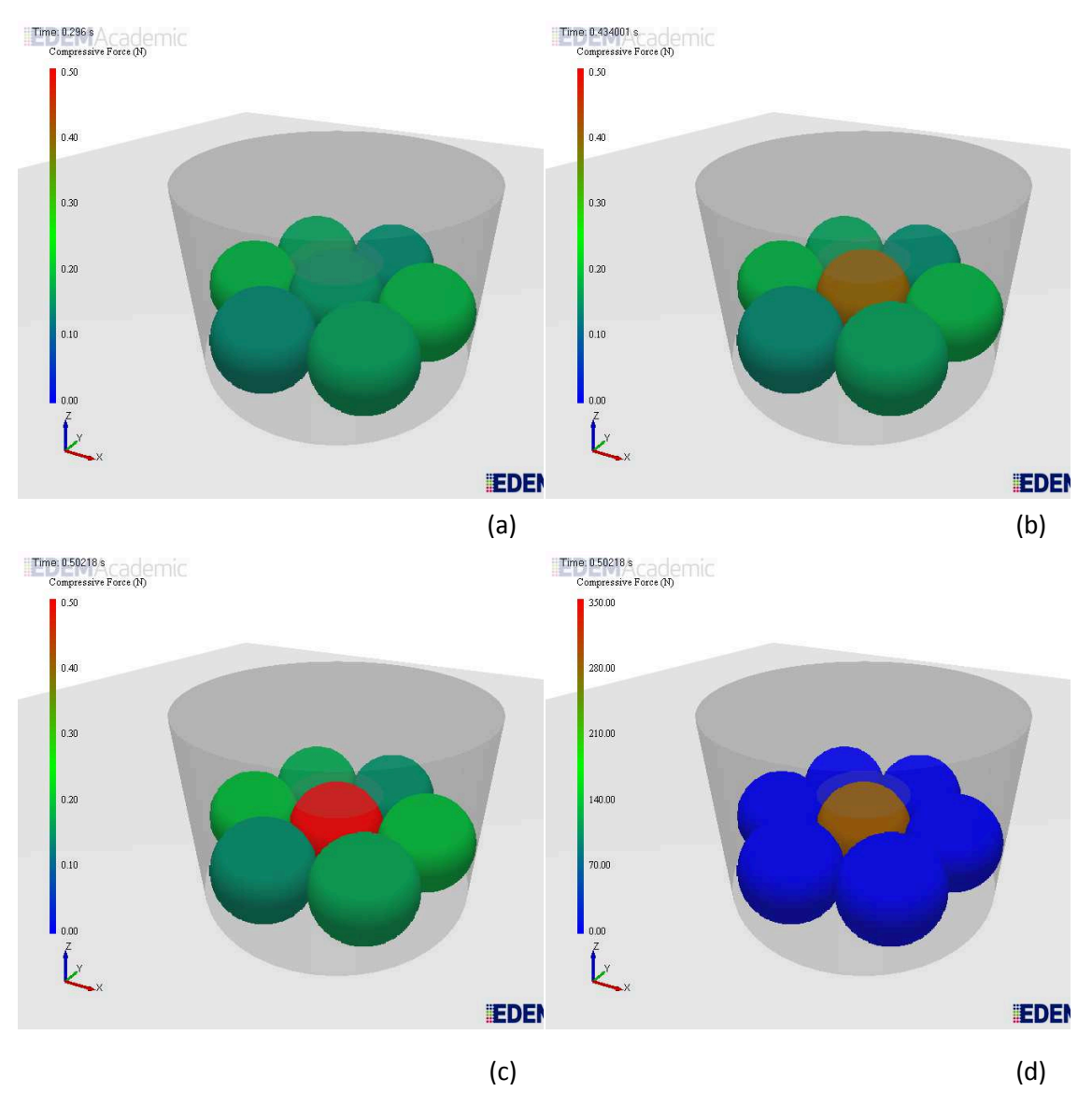

**Abb. 6.32** Versuchsablauf: (a) unbelastet; (b) Beginn der Belastung; (c) maximale Belastung; (d) maximale Belastung, Skala an Maximalkraft angepasst.

Es zeigt sich, dass die umliegenden Kugeln kraftfrei bleiben, während sich die mittlere aufgrund der Kompression rot verfärbt. Die Kugeln werden nicht verformt, weshalb auch nur in Kraftrichtung ein Overlap auftreten kann. Ohne Overlap normal zur Kraftrichtung können in dieser Richtung folglich auch keine Kräfte auftreten.

Da es keine Breitung gibt und die Querkontraktion lediglich als Umrechenfaktor benutzt wird, hat der Schubmodul nur einen eher geringen Einfluss auf das Simulationsergebnis.

Mit höherem Schubmodul steigen zwar die Kontaktkräfte, gleichzeitig nimmt jedoch die Kontaktzeit ab. Für ein ungedämpftes System bleibt die beim Kontakt umgesetzte Energie konstant. Bei Dämpfung ist zu beachten, dass die Geschwindigkeit der Partikel langsamer abnimmt und, da die Dämpfung geschwindigkeitsabhängig ist, sie somit einen größeren Einfluss hat, da die Partikel länger schnell sind. Sollte es Anwendungen geben, bei denen die Eigenschwingungen des Schüttguts, die eine Funktion der Partikelsteifigkeit sind, relevant sind, so muss auf jeden Fall ein realistischer Schubmodul gewählt werden. Ansonsten ist er im Hinblick auf einen geringen Qualitätsverlust gegenüber einem großen Rechengeschwindigkeitsvorteil klein zu wählen.

Eine Möglichkeit, das Partikelverhalten realistischer darzustellen, ist die Kombination der Diskreten Elemente Methode mit der Finiten Elemente Methode. Hierbei werden die Partikeldeformationen mittels der FEM berechnet und die Partikelkontakte mithilfe der DEM. (Bićanić, 2007)

# **6.4.2 Wandreibversuch**

Die für die Innere Reibung beschriebene Problematik der Geometrieabhängigkeit der Reibverhältnisse gilt für die Wandreibung nicht. Die Flächen der Wandgeometrie bilden geschlossene Einheiten mit konstanten Eigenschaften, weshalb die Interaktion zwischen Geometrie und Partikel nur über die Wandreibung erfolgen kann. Gemessene Werte stimmen mit der Simulation überein.

Komplexe Partikel verhalten sich bei freigegebener Rotation korrekt. Die einzelnen Kugeln, aus denen sich komplexere Partikel zusammensetzten, können sich weder translatorisch noch rotatorisch zueinander bewegen.

# **6.5 Anmerkungen zur Qualität der Simulationsergebnisse**

Um die Wirklichkeit darstellen zu können, müsste man eine Möglichkeit finden, die Reibverhältnisse der Kontaktpartner an ideal ebenen Oberflächen zu messen, wie dies in der Tribologie versucht wird. Zusätzlich wäre eine realistische Abbildung des Schüttguts hinsichtlich Partikelgeometrie und Korngrößenverteilung nötig. Diese zwei Punkte sind aus heutiger Sicht nicht zu realisieren, und sollte es doch gelingen, liegt die erforderliche Rechenleistung weit über der der heutigen Rechnersysteme.

Das bestmögliche erzielbare Ergebnis ist folglich ein Kompromiss zwischen Qualität und Berechnungszeit. Ausgehend davon lassen sich aus den in diesem Kapitel gefundenen Zusammenhängen folgende Aussagen ableiten:

- Das Hertz-Mindlin Modell ist für Simulationen im numerisch stabilen Bereich besser geeignet. Darüber hinaus basiert es auf physikalisch korrekten Annahmen.
- Kugelförmige Partikel mit gesperrter Rotation sind hinsichtlich der numerischen Stabilität der Simulation und des damit verbundenen höheren möglichen Timesteps gegenüber zusammengesetzter Partikel vorteilhafter. Auch wenn sich zusammengesetzte Partikel in der Simulation physikalisch korrekter verhalten, so wiegt dies den Nachteil bei der Rechenzeit nicht auf.
- Simulationen mit unterschiedlich großen Partikeln führten zu keiner nennenswerten Verbesserung der Simulationsergebnisse. Im Hinblick auf eine gute Adaptierung eines Kohäsionsmodells kann die Verwendung von Partikeln mit unterschiedlichen Kohäsionskräften jedoch vorteilhaft sein.
- Bei genauer Kenntnis des Einflusses der Kohäsion sind die vorhandenen Kohäsionsmodelle eine Möglichkeit die Qualität der Ergebnisse zu verbessern, ohne dass der Rechenaufwand stark steigen würde.
- Der Schubmodul der Partikel ist eine wichtige Größe zur Berechnung des Overlaps und der daraus resultierenden Kräfte. Auch wenn keine offensichtlichen Abweichungen im Verhalten bei Partikeln mit niedrigem Schubmodul gegenüber denen mit hohem festgestellt werden konnte so ist der Schubmodul dennoch der wichtigste Materialparameter für die Berechnung der Kontaktkräfte. Die nötige Rechenleistung oder Zeit vorausgesetzt ist eine genauere Untersuchung des Einflusses des Schubmoduls möglicherweise lohnenswert.
- Bei allen übrigen Parametern ist ein möglichst realistischer Wert anzustreben, da, falls sie die numerische Stabilität beeinflussen, ihre Auswirkungen eher gering ausfallen und meist nur eine geringfügige Anpassung des Timesteps nötig ist.

# **6.6 Weitere Vorgehensweise**

Durch die Kenntnis des Programmverhaltens ist es nun möglich, Messverfahren zu entwickeln, die auf die Bedürfnisse und Eigenheiten der Diskreten Elemente Simulation abgestimmt sind. Auch die für die Qualität der Simulation essentiellen Parameter lassen sich identifizieren.

• Dämpfung: Die Dämpfung ist leicht mittels des Rücksprungversuchs zu ermitteln. Für Partikel mit undefinierter Oberfläche muss zur Rücksprunghöhe zusätzlich die horizontale Abweichung zum Auftreffpunkt gemessen werden um die Geschwindigkeit nach dem Stoß zu berechnen.

- Kohäsion: Der Einfluss der Kohäsion ist aus dem Vergleich der Schüttwinkel für physikalisch ähnliche Schüttgüter ersichtlich. Die wesentlichsten Einflussfaktoren für die Kohäsion sind die Schüttgutfeuchte und der Feinkornanteil. Minimiert man diese beiden Faktoren, erhält man ein Schüttgut mit geringem Kohäsionseinfluss, das sich mit dem physikalisch ähnlichen Ausgangsmaterial vergleichen lässt.
- Statischer Reibkoeffizient: Der statische Reibkoeffizient ist hauptverantwortlich für die Ausbildung des Schüttwinkels und lässt sich für ein Schüttgut mit minimierter Kohäsion ermitteln.
- Rollreibungskoeffizient: Da mit kugelförmigen Partikeln bei deaktivierter Rotation gerechnet wird, ist die Ermittlung des Rollreibungskoeffizienten nicht nötig.
- Dichte: Die Feststoffdichte des Schüttguts sollte üblicherweise bekannt sein.
- Schubmodul: Zugunsten einer höheren Rechengeschwindigkeit wird auf einen realistischen Wert des Schubmoduls verzichtet.
- Querkontraktion: Da die Querkontraktion lediglich als Umrechenfaktor zwischen Schubmodul und Elastizitätsmodul Verwendung findet, wirkt sich eine Ungenauigkeit nicht wesentlich auf das Simulationsergebnis aus. Es ist ausreichend die Querkontraktionszahl eines ähnlichen Feststoffs zu verwenden.
- Korngrößenverteilung: Der Rechenaufwand zur Darstellung einer realistischen Korngrößenverteilung in der Simulation ist zu groß, weshalb dieser Parameter nicht ermittelt werden muss.
- Partikelgeometrie: Eine ausreichend komplexe Partikeloberfläche, die der eines realistischen Partikels entspricht ist, im Programm nicht modellierbar und würde gleichzeitig die Rechenzeit massiv erhöhen.

Die zu entwickelnde Messeinrichtung wird sich daher auf die Messung der Dämpfung, des statischen Reibkoeffizienten und der Kohäsion konzentrieren, wobei versucht wird die genannten Prinzipien umzusetzen.

# **7 Entwicklung der Prüfstände**

Im Rahmen der Konzepterstellung zur praktischen Messung der Schüttgutparameter ergaben sich zwei unterschiedliche Messprinzipien, für die jeweils ein Prüfstand entwickelt wurde. Diese Prüfstände sind das Ergebnis dieser Arbeit.

Die Entwicklung richtet sich nach der in Kapitel 1.2 definierten Zielsetzung:

- Die Prüfstände sind kompakt, und sperrige Komponenten leicht abzunehmen.
- Es wurde bei allen Komponenten auf eine leichte Bauweise geachtet. Dies machte es in einigen Fällen nötig, Bauteile auf ihre Festigkeit hin nachzurechnen.
- Die Prüfstände können autark betrieben werden
- Für den Fall, dass die Messung im Labor durchgeführt werden muss, ist die benötigte Schüttgutmenge relativ klein.

# **7.1 Bestimmung der Kohäsion**

Das Verfahren ist für beide Prüfstände gleich, weshalb es unabhängig von den Prüfständen beschrieben wird. Die Messung der Kohäsion erfolgt indirekt über die Messung der Reibverhältnisse. Die Kohäsion bewirkt an den Kontaktflächen zusätzliche Normalkräfte, die die Reibkraft erhöhen, nicht jedoch den Reibkoeffizienten. Bei der Messung der Reibung werden die kohäsionsbedingten Einflüsse mitgemessen, wobei sich bei einer einzelnen Messung nicht bestimmen lässt, wie weit die Kohäsion etwa den Schüttwinkel verändert. Der auf diese Weise ermittelte Reibkoeffizient ist höher als der tatsächliche.

Eine Möglichkeit die Kohäsion zu bestimmen, ist die Einflüsse, von denen sie abhängt, zu minimieren:

- Feuchtigkeit: Die Flüssigkeitsbrücken sind der wichtigste Einflussfaktor. Das Schüttgut soll möglichst trocken sein. Idealerweise geschieht die Austrocknung unter kontrollierten Bedingungen in einem Klimaschrank.
- Feinkornanteil: Die Korngröße ist der wesentliche Einflussfaktor für die Anzahl der Partikelkontakte im Verhältnis zur Partikelmasse. Kohäsionskräfte treten nur an den Partikelkontakten auf und sind nur geringfügig abhängig von den an der Kontaktstelle herrschenden Kräften. Besonders für den Fall, dass eine Trocknung des Schüttguts nicht möglich ist, muss der Feinanteil auf jeden Fall entfernt werden. Dies kann beispielsweise durch Waschen geschehen. Hierbei ist jedoch zu beachten, dass Wasser auf der Prüfplatte möglicherweise die Reibung verringert. Wird

das Schüttgut gewaschen, sollte es anschließend zumindest die Möglichkeit einer oberflächlichen Trocknung geben. Sieben ist eine Alternative; allerdings wird beim Sieben der an der Oberfläche größerer Partikel haftende Staub nicht vollständig entfernt.

Idealerweise kommen beide Methoden zur Anwendung.

Vergleicht man die Reibkraftmessung eines auf diese Weise aufbereiteten Schüttguts mit dem Ausgangsschüttgut, so ist ein auftretender signifikanter und reproduzierbarer Unterschied auf die Kohäsion zurückzuführen. Die Kohäsion kann auf diese Weise aus allen Reibungsmessungen bestimmt werden.

# **7.2 Prüfstand Typ A: schiefe Ebene**

# **7.2.1 Aufbau**

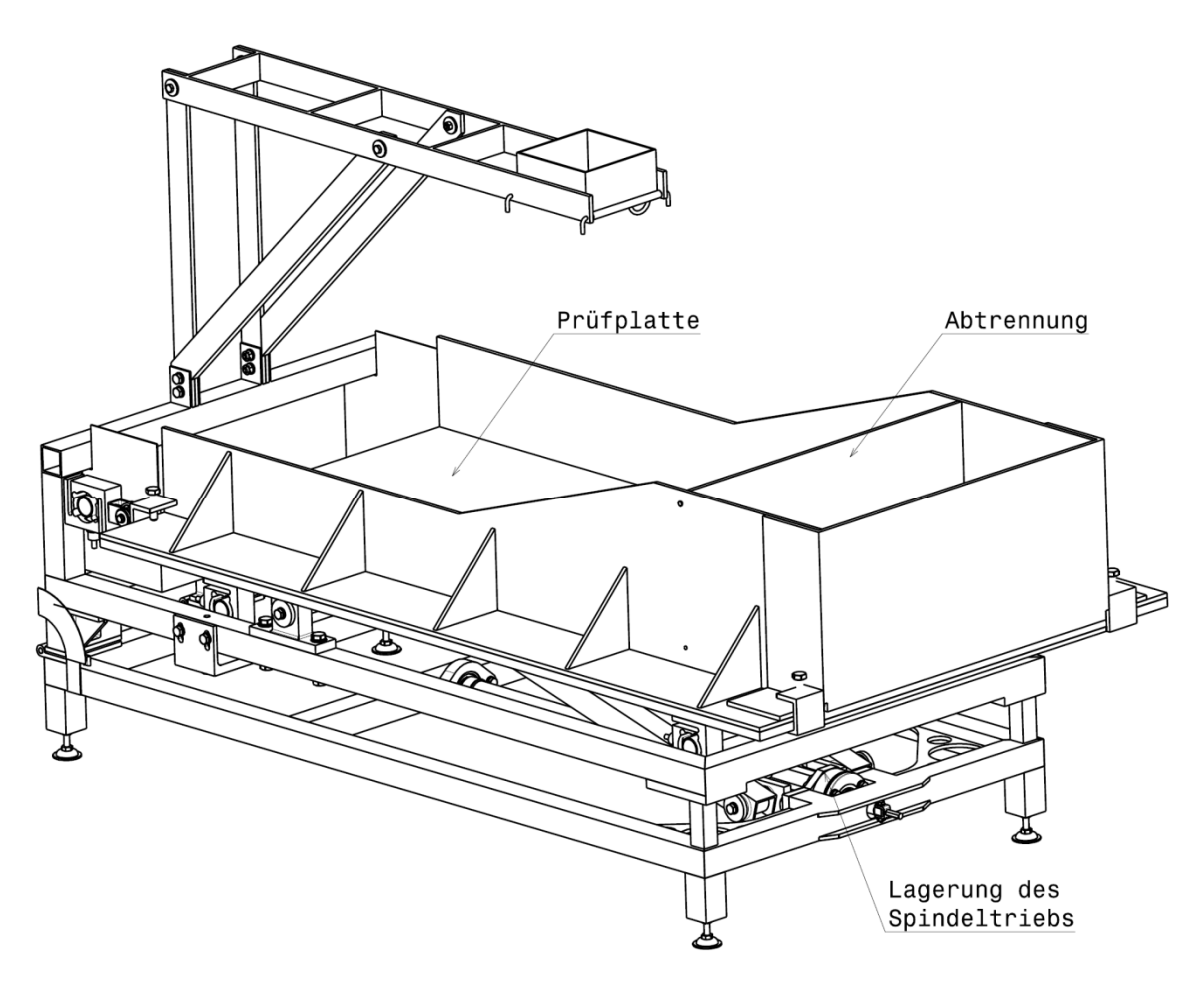

**Abb. 7.1** Isometrische Darstellung des Prüfstands Typ A
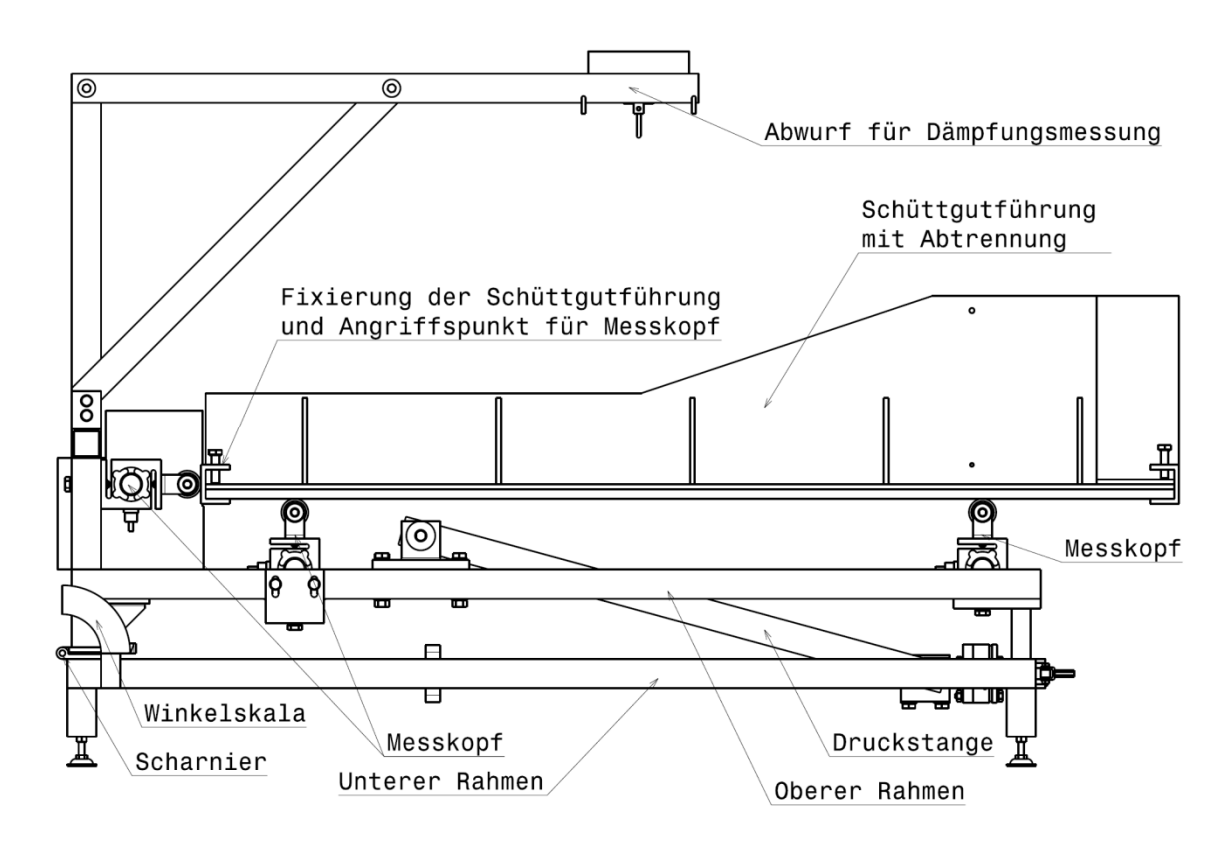

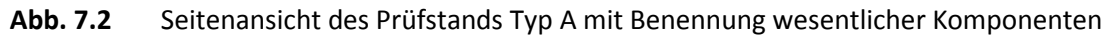

Die Abbildungen Abb. 7.1 und Abb. 7.2 zeigen den Aufbau des Prüfstandes Typ A, wobei die für die Funktion wesentlichen Komponenten benannt sind. Diese werden in den folgenden Absätzen beschrieben. Die Zeichnungsableitungen und die Stückliste sind im Anhang zu finden.

# Messprinzip

Das Schüttgut gleitet über die geneigte Prüfplatte ab. Neigungswinkel und alle auftretenden Kräfte werden gemessen.

# Prüfplatte

Die Prüfplatte selbst ist kein Element der Konstruktion, sondern muss vor Ort zur Verfügung gestellt werden, da sie aus demselben Material bestehen soll wie die reibrelevanten Oberflächen der Maschine, für deren Simulation die Parameter aufgenommen werden.

# Schüttgutführung

Das Schüttgut wird auf zwischen seitlichen Führungen auf die Prüfplatte aufgegeben. Die seitliche Führung soll eine gerichtete Schüttgutbewegung gewährleisten und auf diese Weise die Interpretation der Messergebnisse vereinfachen. Gleichzeitig darf die Führung die Messung möglichst wenig beeinflussen und muss folglich einen möglichst geringen

Reibkoeffizienten zum Schüttgut haben. Die einzelnen Elemente der Schüttgutführung werden auf die Prüfplatte geklemmt. Diese Klemmvorrichtung dient gleichzeitig der definierten Krafteinleitung in die Messköpfe. Die Abtrennung ist für die Messung der dynamischen Eigenschaften des Schüttguts vorgesehen.

#### Messköpfe

Die Prüfplatte steht im Kontakt mit Messköpfen, von denen zwei in horizontaler und vier in vertikaler Richtung angebracht sind. Die Messköpfe sind so gestaltet, dass sie nur Kräfte in eine einzige Raumrichtung aufnehmen und die Anordnung ist so gewählt, dass sich die Prüfplatte nicht verspannen kann, um Messfehler zu vermeiden. Sie sind auf einen gemeinsamen Rahmen (oberer Rahmen) montiert, der die Kräfte in die darunterliegende Konstruktion einleiten soll.

#### Hebevorrichtung

Die gesamte Oberkonstruktion des Prüfstandes lässt sich in Längsrichtung kippen und die Neigung der Prüfplatte dadurch stufenlos verstellen. Zu diesem Zweck ist im unteren Rahmen horizontal ein Spindeltrieb montiert, der über eine Spindelmutter eine Druckkraft auf eine im horizontalen Zustand um 15° zur Horizontalen geneigte Druckstange ausübt. Aus der Neigung ergibt sich eine resultierende vertikale Kraftkomponente. Die Kräfte aus der Druckstange werden in den oberen Rahmen eingeleitet und dieser durch die Vertikalkomponente angehoben. Oberer und unterer Rahmen sind am Drehpunkt über Schwerlastscharniere verbunden. Die Horizontalkraftkomponente wird über die Scharniere zurück in den unteren Rahmen geleitet.

### Abwurf für Dämpfungsmessung

Zur Erweiterung des Funktionsumfangs lässt sich mittels Steckverbindung ein über die Prüfplatte kragender Arm befestigen. Dieser dient in der derzeitigen Ausführung hauptsächlich der Durchführung der Dämpfungsmessung. Es lassen sich jedoch durch geringe konstruktive Ergänzungen auch weitere Funktionen integrieren.

#### Antrieb

Der Antrieb der Gewindespindel erfolgt über ein externes System, etwa einer Akkubohrmaschine. Alternativ ist es möglich einen DC Gleichstrommotor fix zu installieren und über die Energieversorgung des Prüfstandes zu betreiben. Auch ein manueller Antrieb mittels Kurbel ist denkbar. Zur Übertragung des Antriebsmoments ist am Ende der Spindel ein 3/8" Vierkantprofil vorgesehen.

#### Energieversorgung

Für die Energieversorgung des Prüfstandes sollen zwei 12V Bleigelaccumulatoren parallel betrieben werden um eine Betriebsspannung von 24V zu generieren. Sowohl der Messverstärker als auch Gleichstrommotoren lassen sich mit dieser Spannung betreiben.

Die Abmessungen der einzelnen Komponenten sind den Konstruktionszeichnungen zu entnehmen. Hersteller und Produktnummern der Zukaufkomponenten sind in der Stückliste angeführt. Die Herstellerangaben der Stückliste beziehen sich auf den Zeitraum des 4. Quartals 2011.

#### **7.2.2 Hinweise zur praktischen Handhabung**

#### Dämpfungsmessung

Ein Partikel des zu prüfenden Schüttguts wird in den dafür vorgesehenen Behälter gelegt. Sind die Messaufnehmer bereit, wird die Sicherung entfernt. Durch die Schwerkraft öffnet sich die Klappe und der Partikel fällt auf die darunterliegende Prüfplatte. Abhängig von der Dämpfung des Aufpralls springt dieser zurück und trifft ein weiteres Mal auf der Platte auf. Da der Partikel in der Regel unförmig ist, ist der Stoß nicht zentrisch. Die Tangente der Oberfläche am Berührungspunkt steht nicht im rechten Winkel auf die Linie von Berührungspunkt zu Partikelschwerpunkt. Aus der Kraftverteilung des Aufpralls auf die Messaufnehmer lässt sich der Auftreffpunkt berechnen. Sind die Auftreffpunkte und die Zeit zwischen Plattenkontakten bekannt, kann für den Fallversuch die Dämpfungskonstante des Stoßes berechnet werden. Ist diese Konzept in dieser Form nicht durchführbar, so kann ein optisches System (Kamera) zur Ermittlung des Auftreffpunkts und der Zeit verwendet werden. Es ist davon auszugehen, dass die so ermittelten Werte eine weite Streuung aufweisen. Um einen guten Mittelwert zu erhalten, ist die Anzahl an benötigten Messungen nach statistischen Kriterien zu ermitteln.

#### Messung der statischen Wandreibung

Zur Messung der statischen Wandreibung wird eine dünne Schicht an Schüttgut auf die Prüfplatte aufgebracht und anschließend die Neigung der Platte so lange erhöht, bis das Schüttgut abzugleiten beginnt. Dieser Wert wird notiert und anschließend die Neigung weiter erhöht bis das gesamte Schüttgut abgeglitten ist. Aus dem Neigungswinkel lässt sich der statische Reibkoeffizient berechnen. Für den Fall, dass die Wandreibung höher ist als die innere Reibung des Schüttguts, muss das Schüttgut in einem Behälter gefasst werden, ansonsten wird die innere Reibung des Schüttguts gemessen. Die bessere Alternative jedoch wäre einen einzelnen Partikel zu finden, der aufgrund seiner Geometrie nicht kippt und somit erst bei Überschreiten der Haftreibung abzugleiten beginnt. Die Neigung der Platte lässt sich entweder rechnerisch über die gemessenen Kräfte berechnen, oder an der seitlich angebrachten Winkelskala ablesen.

# Messung der dynamischen Wandreibung

Das Schüttgut wird in den abgetrennten Bereich der Schüttgutführung eingefüllt. Anschließend wird die Neigung der Prüfplatte auf einige Grad über den im statischen Wandreibversuch ermittelten Wert eingestellt und der Sicherungsstift der Rückhalteplatte gezogen. Die Kräfte während des Abgleitens des Schüttguts werden gemessen und daraus der Gleitreibungskoeffizient berechnet.

# Messung der statischen inneren Reibung

Die innere Reibung des Schüttguts wird gemessen, sobald der Reibkoeffizient zwischen Prüfplatte und Schüttgut höher ist, als im Schüttgut selbst, da das Schüttgut intern und nicht an der Prüfplatte abzugleiten beginnt. Falls nötig, kann der Reibkoeffizient zwischen Prüfplatte und Schüttgut beispielsweise durch einen Gummibelag erhöht werden.

# Messung der dynamischen inneren Reibung

Die dynamische innere Reibung wird auf die gleiche Weise wie die dynamische Wandreibung gemessen, für den Fall, dass die innere Reibung des Schüttguts geringer ist als die Wandreibung.

# **7.2.3 Berechnung und FEM Simulation kritischer Bauteile**

### Prinzip der Dämpfungsmessung

Die Kräfte des Stoßes werden durch die vier Messaufnehmer registriert. Aus der Verteilung der Kräfte lässt sich der Auftreffpunkt bestimmen.

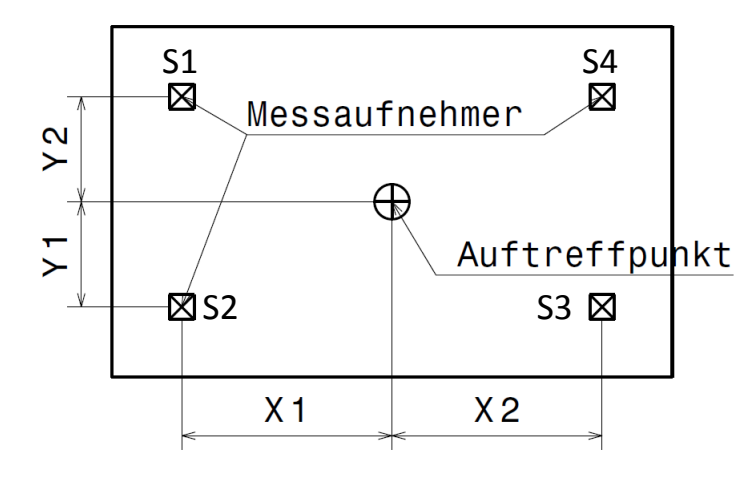

**Abb. 7.3** Schematische Darstellung der Prüfplatte, Ansicht von oben mit Messaufnehmer S1-S4.

Für die Berechnung werden die beiden Raumrichtungen getrennt berechnet, wobei die gemessenen Kräfte von jeweils zwei Sensoren addiert werden. Für die Berechnung ergibt sich folgender Biegebalken:

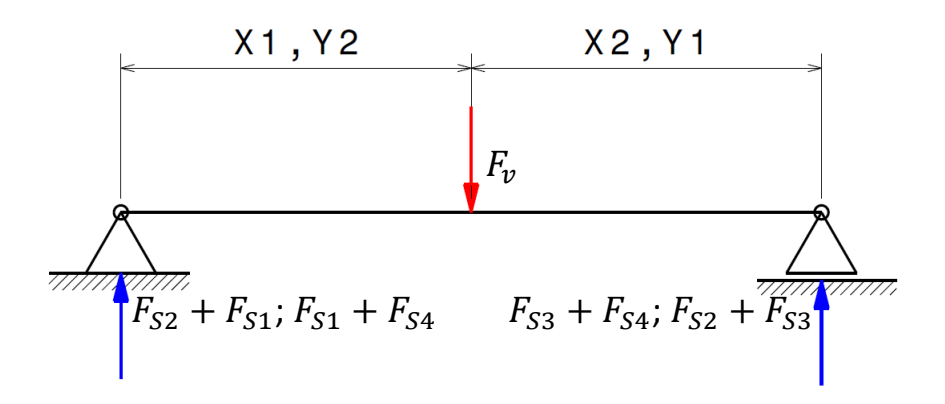

**Abb. 7.4** Kräfteverteilung auf Sensoren

Für die Bestimmung des Auftreffpunkts wird das Momentengleichgewicht um den Auftreffpunkt gebildet:

$$
(F_{S2} + F_{S1}) \cdot x_1 = (F_{S3} + F_{S4}) \cdot x_2 \tag{7.1}
$$

 $F<sub>S1</sub>$  Gemessene Kraft an Sensor 1

 $F_{S2}$  Gemessene Kraft an Sensor 2

 $F_{53}$  Gemessene Kraft an Sensor 3

 $F_{S3}$  Gemessene Kraft an Sensor 4

 $x_1$  Abstand zwischen Auftreffpunkt und Sensorpaar S1 und S2

 $x_2$  Abstand zwischen Auftreffpunkt und Sensorpaar S3 und S4

Der Abstand zwischen den Sensorpaaren ist bekannt:

$$
s_x = x_1 + x_2 \tag{7.2}
$$

 $s_x$  Abstand zwischen den Sensorpaaren in x-Richtung

Daraus folgt:

$$
x_1 = \frac{(F_{S3} + F_{S4}) \cdot s_x}{F_{S1} + F_{S2} + F_{S3} + F_{S4}}
$$
\n(7.3)

Die Berechnung in die zweite Raumrichtung erfolgt analog:

$$
y_1 = \frac{(F_{S1} + F_{S4}) \cdot s_y}{F_{S1} + F_{S2} + F_{S3} + F_{S4}}
$$
(7.4)

 $s_y$  Abstand zwischen den Sensorpaaren in y-Richtung

#### Dimensionierung des Spindeltriebs

Für die Dimensionierung des Spindeltriebs ist die horizontale Kraft, welche die Spindel auf die Spindelmutter ausüben muss wesentlich. Zur Abschätzung der maximal auftretenden Kraft müssen alle Massen, die angehoben werden müssen und ihre Schwerpunktslage ermittelt werden.

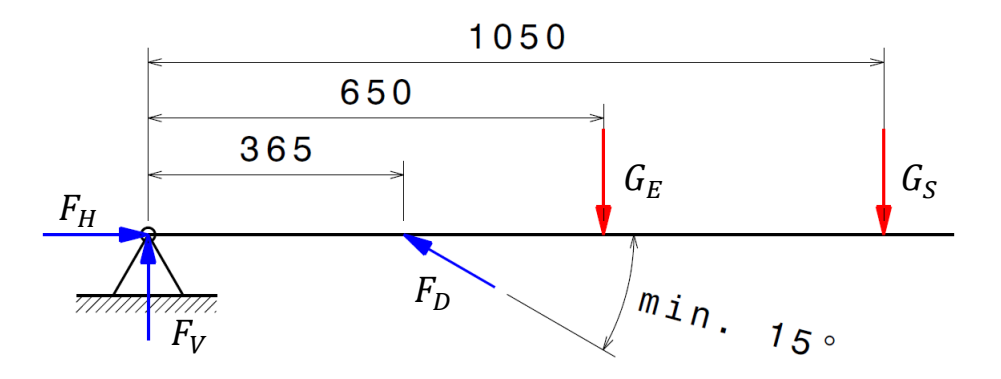

**Abb. 7.5** Kräftegleichgewicht um Kippunkt des Prüfstandes

Zur Berechnung wird das Kräftegleichgewicht gebildet:

$$
F_V + F_{DV} = G_E + G_S \tag{7.5}
$$

 $F_V$  Vertikalkraft am Kipppunkt (Scharnier): unbekannt

 $F_{DV}$  Vertikalkomponente der Kraft der Druckstange: unbekannt

- $G_E$  Gewichtskraft aufgrund der Eigenmasse des oberen Rahmens und der Prüfplatte mit allen sich darauf befindlichen Messhilfen: 650N
- $G<sub>S</sub>$  Gewichtskraft des Schüttguts: 500N

Das Momentengleichgewicht um den Angriffspunkt der Druckstange dient als zweite Gleichung zur Lösung des Gleichungssystems:

$$
-F_V l_D = G_E \cdot (l_E - l_D) + G_S \cdot (l_S - l_D) \tag{7.6}
$$

 $l_D$  Abstand vom Scharnier zur Druckstange: 365mm

 $l_E$  Abstand vom Scharnier zum Angriffspunkt der Gewichtskraft der Eigenmasse: 650mm

 $l<sub>S</sub>$  Abstand vom Scharnier zum Angriffspunkt der Gewichtskraft des Schüttguts: 1050mm Setzte man Formel (7.6) in Formel (7.5) ein, so erhält man durch Umformen die Vertikalkraftkomponente in der Druckstange  $F_{DV}$ :

$$
F_{DV} = G_E + G_S + \frac{G_E \cdot (l_E - l_D) + G_S \cdot (l_S - l_D)}{l_D}
$$
(7.7)

Durch Einsetzen erhält man für  $F_{\text{DV}} = 2596N$ .

Für die Berechnung der Horizontalkraftkomponente der Druckstange wird mit dem Neigungswinkel der Druckstange das Kräftedreieck gebildet:

$$
tan(15) = \frac{F_{DV}}{F_{DH}}\tag{7.8}
$$

Daraus folgt für die Horizontalkraftkomponente  $F_{DH} = 9688N$ 

Um kritische Bereiche zu identifizieren und falls nötig konstruktive Veränderungen durchzuführen wurde anschließend eine FEM Simulation des Spindeltriebs durchgeführt.

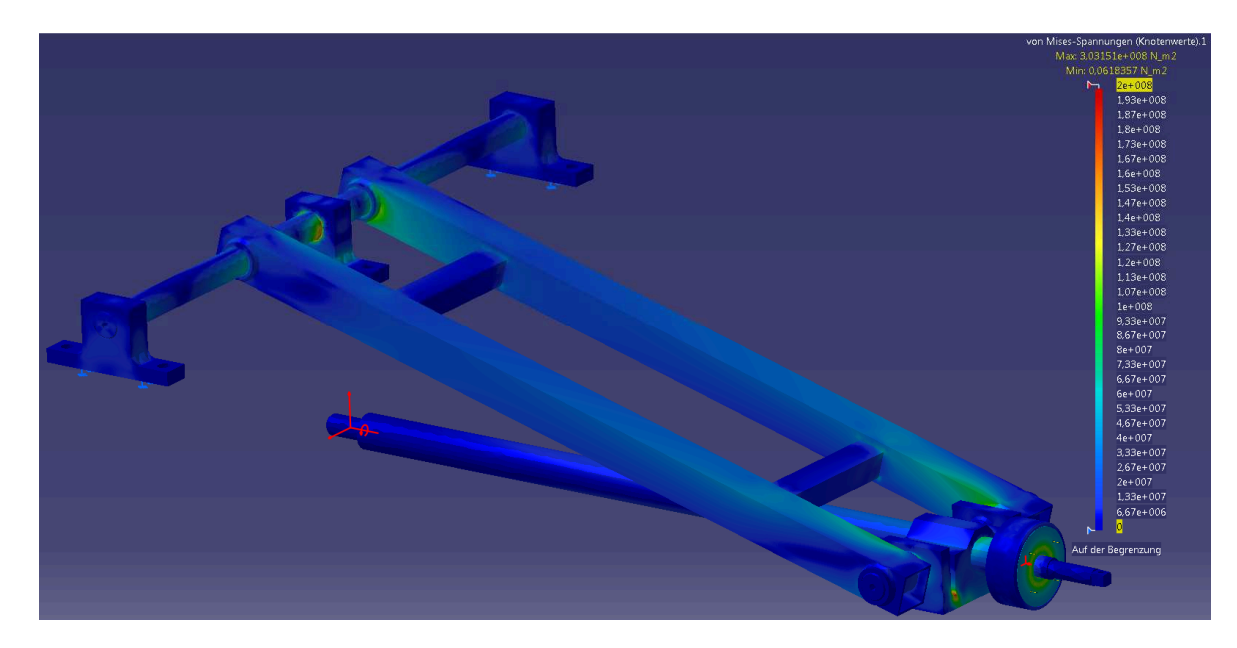

### **Abb. 7.6** Von Mises-Spannungen in der Hebevorrichtung

In der Simulation wurde eine Horizontalraft von 10kN angenommen. Es stellte sich heraus, dass die Krafteinleitung in den oberen Rahmen unzureichend dimensioniert war, weshalb eine dritte Abstützung der Achse nötig ist. An allen übrigen Stellen bleiben die Spannungen deutlich unter der Materialfestigkeit.

### Dimensionierung des unteren Rahmens

Die Horizontalkräfte bilden einen geschlossenen Kraftfluss. Die in den oberen Rahmen eingeleiteten Kräfte werden über die Scharniere zurück in den unteren Rahmen geleitet, wo sich an der Abstützung der Gewindespindel der Kraftfluss schließt. Da die Abstützung der Gewindespindel nicht direkt unterstützt werden kann, ist sie zusätzlich auf Biegung belastet. Es ist nötig diese Abstützung und den unteren Rahmen festigkeitsmäßig nachzurechnen.

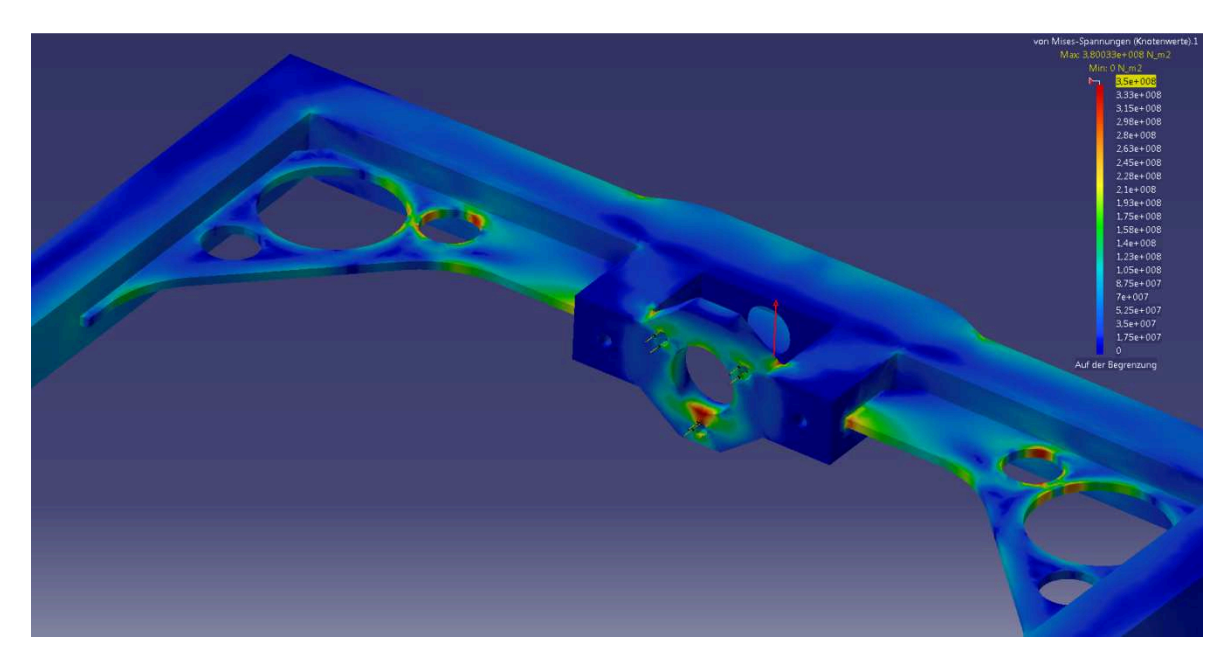

**Abb. 7.7** Von Mises-Spannungen in unteren Rahmen

Als Ergebnis der FEM-Analyse wurden einige Versteifungselemente angebracht, die große Zugkräfte an den Schweißnähten verhindern und Lastspitzen in der übrigen Konstruktion vermeiden helfen. Zusätzlich verringert sich die Durchbiegung des unteren Rahmens deutlich. Als Werkstoff wurde aus Leichtbaugründen ein Stahl mit höherer Festigkeit gewählt.

# **7.3 Prüfstand Typ B: horizontales Gleiten**

# **7.3.1 Aufbau**

Der Prüfstand Typ B ist eine alternative Konstruktion, die auf einem anderen Messprinzip beruht. Es wurde darauf geachtet möglichst viele Komponenten des Prüfstands Typ A zu verbauen, um einen Umbau schnell und kostengünstig durchführen zu können.

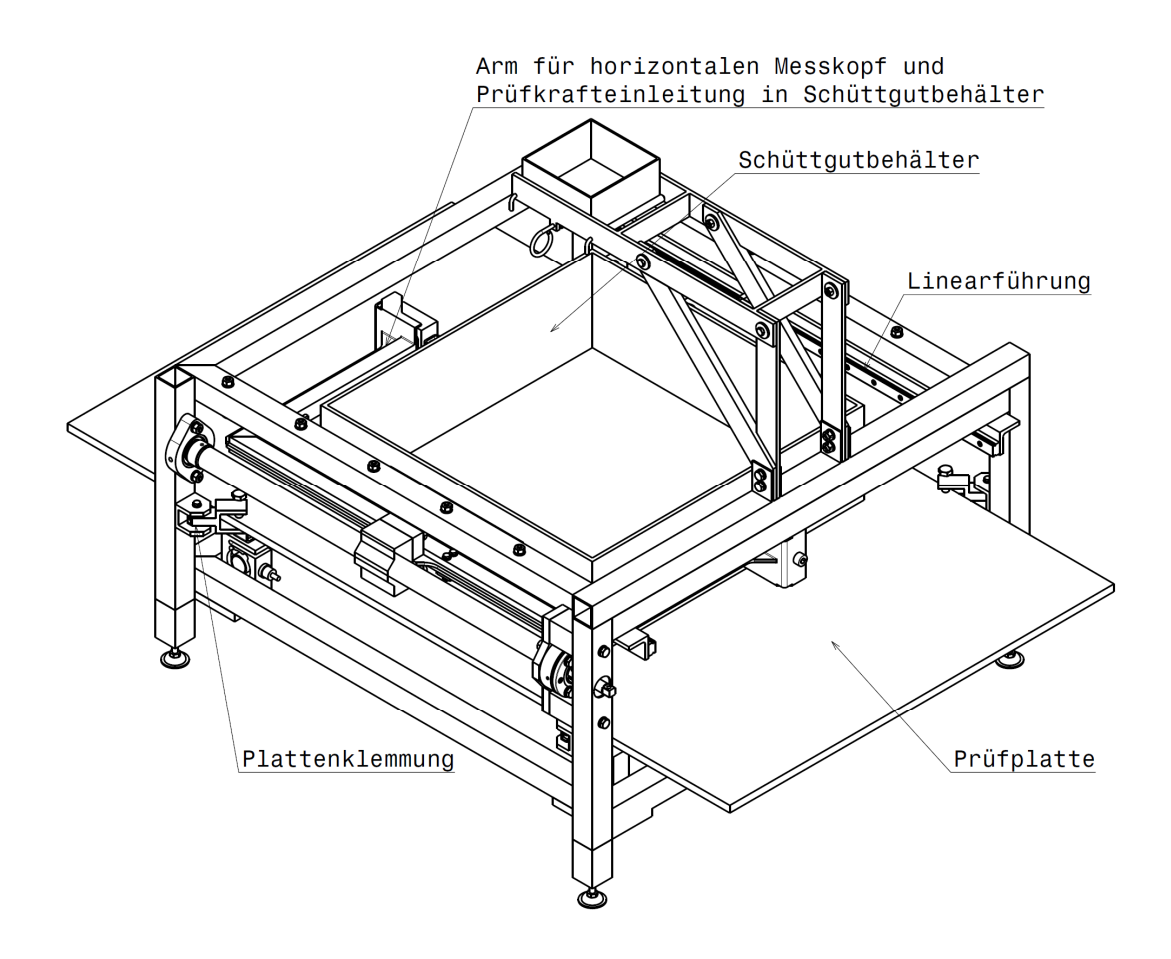

**Abb. 7.8** Isometrische Ansicht Prüfstand Typ B mit Benennung wesentlicher Komponenten

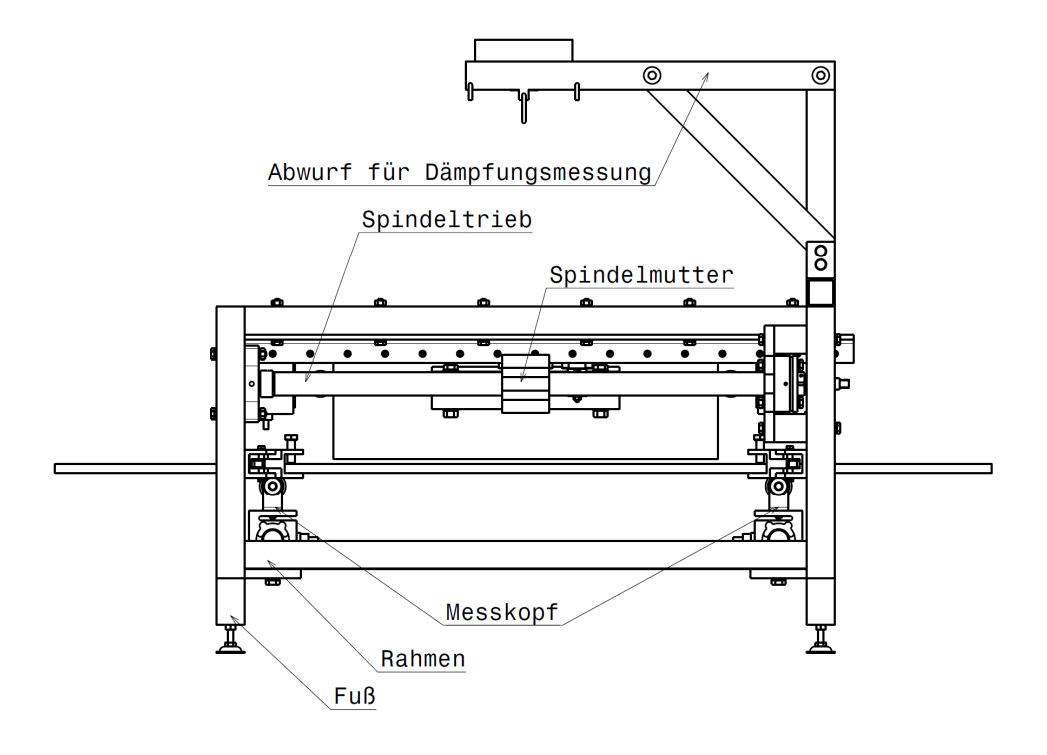

**Abb. 7.9** Seitenansicht Prüfstand Typ B mit Benennung wesentlicher Komponenten

# **Messprinzip**

Das sich in einem Behälter befindende Schüttgut wird unter Aufbringung einer äußeren Kraft über die Prüfplatte geschoben. Alle bei diesem Vorgang auftretenden Kräfte werden gemessen.

# Linear geführter Schüttgutbehälter

Das Schüttgut wird in einen rechteckigen Behälter eingefüllt. Der Behälter ist über zwei seitliche Linearführungen vertikal fixiert und wird horizontal knapp oberhalb der Prüfplatte bewegt. Der Spalt zwischen Prüfplatte und Behälter lässt sich einstellen. Durch diese Zwangsführung soll verhindert werden, dass der Behälter auf dem Schüttgut aufschwimmt. Zusätzlich befindet sich an der Unterkante des Behälters ein System aus Abstreifern und Bürsten, die das Austreten von Schüttgut minimieren. Der dadurch verursachte Bewegungswiderstand muss in den Berechnungen rechnerisch berücksichtigt werden.

# Messaufnehmer

Sechs Messaufnehmer sind im Prüfstand verbaut: Zur Messung der Horizontalkräfte sind zwei Messaufnehmer in den Arm zur Aufbringung der horizontalen Verschiebekraft integriert. Die Kraft wird direkt von den Messköpfen in den Behälter übertragen, wodurch eine sehr direkte Messung möglich ist. Die Messung der Vertikalkräfte erfolgt über vier Messaufnehmer, die am Rahmen fixiert sind und auf denen die Prüfplatte aufliegt.

### Spindeltrieb

Die Kraft die für die Prüfung nötig ist, wird durch einen Spindeltrieb generiert, der in seinen wesentlichen Komponenten ident mit dem Spindeltrieb aus dem Prüfstand Typ A ist. Die Spindelmutter ist direkt mit dem Arm zur Krafteinleitung in den Behälter verbunden. Zusätzlich muss der Arm noch an einer zweiten Stelle vertikal abgestützt werden, um den verbleibenden rotatorischen Freiheitsgrad zu sperren.

### Rahmen und Plattenklemmung

Alle verbauten Komponenten sind an einem gemeinsamen Rahmen fixiert. Durch die Kombination aus Kraftmessung und Schüttgutbehälter ist die Prüfplatte vertikal fixiert, jedoch in die beiden horizontalen Raumrichtungen beweglich. Um während der Messung eine horizontale Bewegung zu unterbinden muss die Platte zusätzlich geklemmt werden. Dies geschieht durch vier am Rahmen fixierten Klemmbacken, die horizontal beweglich gelagert sind, um die Messung der Vertikalkräfte möglichst wenig zu beeinflussen.

# Dämpfungsmessung

Zur Erweiterung des Funktionsumfangs lässt sich mittels Steckverbindung ein über die Prüfplatte kragender Arm befestigen. Dieser dient in der derzeitigen Ausführung hauptsächlich der Durchführung der Dämpfungsmessung. Es lassen sich jedoch durch geringe konstruktive Ergänzungen auch weitere Funktionen integrieren.

# Antrieb

Der Antrieb der Gewindespindel erfolgt über ein externes System, etwa einer Akkubohrmaschine. Alternativ ist es möglich, einen DC Gleichstrommotor fix zu installieren und diesen über die Energieversorgung des Prüfstandes zu betreiben.

# Energieversorgung

Für die Energieversorgung des Prüfstandes sollen zwei 12V Bleigelaccumulatoren parallel betrieben werden um eine Betriebsspannung von 24V zu generieren. Sowohl der Messverstärker als auch Gleichstrommotoren lassen sich mit dieser Spannung betreiben.

Die Abmessungen der einzelnen Komponenten sind den Konstruktionszeichnungen zu entnehmen. Hersteller und Produktnummern der Zukaufkomponenten sind in der Stückliste angeführt. Die Herstellerangaben der Stückliste beziehen sich auf den Zeitraum des 4. Quartals 2011.

# **7.3.2 Hinweise zur praktischen Handhabung**

# Messung der Dämpfung

Die Dämpfungsmessung ist ident mit der des Prüfstands Typ A

# Messung der statischen Wandreibung

Da sich das Schüttgut in einem Behälter befindet und keine Möglichkeit hat zu entweichen, wird prinzipiell immer die Wandreibung gemessen. Ob jedoch der Messwert auch davon abhängig ist, wie die Reibverhältnisse innerhalb des Schüttguts aussehen muss experimentell ermittelt werden. Die statische Wandreibung lässt sich nur ganz zu Beginn der Messung bestimmen, zu dem Zeitpunkt, zu dem die Prüfkraft so groß wird, dass das Schüttgut von der Oberfläche losbricht.

# Messung der dynamischen Wandreibung

Die dynamische Wandreibung wird anschließend an die statische Wandreibung im selben Versuch gemessen.

# Messung der statischen inneren Reibung

Die statische innere Reibung lässt sich nicht direkt mit diesem Prüfstand ermitteln. Ein Schüttwinkelversuch muss durchgeführt werden. Dieser kann auf der Prüfplatte stattfinden, die sich exakt horizontal ausrichten lässt.

# Messung der dynamischen inneren Reibung

Die dynamische innere Reibung kann nicht gemessen werden.

# **7.3.3 Berechnung und FEM Simulation kritischer Bauteile**

# Prinzip der Dämpfungsmessung

Der Aufbau ist ident mit dem des Prüfstands A, folglich auch das Messprinzip.

# Interpretation der Messergebnisse

Die gemessenen Kräfte können direkt in Verhältnis zueinander gesetzt und daraus der Reibkoeffizient berechnet werden. Reibkraft und Normalkraft werden direkt gemessen.

# Dimensionierung des Arms für die Aufbringung der Verschiebekraft

Bei einem sehr dichten Schüttgut fasst der Behälter etwa 50kg. Geht man von einem maximalen horizontalen Reibkoeffizienten von  $\mu = 1$  aus, so bedeutet das eine horizontale Last von 500N.

Zur Verringerung der Durchbiegung und Vermeidung von lokal unzulässig hohen Lasten, wurde eine einfache FEM Simulation durchgeführt und ausgehend von den so gewonnenen Erkenntnissen die Struktur versteift. Zusätzlich zur Horizontalkraft von 500N wurde eine Vertikalkraft von 50N in der Simulation eingestellt, um die Eigenmasse des Arms zu berücksichtigen. Da es sich um eine Schweißkonstruktion handelt, wurde zusätzlich darauf geachtet, keine hohen Kräfte an Schweißnähten zuzulassen, insbesondere keine Zugkräfte.

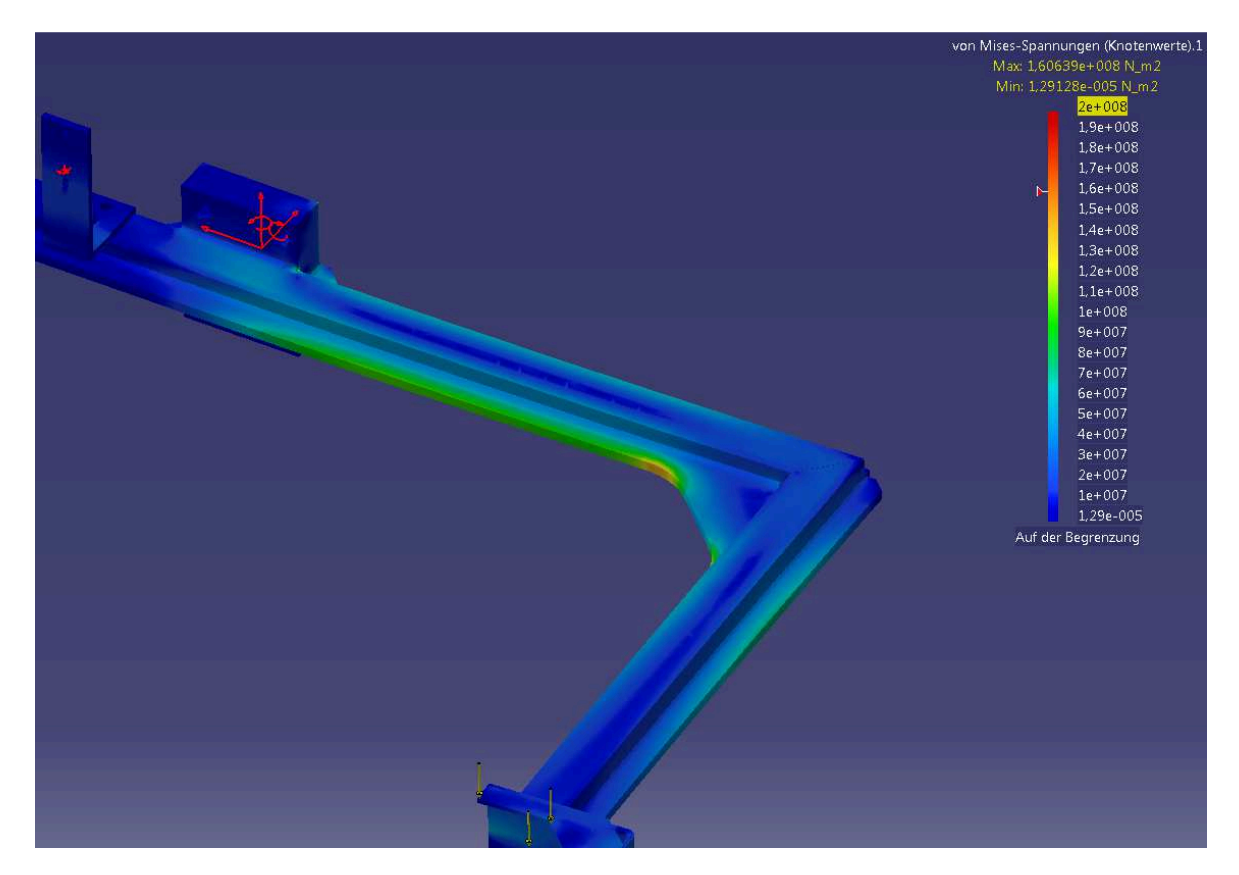

**Abb. 7.10** Von Mises-Spannungen im Arm

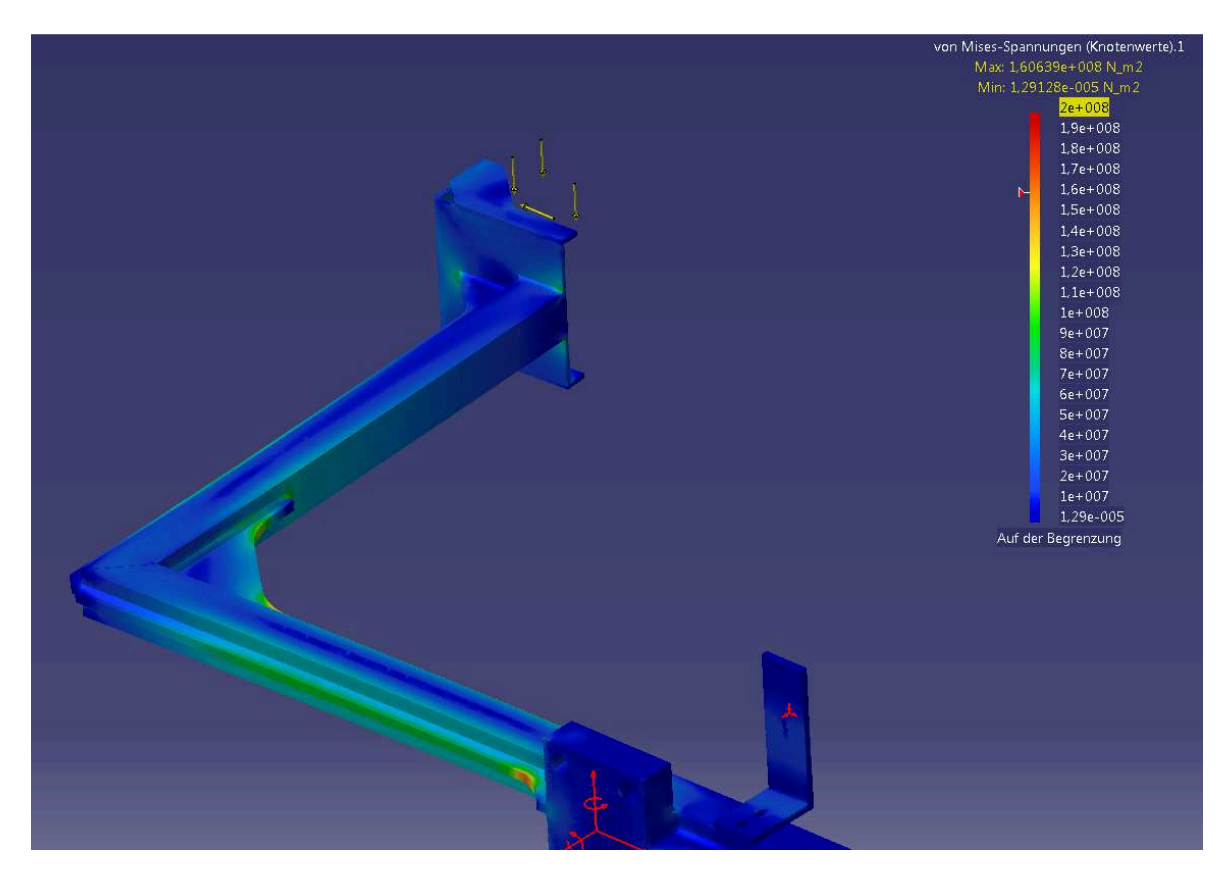

**Abb. 7.11** Von Mises-Spannungen im Arm

Aus Abb. 7.10 und Abb. 7.11 ist ersichtlich, dass die Lastspitzen in den Randfasern der Versteifungselemente auftreten. Die auftretenden Kräfte sind klein genug, dass auch ein Stahl mit geringer Festigkeit verwendet werden kann. Wichtiger als die Festigkeit ist die elastische Verformung. Durch sie verändert sich der Kraftangriffspunkt am Schüttgutbehälter und es kann zu Messfehlern kommen.

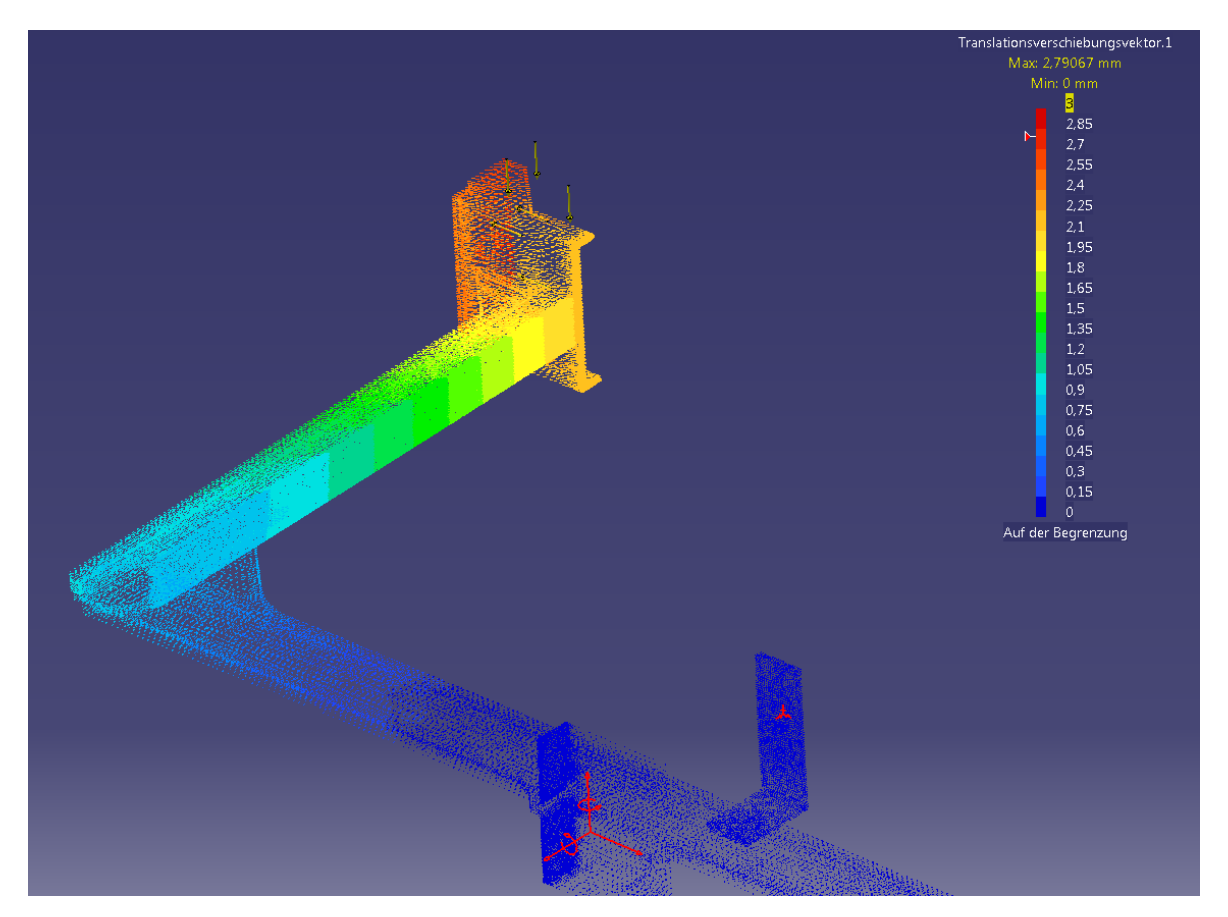

**Abb. 7.12** Elastische Verformung des Arms

Die elastische Durchbiegung wurde auf knapp unter drei Millimeter begrenzt. Noch niedrigere Werte lassen sich durch eine weitere Verstärkung erreichen. Der erzielte Wert ist jedoch ein guter Kompromiss im Hinblick auf das Bauteilgewicht.

# **8 Zusammenfassung der Ergebnisse**

Der erste Teil der Arbeit bis Kapitel 6 befasst sich mit der Diskreten Elemente Methode. Die im Simulationsprogramm verwendeten Parameter werden einer Analyse unterzogen um herauszufinden, wie die Qualität der Simulationsergebnisse am besten beeinflusst werden kann. Die Literaturrecherche aus dem Bereich der Schüttgutmechanik diente dabei als Grundlage um das Verhalten des Schüttguts in der Simulation auch in physikalischer Hinsicht beurteilen zu können.

Es zeigte sich, dass die numerische Stabilität der Simulation die größte Fehlerquelle darstellt. Numerische Stabilität muss in jedem Fall gewährleistet sein, andernfalls ist ein mit der Realität übereinstimmendes Ergebnis eher zufällig.

Eine weitere Erkenntnis betrifft die benötigte Rechenleistung. Manche Parameter, wie die Partikelgröße oder auch die Partikelsteifigkeit (Schubmodul) haben eine sehr starke Auswirkung auf die Rechenzeit. Alle Parameter realistisch darzustellen, ist mit dem derzeitigen mathematischen Modellen nicht möglich und wird es auch in Zukunft nicht allzu schnell sein. Dies betrifft vor allem die Partikelgeometrie und die Partikelgrößenverteilung. Die Erhöhung des Schubmoduls auf realistische Werte könnte einige Verbesserungen bringen. Die dafür benötigte Rechenleistung ist für aufwändigere Simulationen im Bereich der Anlagenoptimierung derzeit noch zu groß, könnte jedoch bereits in wenigen Jahren verfügbar sein.

Ein großes Problem der Simulation ist, dass sich kompressible Schüttgüter nur schlecht darstellen lassen. Zwar ist es möglich über Kohäsionsparameter ein Schüttgut zu erschaffen, das beispielsweise an einer Wand haftet, oder einen sehr steilen Schüttwinkel ausbildet, nicht möglich ist es jedoch ein Schüttgut zu simulieren, dass sich nach einer Verdichtung anders verhält als davor. Daher kann man derzeit den Einfluss der Kohäsion nur entweder für den verdichteten, oder unverdichteten Fall wiedergeben.

Dennoch wurde die Kohäsion neben Dämpfung und Reibkoeffizient als einer der Parameter identifiziert, mit denen sich die Qualität der Ergebnisse am einfachsten verbessern lässt, ohne die benötigte Rechenzeit stark zu erhöhen.

Das Wesentliche bei der Messung des Kohäsionseinflusses ist die Abtrennung vom Reibkoeffizient. Misst man die Eigenschaften eines Schüttguts, ist der Einfluss der Kohäsion bei vielen Messsystemen nicht vom Einfluss der Reibung zu unterschieden. Um dieses Problem zu umgehen, ist als vorgeschlagenes Verfahren zur Kohäsionsmessung eine indirekte Messung angedacht. Die Kohäsion hängt prinzipiell von einigen physikalischen Gegebenheiten im Schüttgut ab. Sie tritt an jedem Partikelkontakt auf, ist aber nur relativ geringfügig von den an der Kontaktstelle herrschenden Kräften abhängig. Folglich beeinflusst die Anzahl an Kontakten pro Volumeneinheit und somit die Partikelgröße die Kohäsion weit stärker als die Partikelmasse.

An den Kontaktstellen treten einige physikalische Effekte auf, die die Kohäsion beeinflussen. Die beiden wichtigsten in der Schüttguttechnik sind die Van der Waals Kräfte und Kräfte aufgrund von Flüssigkeitsbrücken zwischen den Partikeln. Durch Trocknung und Entfernen des Feinanteils lassen sich diese beiden Einflüsse minimieren.

Das vorgeschlagene indirekte Messverfahren beruht auf diesem Prinzip: Ein ausgetrocknetes Schüttgut mit geringem Feinanteil, wird mit dem Ausgangsschüttgut verglichen. Treten reproduzierbare Unterschiede auf so sind diese auf den Einfluss der Kohäsion zurückzuführen.

Der zweite Teil der Diplomarbeit (Kapitel 7 und Anhang) behandelt zwei verschiedene Prüfstandkonzepte. Bei der Entwicklung wurde auf die in Kapitel 1.2 definierten Zielsetzungen geachtet.

Prüfstand Typ A beruht auf dem Prinzip des Abgleitens an einer schiefen Ebene, wobei die auftretenden Kräfte gemessen werden. Daraus lässt sich die Reibkraft bestimmen.

Prüfstand Typ B beruht auf dem Prinzip der Zwangsführung. Ein mit Schüttgut gefüllter Behälter wird unter Aufbringung einer äußeren Kraft horizontal über die Prüfplatte geschoben. Der Behälter liegt dabei jedoch nicht auf der Plate auf, sondern wird in einer Schiene zwangsgeführt, wobei der Spalt zwischen Behälter und Prüfplatte möglichst klein sein soll. Die bei diesem Vorgang auftretenden Kräfte werden gemessen und daraus die Reibkraft bestimmt.

# **9 Abbildungsverzeichnis**

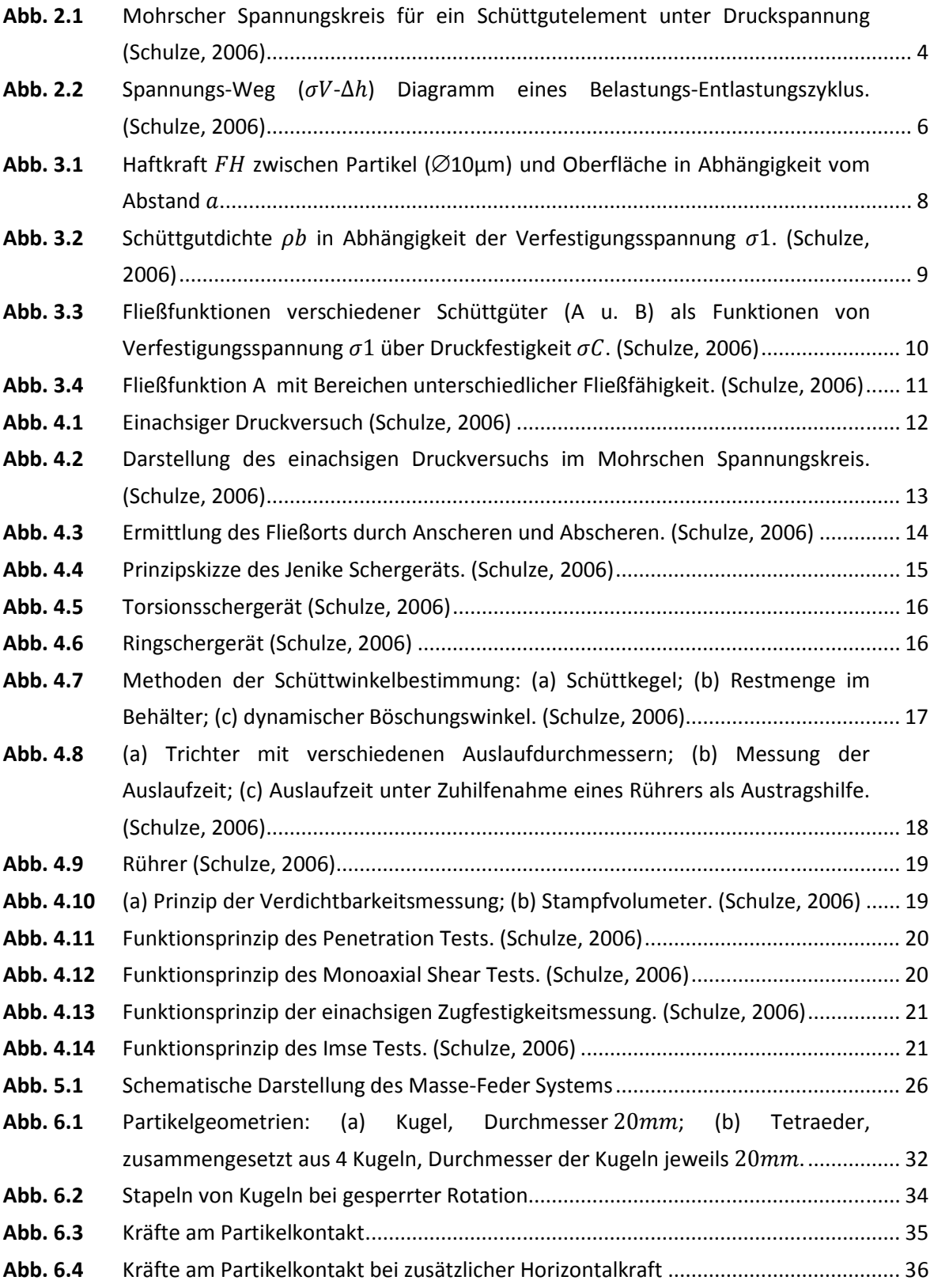

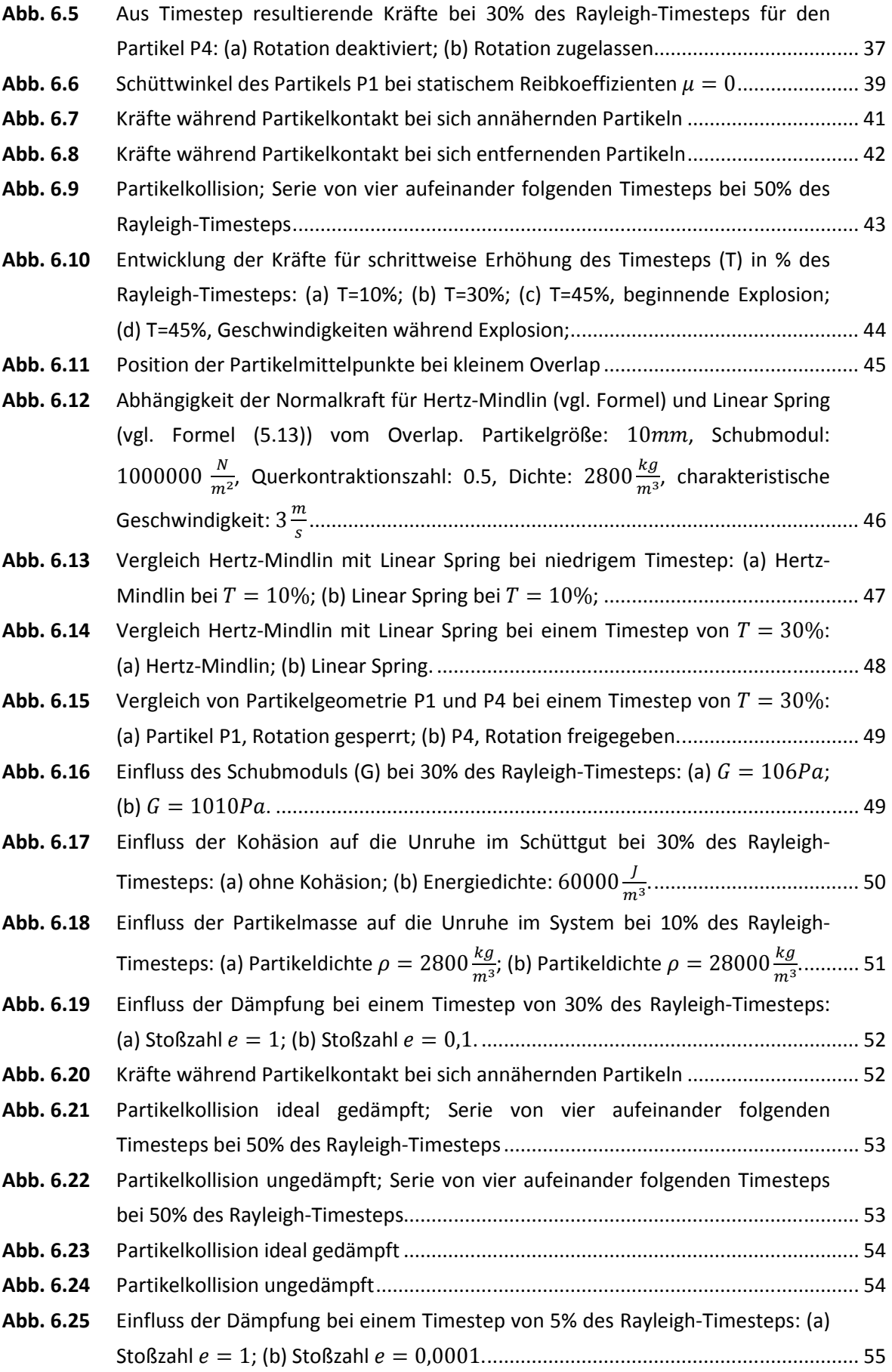

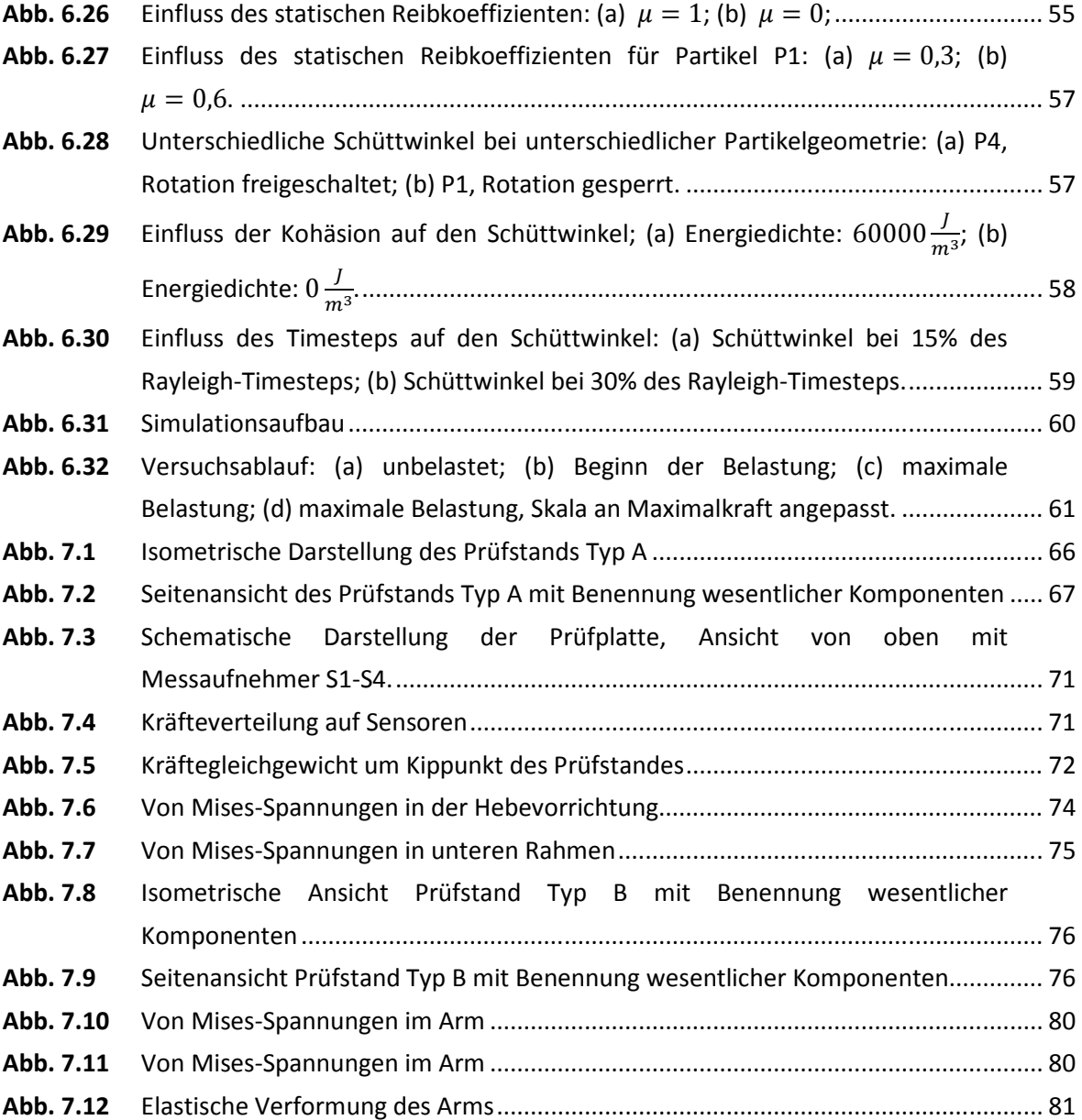

# **10 Literaturverzeichnis**

**Bićanić, N. 2007.** Discrete Element Methods. [Buchverf.] Erwin Stein, René de Borst und Thomas J.R. Hughes. *Encyclopedia of Computational Mechanics.* New York : John Wiley & Sons, 2007.

**Cundall, P. A. und Strack, O. D. L. 1979.** A discrete numerical model for granular assemblies. *Géotechnique.* 1979, Bd. Volume 29, Issue 1, S. 47-65.

**DEM Solutions. 2010.** *EDEM User Guide.* Edinburgh : s.n., 2010.

**Mindlin, R. D. 1949.** Compliance of Elastic Bodies in Contact. *Journal of Applied Mechanics.* 1949, 16, S. 259-268.

**Molerus, O. 1985.** *Schüttgutmechanik.* Berlin, Heidelberg : Springer-Verlag, 1985. ISBN 3- 540-15428-0.

**Schulze, D. 2006.** *Pulver und Schüttgüter.* Berlin, Heidelberg : Springer-Verlag, 2006. ISBN-13 978-3540-34082-9.

**Weiler, R., et al. 2009.** Anwendung der Diskrete-Elemente-Methode zur Simulation des Verhaltens von Schüttgütern. *Chemie Ingenieur Technik.* 2009, Bd. 81, 6, S. 749-757.

# **Anhang A: Prüfstand Typ A**

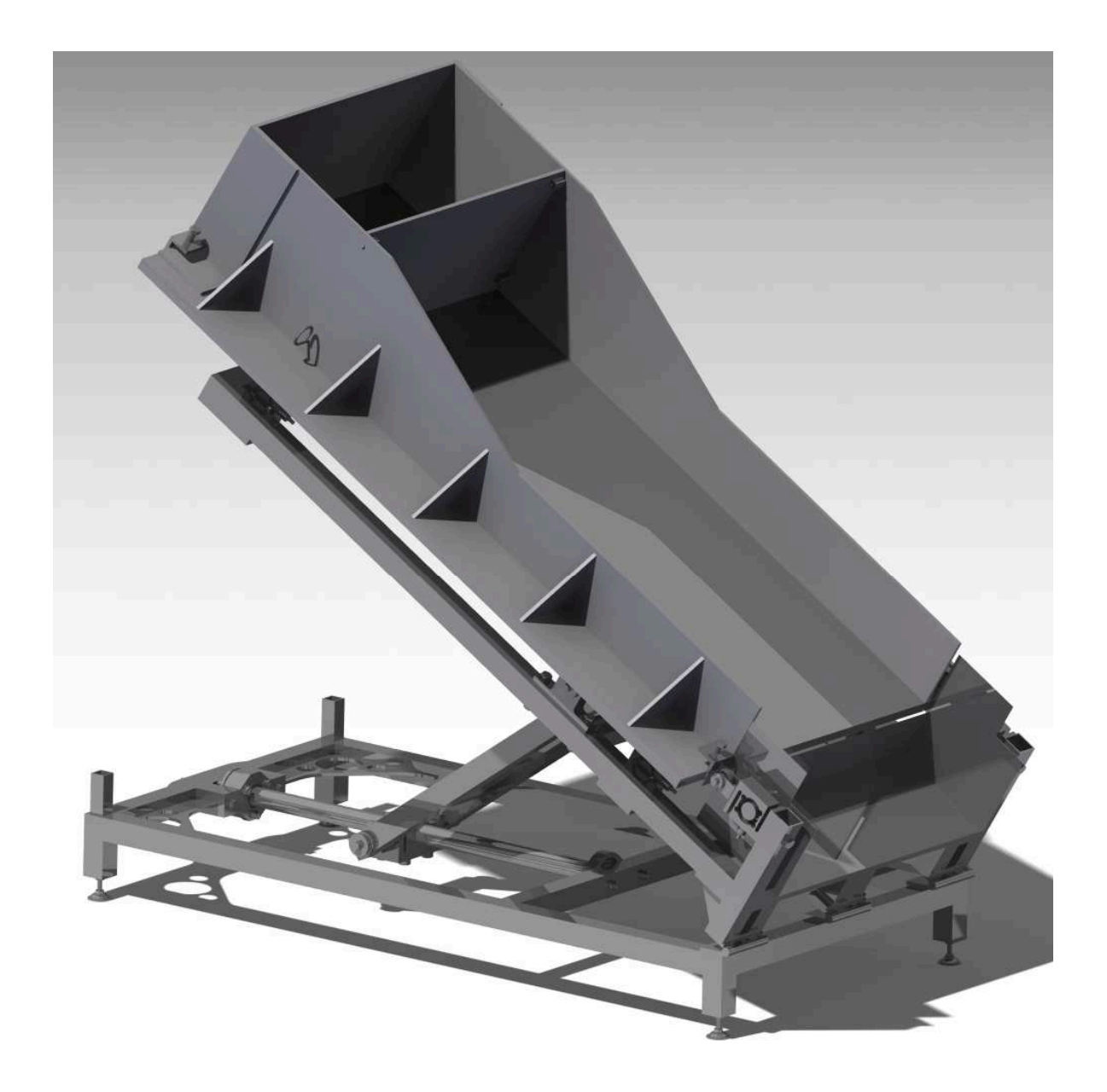

# **Anhang B: Prüfstand Typ B**

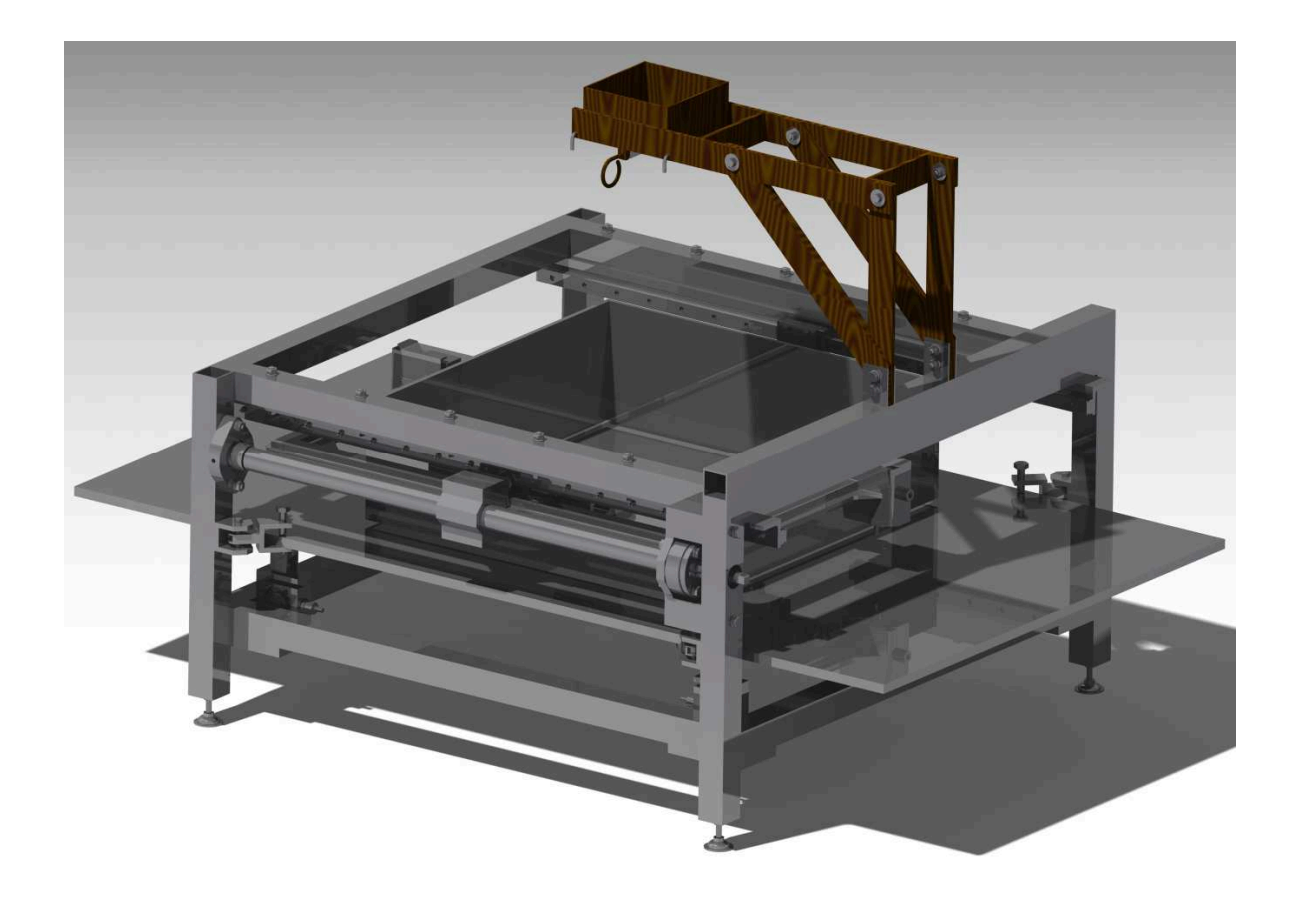